## FTL REPORT R80-1

# **A** LINEAR PROGRAMMING SOLUTION TO **THE GATE ASSIGNMENT** PROBLEM **AT** AIRPORT TERMINALS

Rami Sabet Mangoubi

June **1980**

Flight Transportation Laboratory Massachusetts Institute of Technology Cambridge, Massachusetts **02139**

#### ABSTRACT

This research solves the flight-to-gate assignment problem at airports in such a way as to minimize, or at least reduce, walking distances for passengers inside terminals. Two solution methods are suggested. The first is a heuristic algorithm which assigns the "most crowded" aircraft (i.e., most on-board passengers) to the best gate, while the second consists of formulating the problem as a linear program.

**A** flight schedule of one day at Terminal No. 2 of Toronto International Airport is used to test and compare the two methods. The algorithm offers an assignment solution with a **27%** reduction in the expected walking distance when compared to the original assignment at the airport. The linear program's assignment gives a **32%** reduction. The heuristic algorithm is, therefore, only **5%** suboptimal for the sample problem. In addition, its associated computational expenses, less than **\$10** per run, are **by** far cheaper than those of the linear program with expenses as high as \$400 per run. Such excellent, or even acceptable, performance **by** the algorithm cannot be guaranteed for all problems. **A** strategy which helps decide when to use which approach is therefore suggested.

 $-2-$ 

## **CONTENTS**

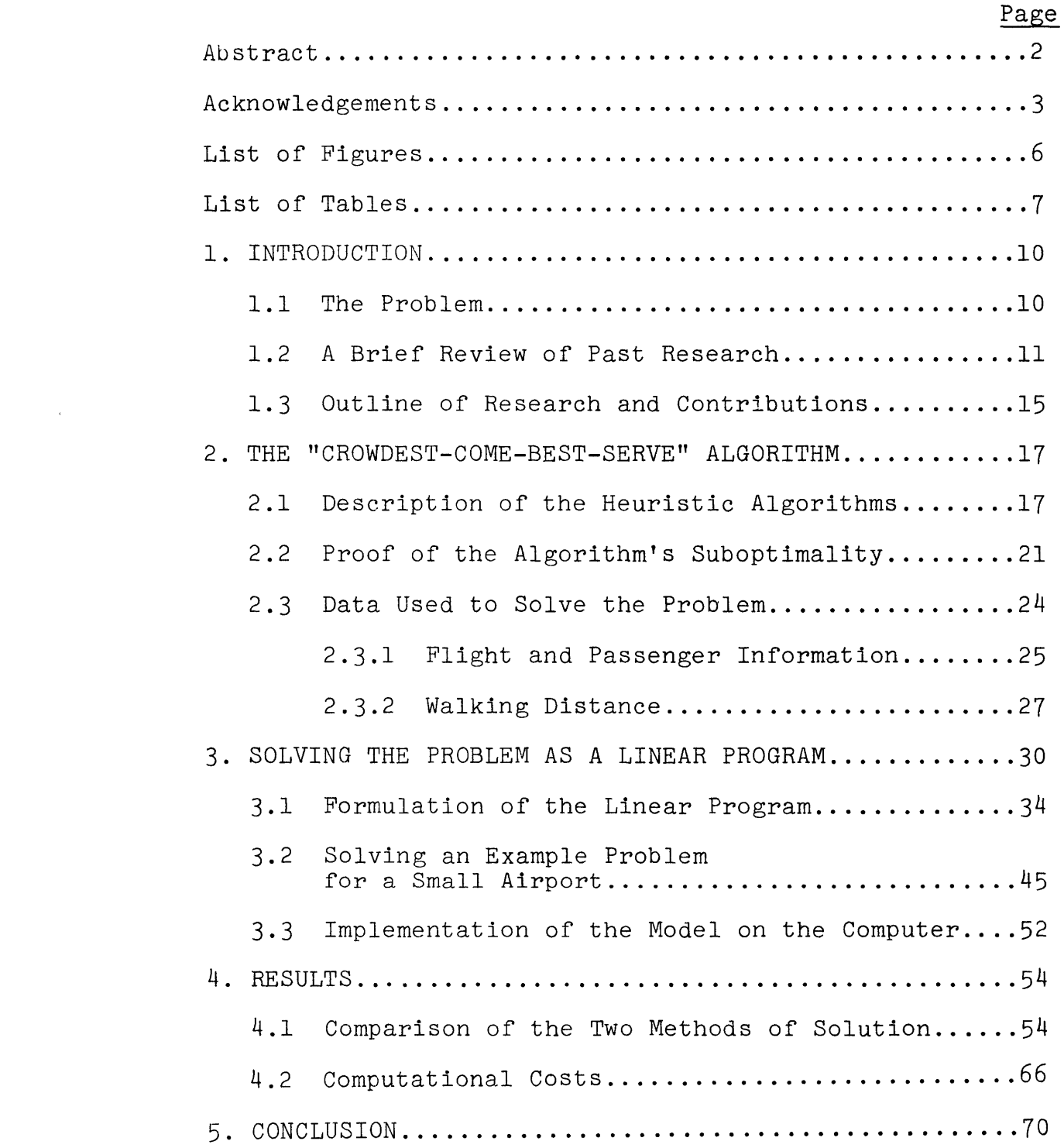

 $\epsilon$  . The  $\epsilon$ 

## Page

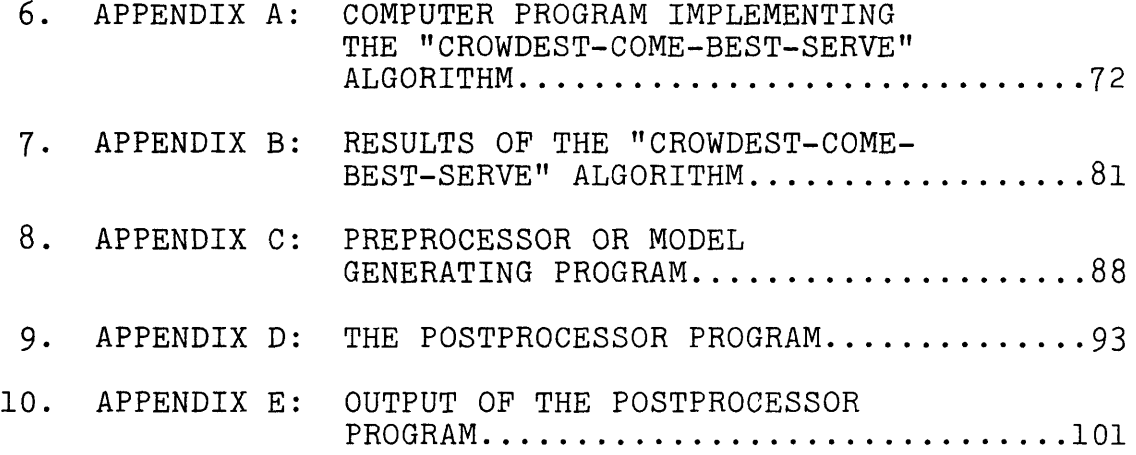

 $\mathcal{L}^{\text{max}}_{\text{max}}$  , where  $\mathcal{L}^{\text{max}}_{\text{max}}$ 

 $\label{eq:2.1} \frac{1}{2} \sum_{i=1}^n \frac{1}{2} \sum_{j=1}^n \frac{1}{2} \sum_{j=1}^n \frac{1}{2} \sum_{j=1}^n \frac{1}{2} \sum_{j=1}^n \frac{1}{2} \sum_{j=1}^n \frac{1}{2} \sum_{j=1}^n \frac{1}{2} \sum_{j=1}^n \frac{1}{2} \sum_{j=1}^n \frac{1}{2} \sum_{j=1}^n \frac{1}{2} \sum_{j=1}^n \frac{1}{2} \sum_{j=1}^n \frac{1}{2} \sum_{j=1}^n \frac{$ 

## LIST OF FIGURES

 $\sim 10$ 

 $\sim 300$ 

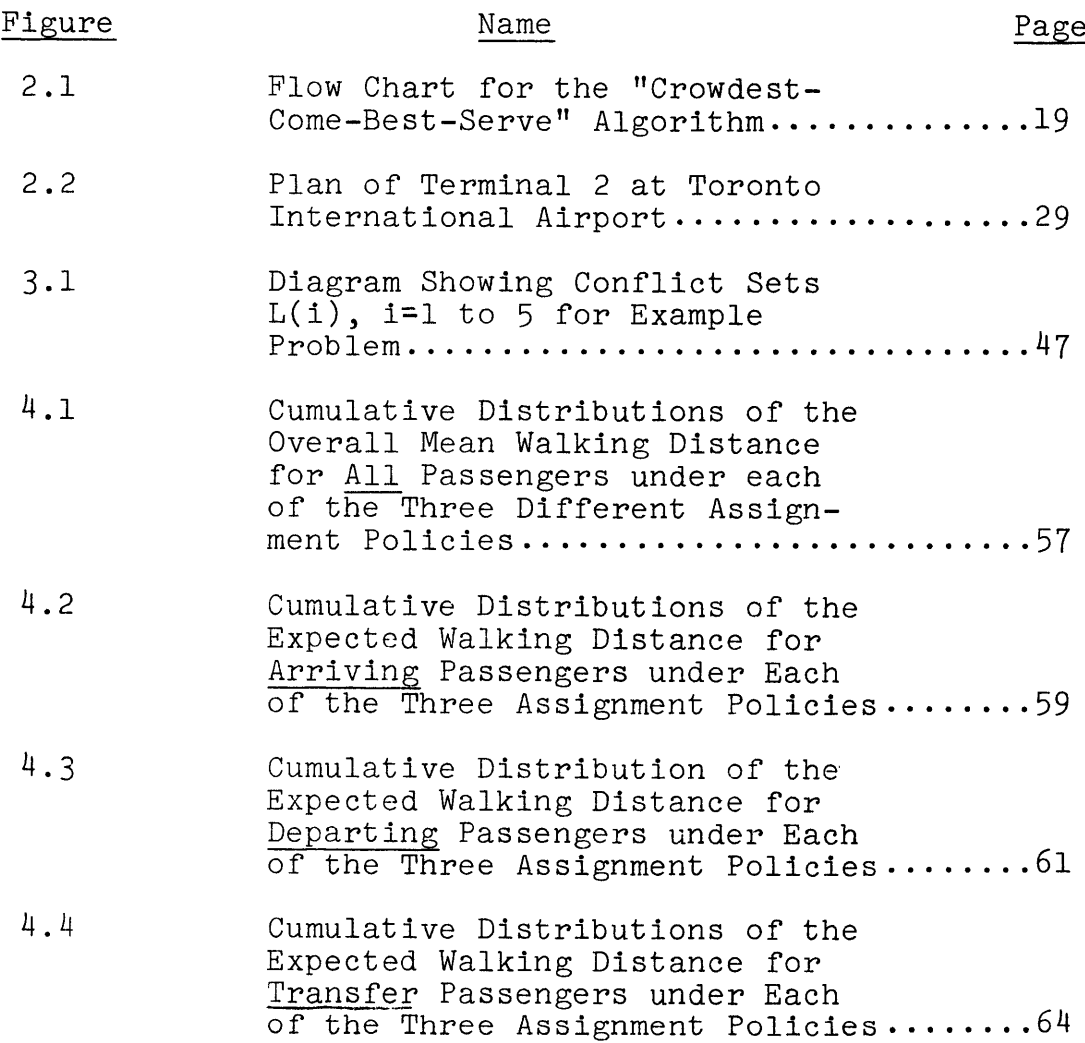

 $\label{eq:2.1} \mathcal{L}(\mathcal{A}) = \mathcal{L}(\mathcal{A}) = \mathcal{L}(\mathcal{A}) = \mathcal{L}(\mathcal{A})$ 

## LIST OF **TABLES**

 $\mathcal{L}^{\text{max}}_{\text{max}}$ 

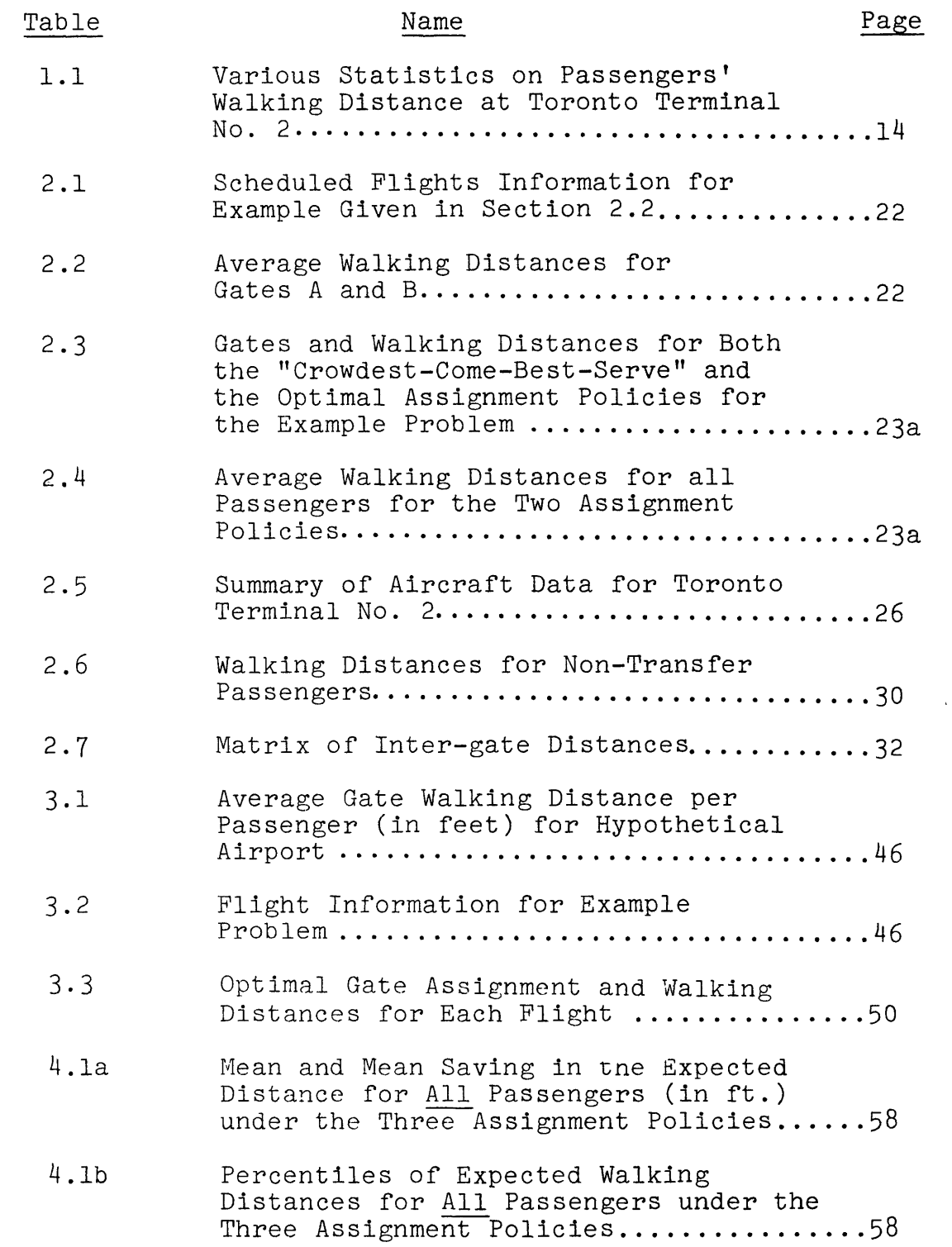

 $\mathcal{A}^{\pm}$ 

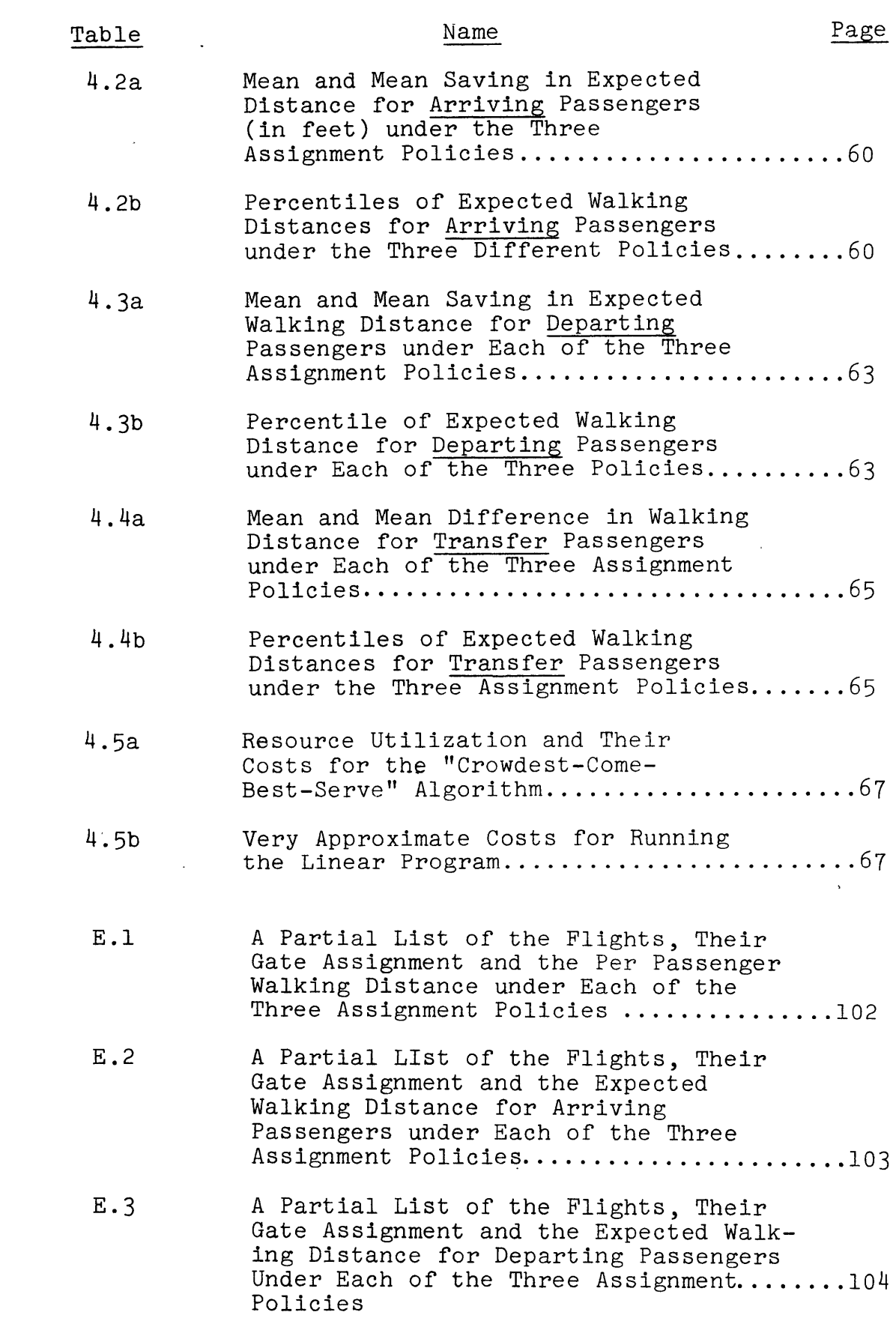

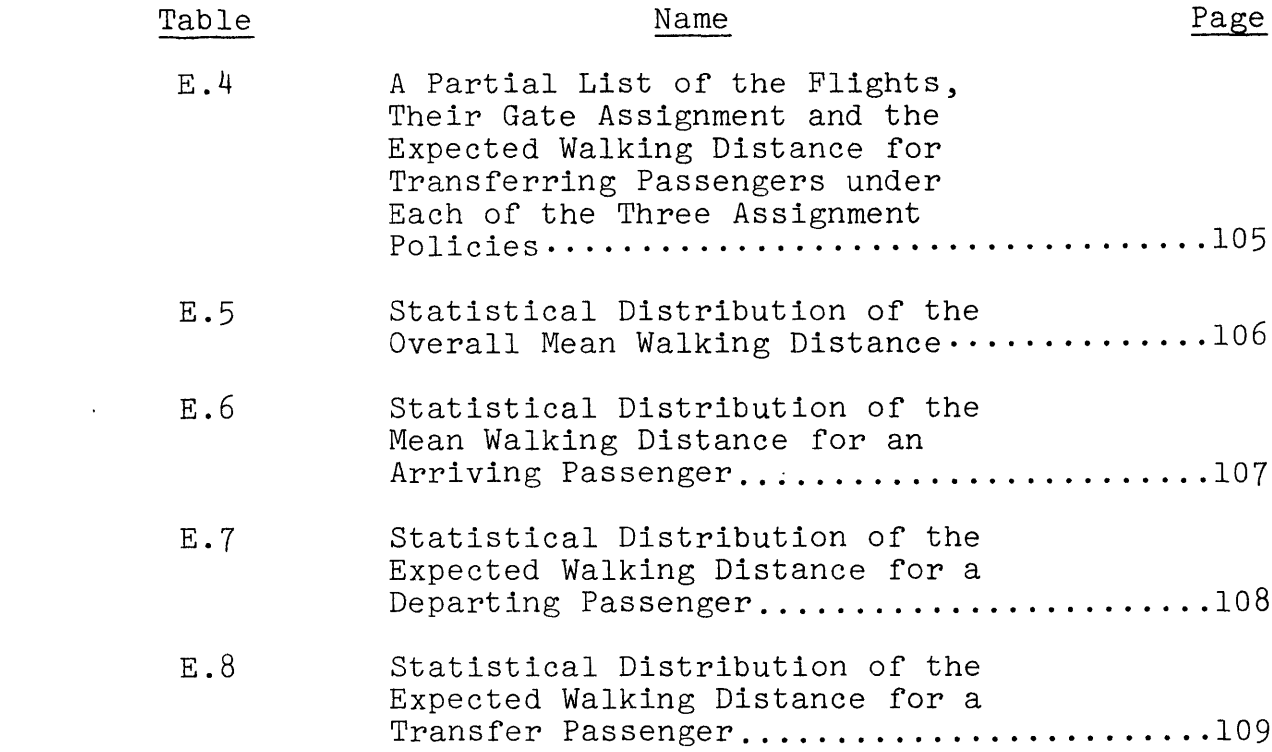

 $\label{eq:2.1} \mathcal{L}(\mathcal{L}^{\text{max}}_{\mathcal{L}}(\mathcal{L}^{\text{max}}_{\mathcal{L}})) \leq \mathcal{L}(\mathcal{L}^{\text{max}}_{\mathcal{L}}(\mathcal{L}^{\text{max}}_{\mathcal{L}}))$ 

-9-

 $\label{eq:2.1} \frac{1}{\sqrt{2}}\int_{\mathbb{R}^3}\frac{1}{\sqrt{2}}\left(\frac{1}{\sqrt{2}}\right)^2\frac{1}{\sqrt{2}}\left(\frac{1}{\sqrt{2}}\right)^2\frac{1}{\sqrt{2}}\left(\frac{1}{\sqrt{2}}\right)^2\frac{1}{\sqrt{2}}\left(\frac{1}{\sqrt{2}}\right)^2.$ 

 $\mathcal{L}^{\text{max}}_{\text{max}}$  ,  $\mathcal{L}^{\text{max}}_{\text{max}}$ 

 $\label{eq:2.1} \frac{1}{\sqrt{2}}\int_{\mathbb{R}^3}\frac{1}{\sqrt{2}}\left(\frac{1}{\sqrt{2}}\right)^2\frac{1}{\sqrt{2}}\left(\frac{1}{\sqrt{2}}\right)^2\frac{1}{\sqrt{2}}\left(\frac{1}{\sqrt{2}}\right)^2\frac{1}{\sqrt{2}}\left(\frac{1}{\sqrt{2}}\right)^2.$ 

#### **1.** INTRODUCTION

#### **1.1** The Problem

The airport terminal is the area where passenger servicing and processing take place. In planning for that area, one of the major considerations in the airport planner's mind should be the quality of service offered to passengers. The enormous growth in air transportation, which occurred during the last two decades, necessitated the enlargement of existing airport terminals as well as the founding of new ones, in order to satisfy growing demands. Careful terminal planning, as well as efficient management, are, therefore, of crucial importance if the passenger is to receive a quality service.

Though hard to measure, an important criterion for the quality of service is the distance the passenger is required to walk inside the terminal before reaching either his aircraft or the baggage claim area. In planning new installations, therefore, designers make considerable efforts to minimize the traveller's walking distances. Trying to address the problem, planners introduced new concepts in terminal building architecture, each one of them offering its own special advantage. For instance, in the satellite pier concept, gates are grouped together in satellites, thus facilitating the movement for transfer passengers if the connecting flights are assigned to gates in the same satellite

**-10-**

group. The satellite concept is a modified version of the finger pier concept and offers the advantage of more space for the easy assembly of passengers.

Both satellite and finger pier designs are centralized processing concepts. Centralized processing permits a large passenger processing capacity without excessive land-area usage. In the gate arrival concept, however, each gate has its own processing facility, thus shortening the waiting time for passengers and reducing the level of congestion in any one area. In the gate arrival concept, there are gates in a central position and thus, more accessible from public transportation than other gates which are located further. The central gates can be used for scheduled flights, or any flights with higher priority (such as those normally boarded **by** elderly or frequently travelling businessmen), while the more distant gates can be used for charters, V.I.P.'s and other flights.

While the choice of the proper terminal design is important in easing the burden of long walking distances on air passengers, efficient operational procedures are also essential to improving the situation. Such procedures become even more crucial when present installations are either undergoing expansion in order to meet the anticipated growth in air travel, or are to serve as permanent buildings with no anticipated plans for modern replacements. One such procedure,

**-11-**

and the one with which this research is concerned, is the assignment of scheduled flights to airport gates, with the objective of a reduced walking distance for the passenger in mind.

Traditionally, aircraft are assigned to gate positions to satisfy various operating requirements such as available servicing equipment, ramp crew scheduling, etc. Rarely is any consideration given to the number of passengers on the plane and how far they have to walk, whether to the baggage claim area from the aircraft, from the check-in counter to the gate, or from one gate to the other. The purpose of this research, therefore, is to suggest solutions to the gate assignment problem from the point of view of the passenger's walking distance.

#### 1.2 **A** Brief Review of Past Research

Passenger terminal servicing and processing have been the subject of much research, and numerous terminal designs as well as handling approaches have been reported in the literature. The amount of research concerned with flight assignment to gates and to passenger walking distances is, however, limited.

**J.** P. Braaksma **[1977]** demonstrates that significant savings in walking distances can be had through appropriate gate allocations. He shows that the walking distance for users of Toronto Terminal No. 2 at Toronto International

-12-

Airport was reduced from **923** feet per passenger in **1973** to 744 feet in 1974 and **800** feet in **1975.** This improvement is a direct result of a change in gate assignment policy **by** Air Canada, the terminal's sole user. Table **1.1** contains a small statistical summary of Braaksma's results. It is shown, for instance, that the median walking distance in **1973** was **890** feet per passenger while, in 1974 and **1975,** the median was 744 feet and **800** feet respectively. Other percentiles are also contained in the table.

In another effort to address the same problem, **J.** Bustinduy **[1977]** suggests several gate assignment algorithms for implementation at major airports. Mangoubi **[1978]** tested these algorithms and found that one particular algorithm, that which assigns the best gate to the "crowdest" (i.e. most passengers on-board) aircraft performs better than the other algorithms suggested, when tested at Toronto Terminal No. 2. This algorithm, which Bustinduy calls "Crowdest-Come-Best-Serve", performed even better than another algorithm which the same author calls "optimal"! Nevertheless, the "Crowdest-Come-Best-Serve" algorithm still does not give an optimal solution to the problem, i.e., it does not give a minimum average walking distance per passenger.

**-13-**

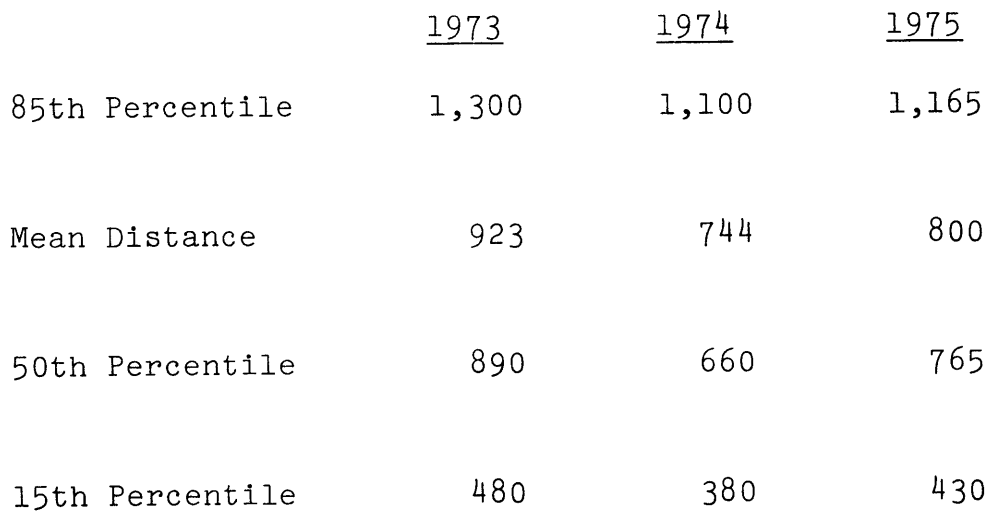

 $\sim 10^{-11}$ 

Table **1.1** Various Statistics on Passengers' Walking Distance at Toronto Terminal No. 2 (Source: Braaksma **[1977])**

#### **1.3** Outline of Research and Contributions

The present work aims at finding an optimal solution to the flight-to-gate assignment problem at airport terminals. The objective is a minimum average walking distance per passenger. Passengers connecting to other flights, as well as passengers originating or terminating their itinerary, are considered. Since, as mentioned in the last section, the "Crowdest-Come-Best-Serve" heuristic algorithm does not suggest an assignment with an optimal walking distance, a mathematical programming approach is introduced to solve the problem. The results from the mathematical program are compared against those of this algorithm. Finally, the computational costs for both the algorithm and the mathematical program are also compared.

Chapter 2 of this research discusses the "Crowdest-Come-Best-Serve" algorithm. Section 2.1 states and describes the algorithm and also briefly discusses the other algorithms which Bustinduy **[1977]** suggests. Section 2.2 contains a proof showing that the "Crowdest-Come-Best-Serve" algorithm does not necessarily offer an optimal assignment; and section **2.3** describes the input data necessary for the computer implementation of the algorithm, as well as the various assumptions taken.

Chapter **3** introduces the linear programming formulation of the problem. The model is described in

 $-15-$ 

Section **3.1.** In Section **3.2,** a hypothetical problem is solved which, because of its small size, helps the reader visualize the shape of the linear program's constraint matrix. Section **3.3** discusses the computer implementation of the linear program. The section briefly introduces **SESAME,** the software optimization procedure used as well as the model generating program which builds, out of the necessary data input, the objective function and the constraint matrix. For purposes of comparison, the data assumptions used in the LP are exactly the same as those for the heuristic algorithm.

Chapter 4 presents and compares results of the two solution methods for Terminal No. 2 at Toronto International \* Airport. In Section 4.1, some statistical analysis and comparisons are shown. Section 4.1 also briefly discusses the postprocessor program written to present the output information. **A** comparison of the costs of the two solutions is given in Section 4.2. Advice on the use of the LP versus the heuristic methods is also presented. Finally, conclusions and suggestions for further research appear in Chapter **5.**

<sup>\*</sup> The Data for this airport was made available to the M.I.T. Flight Transportation Laboratory **by J.** P.Braaksma, Assistant Professor in the Department of Civil Engineering at Carleton University, Ontario, Canada.

#### 2. THE CROWDEST-COME-BEST-SERVE ALGORITHM

Bustinduy **[1977]** suggested several heuristic algorithms which assign flights to gates in such a way as to reduce passenger walking distances. One of these algorithms, the "Crowdest-Come-Best-Serve", performed better than any of the others when tested **by** Mangoubi **[1978]** on one day of scheduled flights at Toronto Terminal No. 2.

#### 2.1 Description of the Heuristic Algorithms

The "Crowdest-Come-Best-Serve" algorithm assigns the best available gate, i.e., the gate with the shortest average walking distance per passenger, to the aircraft with the largest number of on-board passengers. For each scheduled flight, free gates are stored in a set **G.** Set **S,** a subset **of** set **G,** contains only those gates in **G** which can serve the flight category and its aircraft type. In the test case used, however, no distinction is made between the two sets, **S** and **G.** In other words, at Toronto Terminal No. 2, any free gate can serve any flight. The steps of this algorithm are as follows:

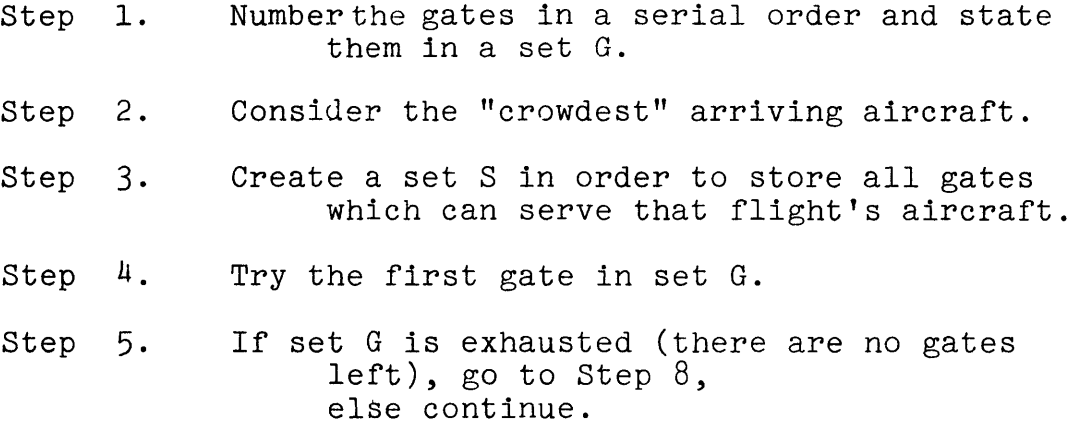

-17-

- Step **6.** If the gate can serve the flight's type of aircraft, store it in **S** and go to Step **7** else try the next gate and go to Step **5.**
- Step **7.** Next to the gate number, store the average passenger's walking distance for the flight. Check next gate and go to Step **5.**
- Step **8.** In set **S,** choose the gate with the minimum associated average walking distance. Assign it to the flight.
- Step **9.** Clear sets **S** and **G.**
- Step **10.** consider the next arriving flight. If all flights are exhausted, go to Step **13,** else continue to Step **11.**
- Step **11.** Check to see which gates are free at the flight's arrival time. Store these gates in set **G** after numbering them (in any order).
- Step 12. Go to Step 4.
- Step **13.** Stop.

Figure 2.1 shows a flow chart description of this algorithm.

Another algorithm suggested **by** Bustinduy is the "First-Come-First-Serve" algorithm. Here, the first scheduled flight, instead of the "crowdest", is assigned to the best available gate. One can conclude a priori, that since the only priority consideration for the "First-Come-Best-Serve" algorithm is the scheduled time of arrival of a flight, that it can never suggest an assignment with a smaller walking distance than that of the "Crowdest-Come-Best-Serve".

Bustinduy suggests a third algorithm which looks ahead at all future scheduled flights before giving a final assignement to the next arriving flight. Briefly, the algorithm works as follows. It assigns the first scheduled

 $-18-$ 

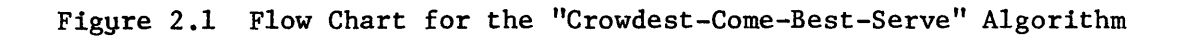

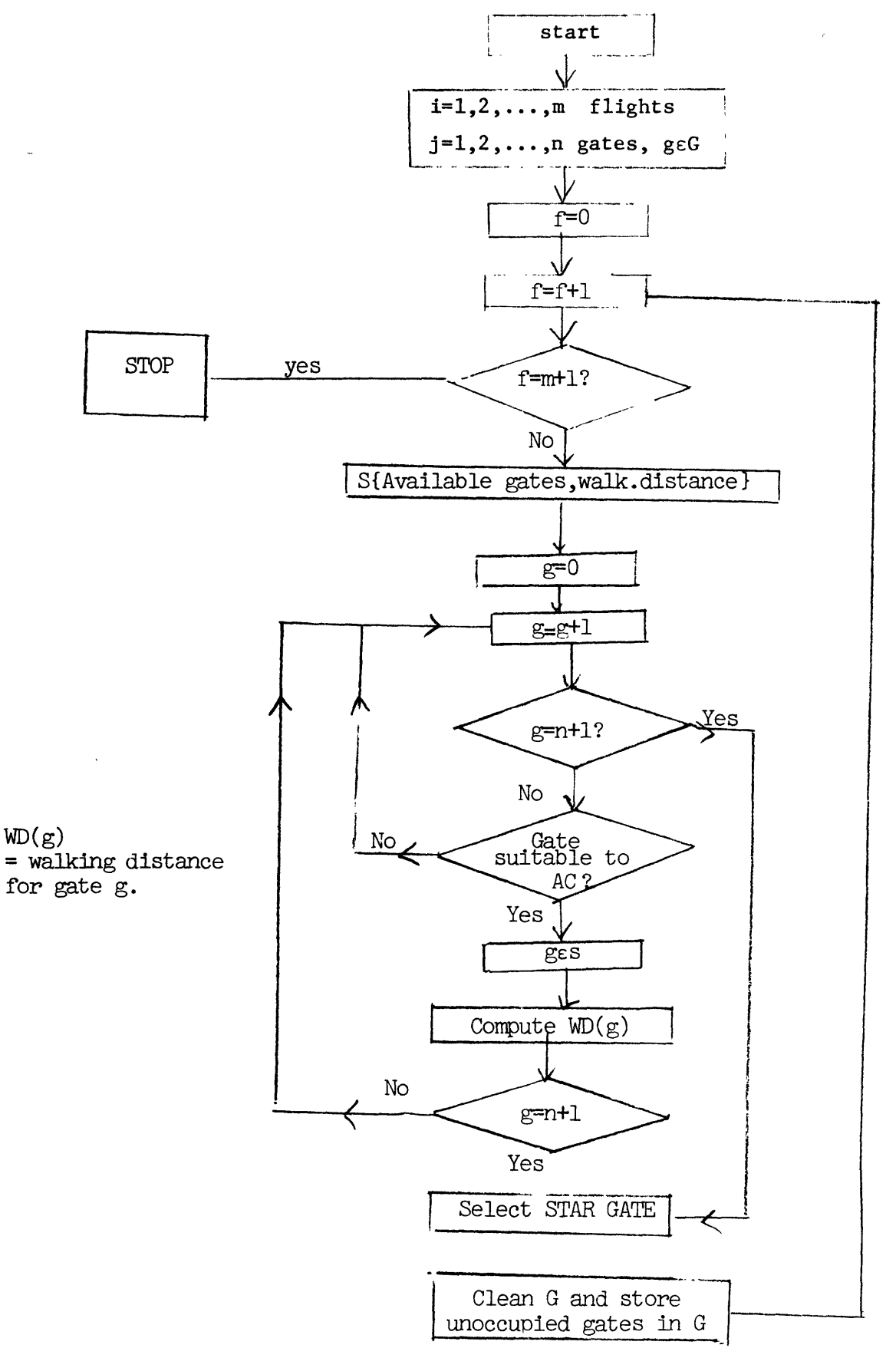

flight to a gate. Given this assignment, the algorithm looks ahead and assigns the remaining flights to the best available gates on a first-come-first-serve basis. The total distance walked **by** all passengers is tallied. The first scheduled flight is then assigned to another gate and the walking distance of all passengers is once again tallied. **All** available gates which can serve that flight are in turn assigned to it in that manner. When all gates are exhausted, the gate assignment yielding the lowest average walking distance is given permanently to that flight. With the next scheduled flight, the whole process repeats itself. The algorithm stops when all scheduled flights are permanently assigned to a gate.

Mangoubi **[1978]** tested the three algorithms. In the test, all scheduled flights from one representative day of Terminal No. 2 at Toronto International Airport were used. The results of the test indicated that, of all the three algorithms, the assignment given **by** the "Crowdest-Come-Best Serve" algorithm yields the highest savings in average walking distance per passenger. This saving amounts, on the average, to about **27%** of the walking distance resulting from the original assignment given to the flights **by** Air Canada.

Nevertheless, the "Crowdest-Come-Best-Serve" algorithm is not optimal, as will be shown in the following section. The results of the "Crowdest-Come-Best-Serve"

*-20-*

algorithm, however, will be compared in Chapter **5** with those of the linear program introduced in Chapter 4.

#### 2.2 Proof of the Algorithm's Suboptimality

This section contains a proof **by** counter example that the "Crowdest-Come-Best-Serve" algorithm does not necessarily provide an optimal gate assignment policy with respect to the average walking distance per passenger; hence, the motivation for the linear programming model introduced in the next chapter.

Consider, for instance, an airport schedule as follows: **A** Boeing **747** landing at **10:00** o'clock with 200 passengers on board and planning to take off three hours later at **13:00** o'clock, with the same number of passengers. Within these three hours, three Boeing **727** aircraft are also scheduled to be on the ground, but in such a way as not to conflict with each other. (For instance, the first **B727** would arrive at **10:00** A.M. and depart at 10:40, the second would arrive at 10:45 A.M. and depart at **11:30 A.M.,** and the third would arrive at 12:00 and leave anytime.) Assume also that each of these B727's lands and takes off with 120 passengers on board.

The short time table for this hypothetical airport is shown in Table **2.1,** along with the total number of passengers each plane serves. Assume that two gates exist at the airport, Gate **A** and Gate B, with walking distances shown in Table 2.2.

*-21-*

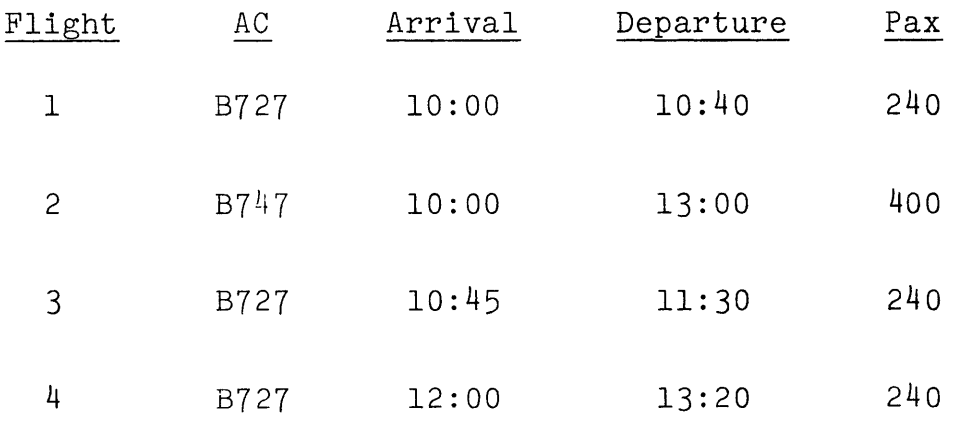

 $\bar{z}$ 

Table 2.1 Scheduled Flights Information for Example Given in Section 2.2

 $\sim 10$ 

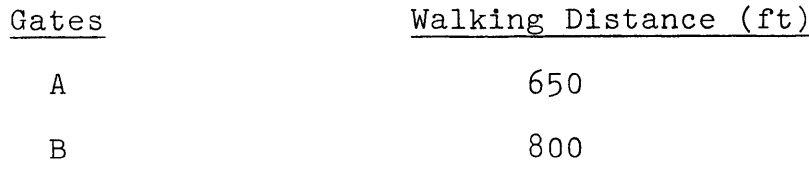

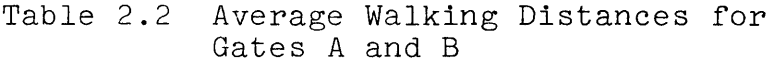

If a "Crowdest-Come-Best-Serve" policy is adopted, the Boeing **747** would be assigned to Gate **A,** since the Jumbo is the single largest scheduled aircraft and Gate **A** offers the shortest average walking distance in the airport. **All** of the Boeing 727's are thus assigned to Gate B because each of them, separately, conflicts with the Jumbo. One can see that such an assignment policy leads to a smaller number of B747 travellers (400) walking a shorter distance than the larger total **of 720** passengers from the three Boeing 727's. Table **2.3** lists both the optimal assignment and the "Crowdest-Caome-Best-Serve" assignment, along with the corresponding walking distances. Table 2.4 indicates that the shortest average walking distance per passenger **(597** feet) does not result in the "Crowdest-Come-Best-Serve" algorithm, which gives **633** feet per passenger as an average walking distance.

Two conclusions can be drawn from this example. First, that a drawback of the algorithm lies in the fact that though the crowdest aircraft is offered the best gate, the policy takes no account of the length of time the aircraft is occupying the gate, and thus preventing other aircraft from utilizing it. Second, the degree of the algorithm's suboptimality needs not be of any significance (In this example, a difference of only **36** feet per passenger). How far from optimal the algorithm is, depends, of course, on

**-23-**

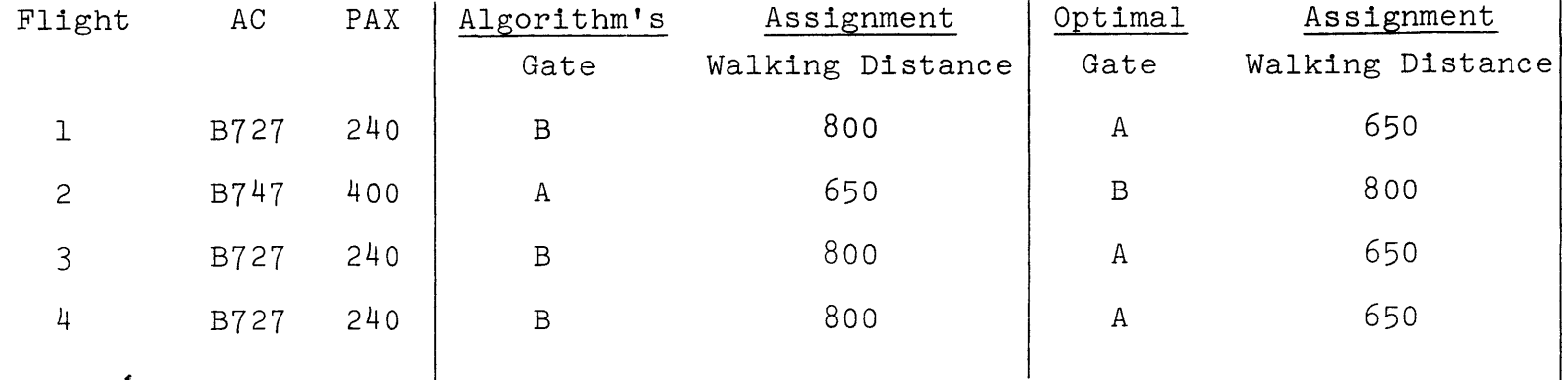

Table **2.3** Gates and Walking Distances for Both the "Crowdest-Come-Best-Serve" and the Optimal Assignment Policies for the Example Problem

Assignment Policy. Average Walking Distance per Passenger

 $\Delta$ 

-1

Crowdest-Come-Best-Serve

**633** feet

Optimal **597** feet

(Total Number of passengers: **1,320)**

Table 2.4 Average Walking Distances for all Passengers for the Two Assignment Policies

the structure of the airport and the nature of its flights' schedule. For these reasons, the results of the algorithm will be compared in Chapter **5** against those of the linear program for Toronto Terminal No. 2.

The purpose of the above example is simply to demonstrate a drawback of the algorithm. In the actual test case, passengers can be of three types: arriving, departing or connecting. In addition, flights can be domestic, transborder, **(U.S.)** or international. **A** description of all the information necessary for the implementation of the algorithm on the computer is found in the report **by** Mangoubi **[1978].** It is repeated in the next section for the sake of completion. The data are exactly identical to those used to test the linear programming formulation of the problem, though the input format is different.

#### **2.3** Data Used to Solve the Problem

In order to test the "Crowdest-Come-Best-Serve" algorithm on the computer, a program which simulates the operational conditions of the algorithm was written. Each flight's characteristics and the terminal's layout constitute the information required to implement the algorithm (as well as the mathematical program to be described in the next chapter).

 $-24-$ 

#### **2.3.1** Flight and Passenger Information

As mentioned earlier, Toronto Terminal No. 2 at Toronto International Airport was selected for testing the algorithm and the mathematical program. **A** weekday from the summer **of 1975** was selected and the flight's number, aircraft type, arrival and departure times, as well as the flight category and the gate actually assigned were tabulated. The flight's category consists of a number indicating whether the flight is domestic, **0,** transborder **(U.S.), 1,** or international, 2, **.** The information described in this subsection. and the next one appears at the end of Appendix **A** (following the computer program which implements the heurestic algorithm).

**A** constant load factor of **65** percent was assumed for all aircraft using Terminal No. 2. Table **2.5** lists the various aircraft using the terminal, their capacity and their assumed seat occupation.

**A** constant load factor implies an equal number of arriving and departing passengers. The number of connecting or transfer passengers, given in Braaksma **[1977],** was estimated at about **30%** of arriving passengers at Toronto. For example, flight number **136136,** with a Boeing **747,** lands with 248 passengers on board and takes off with an equal number of departing passengers (in addition to those transferring to it from other flights).

**-25-**

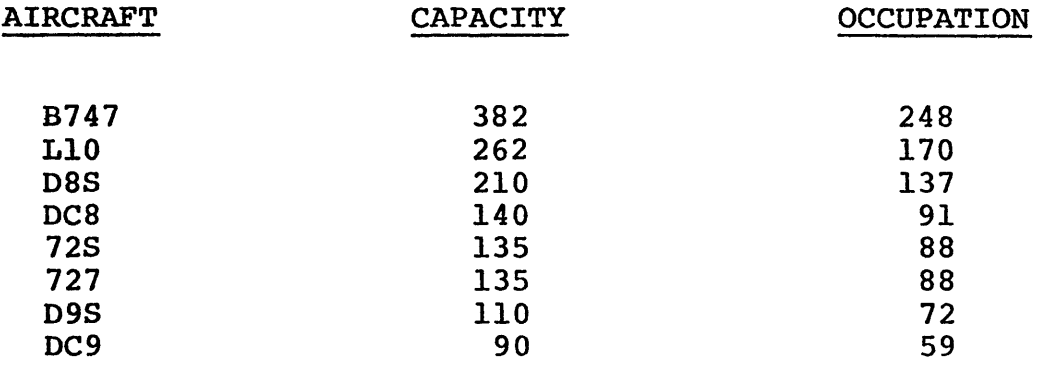

 $\ddot{\phantom{a}}$ 

 $\bar{\mathcal{A}}$ 

 $\overline{\phantom{a}}$ 

 $\sim$ 

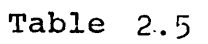

 $\label{eq:2.1} \frac{1}{\sqrt{2}}\int_{\mathbb{R}^{3}}\frac{1}{\sqrt{2}}\left(\frac{1}{\sqrt{2}}\right)^{2}d\mu\,d\mu\,.$ 

Summary of Aircraft Data for Toronto Terminal No. 2

**Of** the arriving passengers, it is assumed that **30%** or 74 intend to board another flight at Toronto Terminal No. 2. These conncecting passengers, therefore, do not need to check in and go directly to their new departure gate.

One can thus conclude that **50%** of all passengers are departing, **35%** are arriving and **15%** are connecting.

Finally, no restriction is assumed on the use of gates **by** any particular type of flight or aircraft (In any case, any computer implementation can be easily modified to accomodate such a constraint).

#### **2.3.2** Walking Distance

Several approaches exist for measuring the walking distance travelled **by** airport passengers. Braaksma **[1-9761** developed an elaborate method for collecting pedestrian traffic flow data in airport terminals. Turning away from traditional interview surveys which, in any case, yield fragmented bits of information, Braaksma's method consists of handing a card to each passenger as he enters the terminal; either at the gate for the unloading passenger (arriving or transfer) or at the door for the departing passenger. During his stay, the passenger keeps the card, which is time-stamped at various check points. As he leaves the terminal, the passenger delivers the card.

When tested for two days at Winnipeg International Airport, this technique proved successful as only 2% of the

**-27-**

cards delivered were unaccounted for. It also produced data so comprehensive that they can yield volumes, flow rates, occupancies, queueing lengths, service times,... etc. Statistical distributions describing these various quantities can then be built and passengers' patterns can thus be better understood, enabling the airport to improve upon the service level offered to the passengers.

Though comprehensive in its nature, this method, called time-stamping, measures the actual distance traversed **by** the passenger, as opposed to the distance he has to walk, which this research is trying to minimize. **A** more direct approach was thus used and distances were measured with the help of the diagram in Figure 2.2 of Toronto Terminal No. **2,** as well as accompanying explanation found in the other report **by** Braaksma **[1977].**

Table **2.6** lists the walking distance for nontransfer on non-connecting passengers in each flight category. The six columns in the table contain each gate's walking distance, for arriving and departing passengers, for each of the three categories of flights, domestic, transborder and international. In the case of departures, the distance represents the rectilinear walking distance between the check-in point and the gate, while in the case of arrivals, the distance is between the gate and the baggage claim point.

**-28-**

Figure 2.2

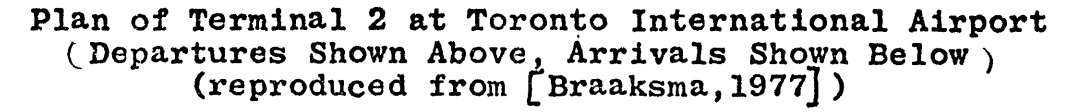

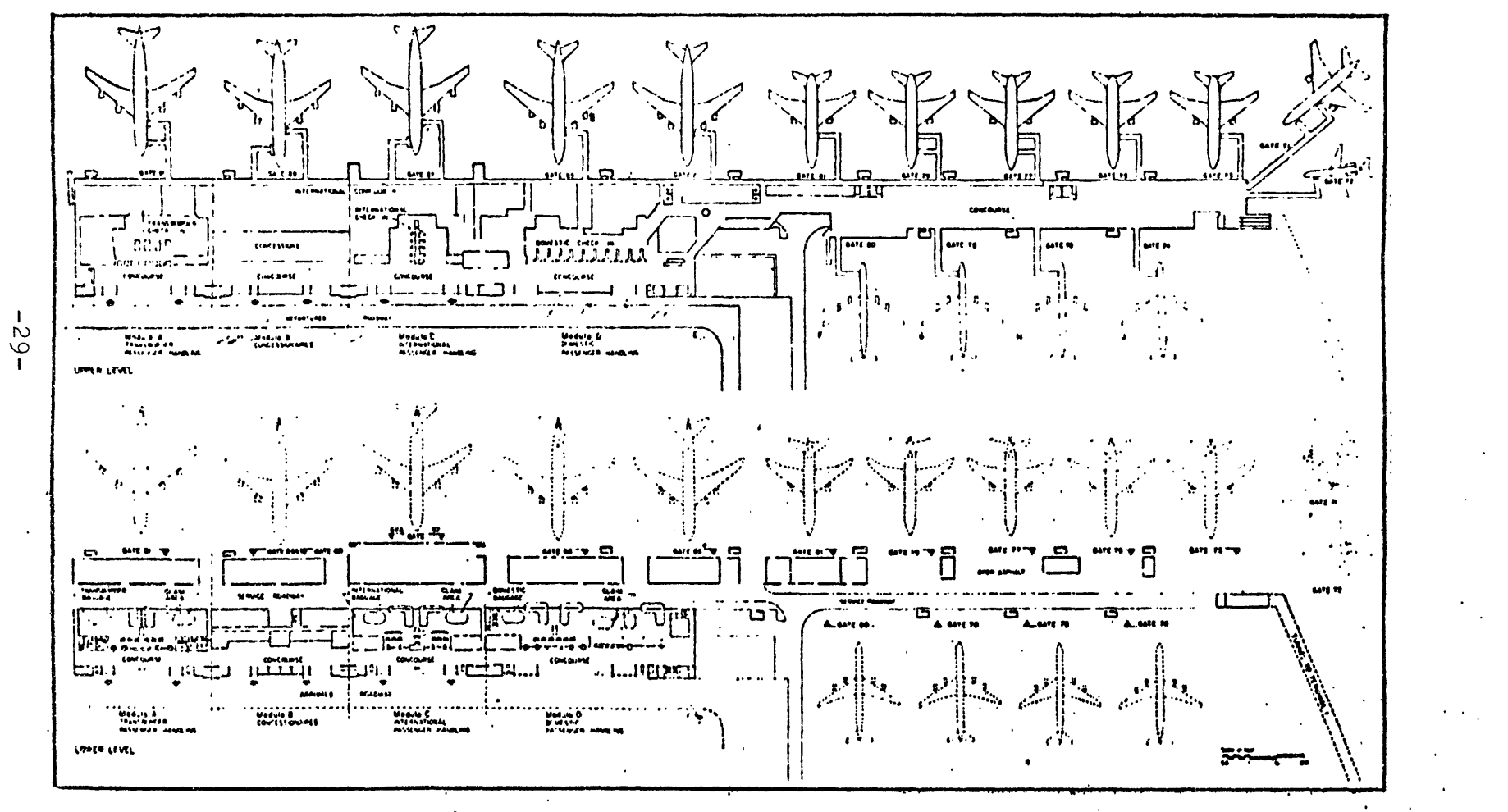

 $\tilde{Q}_{\rm{obs}}^{\rm{N}}(1)$  (35.3)  $\Delta$  $\ddot{\phantom{a}}$ 

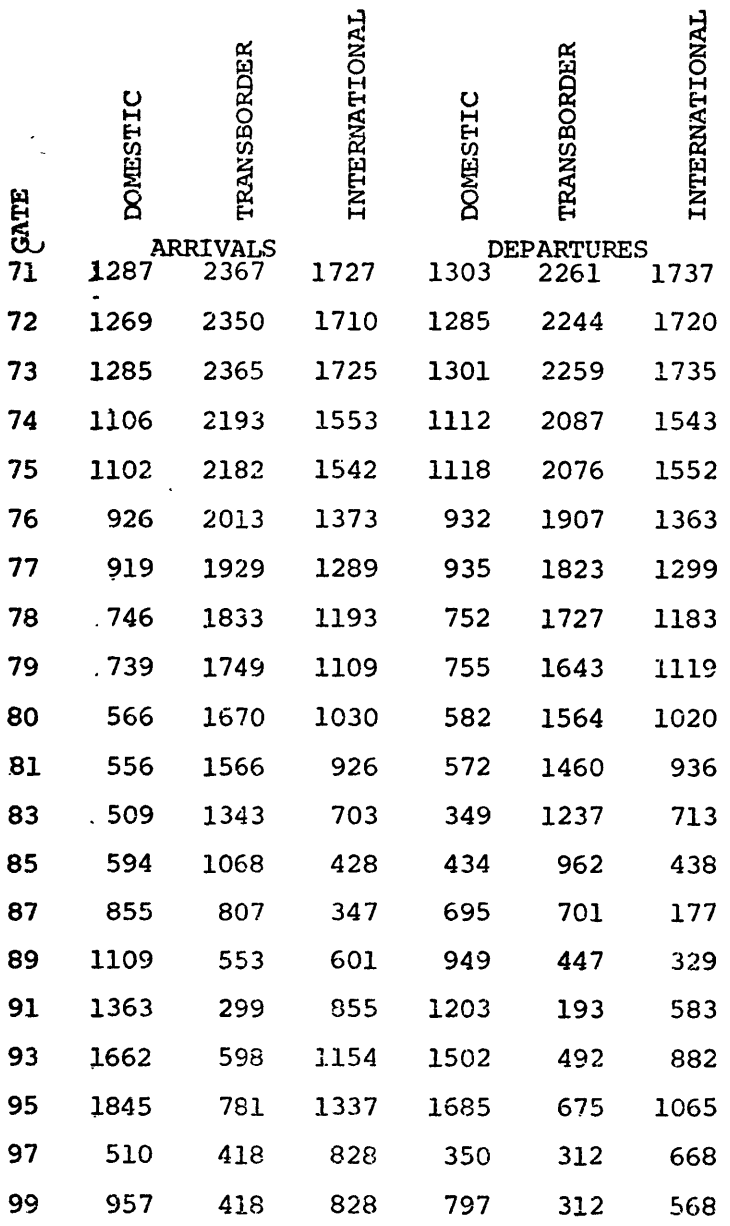

 $\bullet$ 

 $\ddot{\phantom{0}}$ 

 $\bar{J}$ 

 $\overline{a}$ 

 $\hat{\mathcal{A}}$ 

 $\bar{z}$ 

 $\ddot{\phantom{a}}$ 

Table **2.6**

Walking Distances for Non-Transfer Passangers (in *feet]*

The matrix in Table **2.7** displays the intergate distances. Again, connecting or transfer passengers are assumedto walk in a rectilinear manner. In addition to these distances, two probabilities are essential to compute the average walking distance for this third category of passengers. First, the transfer probability, as first mentioned in Section **2.3.1,** is estimated at about **30% of** arriving passengers at Toronto International Airport. Second, also essential is a distribution indicating the probability  $p_{ki}$  that a transfer passenger arriving at Gate **k** will depart from Gate **j.** Several approaches can be used to obtain this probability. The first is the "timestamping" approach described earlier and suggested **by** Braaksma. The second approach consists of derived distributions based on prior knowledge of the passenger's trip origin and destination, the potential flight for the particular **0.D.** traffic, as well as rather questionable a priori assumptions on gate assignments for these future flights. The third approach, and the easiest, assumes a random gate assignment. In other words, if the probability of disembarking from Gate **k** and transferring to Gate **j** is the same for all gates, then,

$$
p_{kj} = p = \frac{1}{N} \qquad \forall k, j = 1, ..., N \qquad (Eq. 2.1)
$$
  
N being the number of gates at the airport.

**-31-**

| <b>GATE</b> | 7]          | 73<br>3 | 73 | 74  | 75                | 76                     | 77  | 78  | 79                      | 80  | 81      | 83   | 85  | 87       | 89       | 91                                               | 93      | 95  | 97                      | 99                                               |  |
|-------------|-------------|---------|----|-----|-------------------|------------------------|-----|-----|-------------------------|-----|---------|------|-----|----------|----------|--------------------------------------------------|---------|-----|-------------------------|--------------------------------------------------|--|
| 71          | $\mathbf 0$ | 10      | 20 | 310 | 270               | 530                    | 420 | 720 | 610                     | 910 |         |      |     |          |          | 800 1040 1280 1560 1830 2100 2370 2640 2910 3180 |         |     |                         |                                                  |  |
| 72          |             | 0       | 30 | 300 | 230               | 540                    | 430 | 730 | 620                     | 920 |         |      |     |          |          |                                                  |         |     |                         | 810 1050 1290 1570 1840 2110 2380 2650 2920 3190 |  |
| 73          |             |         | 0  | 310 | 200               | 510                    | 400 | 700 | 590                     | 890 | 780     |      |     |          |          | 1020 1200 1540 1810 2080 2350 3070 3340 3610     |         |     |                         |                                                  |  |
| 74          |             |         |    | 0   | 110               | 200                    | 330 | 220 | 500                     | 330 | 690.    |      |     |          |          | 930 1170 1450 1720 1990 2660 2530 2800 3070      |         |     |                         |                                                  |  |
| 75          |             |         |    |     | $\Omega$          | 110                    | 200 | 500 | 390                     | 690 | 580     | 820  |     |          |          | 1000 1340 1610 1880 2150 2420 2690 2960          |         |     |                         |                                                  |  |
| 76          |             |         |    |     |                   | $\mathbf{o}$           | 110 | 190 | 300                     | 220 | 490     | 730  |     |          |          | 970 1250 1520 1790 2060 2330 2600 2870           |         |     |                         |                                                  |  |
| 77          |             |         |    |     |                   |                        | 0   | 110 | 190                     | 490 | 380     | 620  |     |          |          | 860 1140 1410 1680 1950 2220 2490 2760           |         |     |                         |                                                  |  |
|             |             |         |    |     |                   |                        |     | 0   | 110                     | 190 | 300     | 540. |     |          |          | 780 1060 1330 1600 1870 2140 2410 2680           |         |     |                         |                                                  |  |
| 78          |             |         |    |     |                   |                        |     |     | $\overline{\mathbf{0}}$ | 300 | 190     | 430  | 670 |          |          | 1950 1220 1490 1760 2030 2300 2570               |         |     |                         |                                                  |  |
| 79          |             |         |    |     |                   |                        |     |     |                         | 0   | $110 -$ | 350  | 590 |          |          | 870 1140 1410 1680 1950 2200 2490                |         |     |                         |                                                  |  |
| 80          |             |         |    |     |                   | This Side is symmetric |     |     |                         |     | 0       | 240  | 480 | 760.     |          | 1030 1300 1570 1840 2110 2380                    |         |     |                         |                                                  |  |
| 8           |             |         |    |     | to the other one. |                        |     |     |                         |     |         | 0    | 240 | 520      | 790      | 1060 1330 1600 1870 2140                         |         |     |                         |                                                  |  |
| 83          |             |         |    |     |                   |                        |     |     |                         |     |         |      | 0   | 280      | 550      |                                                  |         |     | 820 1090 1360 1630 1900 |                                                  |  |
| 85          |             |         |    |     |                   |                        |     |     |                         |     |         |      |     | $\Omega$ | 270      | 540                                              |         |     | 810 1080 1350 1620      |                                                  |  |
| 87          |             |         |    |     |                   |                        |     |     |                         |     |         |      |     |          | $\Omega$ | 270                                              | 540     |     | 810 1080 1350           |                                                  |  |
| 89          |             |         |    |     |                   |                        |     |     |                         |     |         |      |     |          |          | 0                                                | 270     | 540 |                         | 810 1080                                         |  |
| 91          |             |         |    |     |                   |                        |     |     |                         |     |         |      |     |          |          |                                                  | $\circ$ | 270 | 540                     | 810                                              |  |
| 93          |             |         |    |     |                   |                        |     |     |                         |     |         |      |     |          |          |                                                  |         | 0   | 270                     | 540                                              |  |
| 95          |             |         |    |     |                   |                        |     |     |                         |     |         |      |     |          |          |                                                  |         |     | $0^{\circ}$             | 270                                              |  |
| 97          |             |         |    |     |                   |                        |     |     |                         |     |         |      |     |          |          |                                                  |         |     |                         |                                                  |  |
| 99          |             |         |    |     |                   |                        |     |     |                         |     |         |      |     |          |          |                                                  |         |     |                         | 0                                                |  |

Table **2.7**

Matrix of Inter-gate distances

(in feet]

۰.

 $\frac{1}{2}$ 

Because of its simplicity, the third approach will be employed. This approach is most valid in this case since no knowledge exists concerning flight connection patterns at Toronto Terminal No. 2.

The expected walking distance  $d_k^T$  for a transfer passenger unboarding at Gate **k** then becomes

$$
d_k^T = \sum_{j=1}^N P_{kj} W_{kj} = \frac{1}{N} \sum_{j=1}^N W_{kj} \quad \text{where } N \text{ is the } (2.2)
$$

where **Wkj** is the **kj** th element of the intergate distance matrix shown in Table **2.7.**

Cases where patterns of connecting flights are usually known can also be accounted for. For instance, if flight **A** serves a large number of passengers transferring to flight B, then the computer program simulating the algorithm can be easily modified to incorporate a constraint insuring that flights **A** and B are assigned to nearly gates. In addition, Braaksma's time stamping method can be used to find which flight pairs usually serve the same large number of passengers.

**<sup>A</sup>**listing of the computer program used to implement the "Crowdest-Come-Best-Serve" algorithm appears in Appendix **A.** This listing includes the input data bases containing information on Toronto Terminal No. 2.

**-33-**

#### 3. SOLVING THE PROBLEM **AS A** LINEAR PROGRAM

The previous chapter describes a heuristic algorithm solution to the walking distance problem at airport terminals. Furthermore, it is shown in Section 2.2 that the algorithm may not necessarily offer an optimal solution. In order to obtain an optimal solution, therefore, a linear programming approach is introduced in this chapter.

#### **3.1** Formulation of the Linear Program

**(A)** The Objective Function

The objective is to minimize the average walking distance per passenger, or the total of all distances walked **by** passengers,

Min 
$$
Z = \sum_{j=1}^{N} \sum_{i=1}^{M} \{P_i d_j x_{i,j}\}
$$
 (3.1)

where M is the total number of flights,

**N** is the total number of gates,

- P<sub>i</sub> is the total number of passengers boarding to or unboarding from flight i ,
- d<sub>i</sub> is the expectation of the measured airport terminal walking distance per passenger.

and the decision variable

**<sup>1</sup>**if flight i'is assigned to gate **j**  $X_{\bullet}$ . = (1 if flight i)<br>(0 otherwise

Here,  $X_{1,i}$  is a binary variable. If, for instance, flight 1 is not assigned to gate  $3$ ,  $x_{13} = 0$  and the product term  $P_1$  d<sub>3</sub> vanishes.

The number of passengers on any flight,  $P_i$ , depends as in the case of the "Crowdest-Come-Best-Serve" algorithm, on the type of carrier used **by** that flight. If flight i is a Boeing **747,** for instance, then under the assumed **65%** load factor,  $P_i = 248$  (See Table 2.5 in Section 2.1.1).

The mean distance **d.** a passenger using gate **j** has to walk is a weighted sum of the walking distance for the three types of passengers: arriving, departing, and transferring. Thus,

$$
d_j = .35d_j^a + .5d_j^a + .15d_j^T \t(3.2)
$$

where the superscripts a , **d,** and t denote,respectively, arriving, departing and transferring distances. The weighting factors **.35 , .5 ,** and **.15** represent the probabilities that the random passenger is respectively, arriving, departing or connecting. These probabilities are derived and explained in Section **2.3.1.** Finally, each distance in Equation **3.2** can be obtained from one of the entries of either Table **2.5** or **2.6** in Section **2.3.2.**

Equation **3.1** gives more importance to one flight over the other only if that flight carries more passengers. Other factors of importance can be introduced in the objective function. If, for instance, the terminal's
management feels that flights normally carrying buisnessmen are more important than other flights,then a scaling factor can be added to the product  $\mathop{\rm p}\nolimits_{\mathbf i}^{\mathbf d}$  , More succintly, the objective function would become

Min 
$$
Z = \sum_{i=1}^{N} \sum_{j=1}^{N} \gamma_i P_i d_j x_{i,j}
$$
 (3.3)

where  $\gamma_i$  is the importance factor for flight i. The linear program will then reduce more the average walking distance of flights with higher importance factors. Since no knowledge exists concerning how the management at Toronto International views the various flights, the objective function of equation **3.1** will be used.

(B) The Constraints

Two classes of constraints exist for the gate assignment problem at airports: those which are physical and inherent to the problem and those which depend on the airport management or the airline using the terminal. The first class of constraints are necessary for the flight-togate assignment to meet the following two conditions:

- **1.** Every flight must be assigned to exactly one gate, and
- 2. No two airplanes can occupy the same gate concurrently.

The second class of constraints deals with problems which vary from one airport to the other. For instance, certain gates can only serve one flight category, such as

**-36-**

international flights, or some aircraft types are too big for certain gates.

Constraints inherent to the assignment problem:

**1.** Every flight must be assigned to exactly one gate:

$$
\sum_{j=1}^{N} x_{1,j} = 1 \qquad \text{if } i = 1,...,M \tag{3.4}
$$

For each flight i, the sum of all gates **j** assigned to that flight must equal **1** . There are as many of those constraints as there are flights, M.

2. No two flights may occupy the same gate concurrently:

To formulate this constraint, a set covering method is used. Assume that flights are indexed in order of their arrival time. For each flight i, define the set  $L(i)$ , whose elements are themselves flights, as follows:

$$
L(i) = \{ \ell | t_{\ell}^{a} + t_{\ell}^{g} \geq t_{i}^{a}, \ell = 1, ... i-1 \}
$$

$$
= \{ \ell | t_{\ell}^{a} + t_{\ell}^{g} \geq t_{i}^{a}, \ell \in L(i-1) \}
$$
(3.5)

where  $t^a_{\ell}$  = Arrival time for flight  $\ell$ 

and

 $t_p^g$  = ground stay time of flight  $l$ .

Note that  $t^a_{\ell}$ <sup>+</sup>t $^{\vec{E}}_{\ell}$  is actually the departing time for flight **Z.** Since flights are indexed in their order of arrival, the set  $L(i)$  thus consists of all flights

$$
-37 -
$$

landing before flight i and still on the ground when that flight arrives. This set is defined recursively. That is, of all flights preceeding flight **i,** one needs only consider those belonging to  $L(i-1)$ , together with flight i-l itself, in order to construct the set L(i) . Note also that L(O) is the empty set.

The conflict constraints are thus described as **follows:**

$$
\sum_{\ell \in L(1)} X_{\ell j}^{+X} + X_{i j}^{+X} \leq 1 \quad \text{with} \quad \text{and} \quad (3.6)
$$

Equation 3.6 says that if any flight  $\ell$  conflicts in time with flight i, it cannot be assigned to the same gate **j.** These constraints come in inequality form in order to express the fact that some gates do not necessarily have to be used at all times.

The conflict sets generate at most a total of ([M-l]xN) constraints where, as before, M is the total number of flights and **N** is the total number of gates. Thus, in addition to the first  $M$  constraints, there are  $([M-1]xN)$ total constraints. For the case of Toronto Terminal No. **2,** the total number of constraints is

 $([M-1]xN)+M = (138x20) + 138 = 2,878$ **A** simple example, however, will demonstrate that many of these constraints can be redundant and should, therefore, be dropped.

**-38-**

Assume that the pth arriving flight conflicts only with the three previous flights. Then  $L(p) = \{p-3, p-2, p-1\}$  and the corresponding conflict constraint for any gate **j** , is

$$
\sum_{\ell \in L(p)} x_{\ell} j^{+} x_{pj} = x_{p-3,j} x_{p-2,j} x_{p-1,j} x_{p-1,j} x_{p,j} \leq 1
$$
 (3.7a)

Assume further that the p+lst flight arrives and none of the four flights already on the ground leaves. That is  $L(p+1) = \{p-3, \ldots, p\}$ . For each gate, then

$$
\mathcal{L}_{\epsilon} \mathbb{L}(p+1)^{X} \mathcal{L}j^{+X} p+1, j =
$$
\n
$$
= x_{p-3,j} + x_{p-2,j} + x_{p-1,j} + x_{p,j} + x_{p+1,j} \leq 1 \quad (3.7b)
$$

Here, **L(p)CL(p+l)** and it is clear that any solution satisfying equation **3.8b** will automatically satisfy equation 3.8a. The constraints generated **by** the pth flight can therefore be dropped. For an airport with 20 gates, this means 20 less constraints. The above type of redundancy in constraints occurs when one or more flights land before any flight on the ground takes off. The following theorem shows that if a series of flights land consecutively without any departures occurring between them, then the corresponding conflict sets are nested:

Theorem: If  $L(i) \subset L(i+k)$ , for any k=2,...,M-i+1,

then  $L(i) \subseteq L(i+1)\subseteq \ldots \subseteq L(i+k)$ 

Proof: Assume that  $L(i+r) \subset L(i+r+1)$  for some  $r = 0$ ,..., $k-1$ . Then  $\exists l = f$ such that  $f \in L(i+r)$  but  $f \nleq L(i+r+1)$ . From the definition of the sets  $L(i)$ , this means that

$$
t_f^a + t_f^g < t_{i+r+1}^a
$$

and since the flights are indexed in their arrival order,  $t_{i+k}^a \geq t_{i+n+1}^a$  and

$$
t_f^a + t_f^g < t_{i+k}^a
$$

or  $f \nleq L(i+k)$ . This contradicts the hypothesis that  $L(i)$  is a subset of L(i+k) and thus completes the proof.

**Q.E.D.**

This simple theorem actually helps recognize redundant constraints. If, for instance,  $L(3) \subset L(7)$ , then the constraints generated **by** the third through sixth flight are redundant and their omission will not alter the set of feasible solutions to the linear program. The example in the next section will illustrate **by** how much does the elimination of such redundant constraints reduce the computational burden associated with the problem.

#### Additional Constraints

In addition to the two types of constraints inherent to the assignment problem, other additional constraints, which depend on the individual airport, are now introduced.

3.Flights are to be assigned to nearby gates'

The desire to have such a constraint arises when it is known that two or more flights serve the same large number of connecting passengers. Because of the assumption of random gate assignment explained in Section **2.3.2 ,** the LP does not necessarily position connecting flights in nearby positions. Namely, it is assumed that a transfer passenger landing in gate **k** is equally likely to find his connecting flight at any other gate. This assumption, however, is not always valid. In the case where two or more flights serve the same transfers, passenger movements occur in group, that is, from the landing flight's gate to one or more specific gates. The expected walking distance  $d_k^t$  of equation 2.2 (Section 2.3.2), whose derivation assumes random assignment, is therefore not valid when such situations occur.

Braaksma's time-stamping approach, explained in Section **2.3.2,** can be used to discover if any two or more flights actually serve the same transferring passengers. If it is found, for instance, that flights  $r$  and  $\ell$  are serving a large number of the same passengers, then the

 $-41-$ 

program as originally formulated should first be solved. If these flights are assigned to gates too distant, then the folloiwng can be done. Fix one of the flights, say flight  $\ell$ , to the gate assigned to it by the linear program, say gate z . Thus, fix  $X_{\rho_{Z}} = 1$  and add the following constraint:

$$
\sum_{j=1}^{N} x_{\ell j} W_{z,j} \le D \qquad (3.8)
$$

where **D** is the maximum distance permitted between the two flight's gates and  $W_{71}$  is the intergate distance between gates z and **j** . Since this constraint was introduced when the problem was already optimal, the additional number of iterations required to satisfy this constraint and return to an optimal basis would be negligible.

The method described above would bring flight r to a gate within a distance  $D$  of flight  $\ell$ 's, or gate z . If, as a result of introducing this constraint, the value of the optimal solution is greatly increased (which also meana very high shadow price for the right hand-side **D),** then the described procedure should be tried **by** reversing the two flights' roles. In other words, after returning to the original optimal basis, one should fix fight r to its gate and attempt to bring flight  $\ell$  nearby.

Looking at the shadow price information given **by** the program may also be helpful. This information normally

 $-42-$ 

accompanies the output to the linear program. If the right-hand-side for which the high shadow price is valid has an upper bound rather close to **D,** and if the shadow price drops significantly beyond that range, then relaxing the constraint equation **3.9 by** increasing the value of **D** to a value slightly above the upper bound of the righthand-side range, would improve the optimal solution. The disadvantage, of course, would be that the two flights are placed further apart than originally desired, i.e., at a distance greater than **D .**

If several pairs of flights like flights r and  $\ell$ exist, then for each pair, a constraint equation like that **of 3.8** should be introduced along with the fixing of one of its flights to its gate.

Finally, it is possible to set a constraint fixing the two aircraft to close-by gates prior to solving the problem. This constraint, written in equation **3.10,** however, is not linear and cannot be easily implemented on the computer.

$$
\begin{array}{ccc}\nN & N \\
\Sigma & \Sigma & \Sigma \\
\text{i=1} & \text{i=1}\n\end{array}\n\quad\n\begin{array}{ccc}\nX_{\mathcal{L}Z} & W_{\mathcal{L}S} & X_{\mathcal{L}S} & \leq D\n\end{array}\n\tag{3.10}
$$

$$
-43-
$$

4. Subdivision of the airport into separate airline areas:

Most **U.S.** airports are divided into several areas where each area is reserved for the exclusive use of a particular airline. If **S** airlines are using the terminal, then the set **j** of all gates and the set I of all flights can be partitioned as follows:

$$
I = \{I_1, \ldots, I_s, \ldots, I_s\} \tag{3.11a}
$$

and

$$
\{J = J_1, \dots, J_s, \dots, J_s\}
$$
 (3.11b)

Each pair of subsets  $I_s$  of I and  $J_s$  of J can then be treated treated as separate airports, i.e., since the I's and the J's are both mutually exclusive, the problem can be subdivided into **S** linear programs.

However, proponents of shared airport terminal facilities argue, justifiably, that if walking distances are to be significantly reduced, the practice of dividing the airport into airline areas must be abandoned.

**5.** Restricting the use of some aircraft at specified gates.

This type of consideration can be taken into account **by** simply setting the appropriate decision variable to zero. For instance, if gate **73** does not have the facilities for jumbo jets, then, set  $X_{\ell,73} = 0$ , for all flights  $\ell$  with a B747 .

-44-

Other considerations also exist and can, in most cases, be easily incorporated as constraints into the linear program.

### **3.2** Solving an Example Program for a Small Airport

In order to best visualize the shape of the constraint matrix **A,** a small problem is solved in this section. The hypothetical airport consists of three gates. Five flights are to be served within one hour. Table **3.1** lists the average walking distance assumed for each gate d<sub>i</sub> while the necessary flight information appears in Table **3.2 .** Furthermore, all flights are eligible to be assigned to any gate.

The diagram of Figure **3.1** helps recognize the conflicts sets L(i), i **= 1,...5.** In this diagram, the time table for the airport is shown. The third flight arrives before any of the first two flights already on the ground leave. The conflict set for the third flight **L(3),** is therefore a superset of **L(2),** the conflict set for the second flight. More succintly

$$
L(3) = \{1, 2\} \implies L(2) = \{1\}
$$

The elements of each conflict set are, of course, flights. Following the reasoning of the last section, any solution which satisfies the conflict constraints generated **by** the third flight should thus satisfy those generated **by** the second flight.

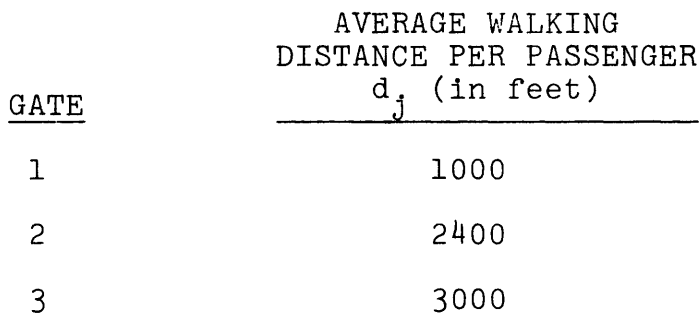

Table **3** .1 Average Gate Walking Distance per Passenger (in feet) for Hypothetical Airport

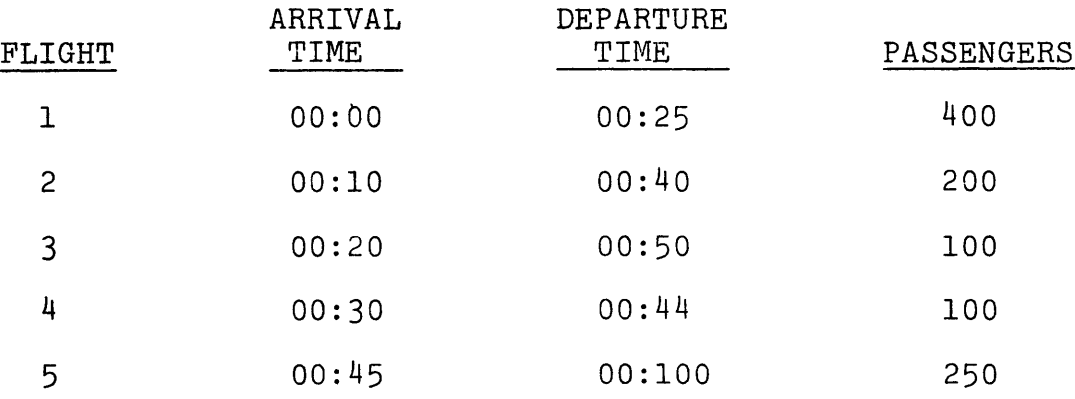

Table **3.2** Flight Information for Example Problem

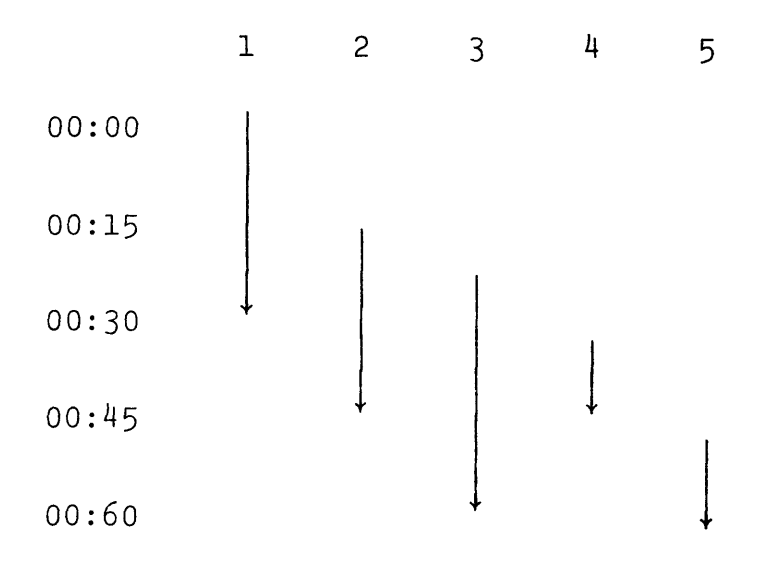

Figure **3.1** Diagram showing conflict sets L(i), i=1 to **5** for example nroblem

 $\bar{z}$ 

Now, the first flight leaves before the fourth flight arrives. Hence,  $\{1\} \notin L(4)$  and  $L(3) \nless L(4)$ . The constraints generated **by** the third flight are not, therefore, redundant. Similarly, the fourth flight leaves before the fifth flight arrives and  $L(4)$  $\not\leq L(5)$ .

**A** look at the formulation presented now verifies the assertions of the last two paragraphs.

Min 
$$
Z = \sum_{i=1}^{5} \sum_{j=1}^{3} d_j p_i X_{ij}
$$

**S.T.**

1st Type of Constraints:  $\sum_{i} X_{i,j} = 1 + \frac{1}{2}$  $X_{11} + X_{12} + X_{13}$  $X_{21}$ <sup>+X</sup><sub>22</sub><sup>+X</sup><sub>23</sub>

$$
x_{31} + x_{32} + x_{33} = 1
$$

$$
x_{41} + x_{42} + x_{43} = 1
$$

$$
x_{51} + x_{52} + x_{53} = 1
$$

 $= 1$ 

 $= 1$ 

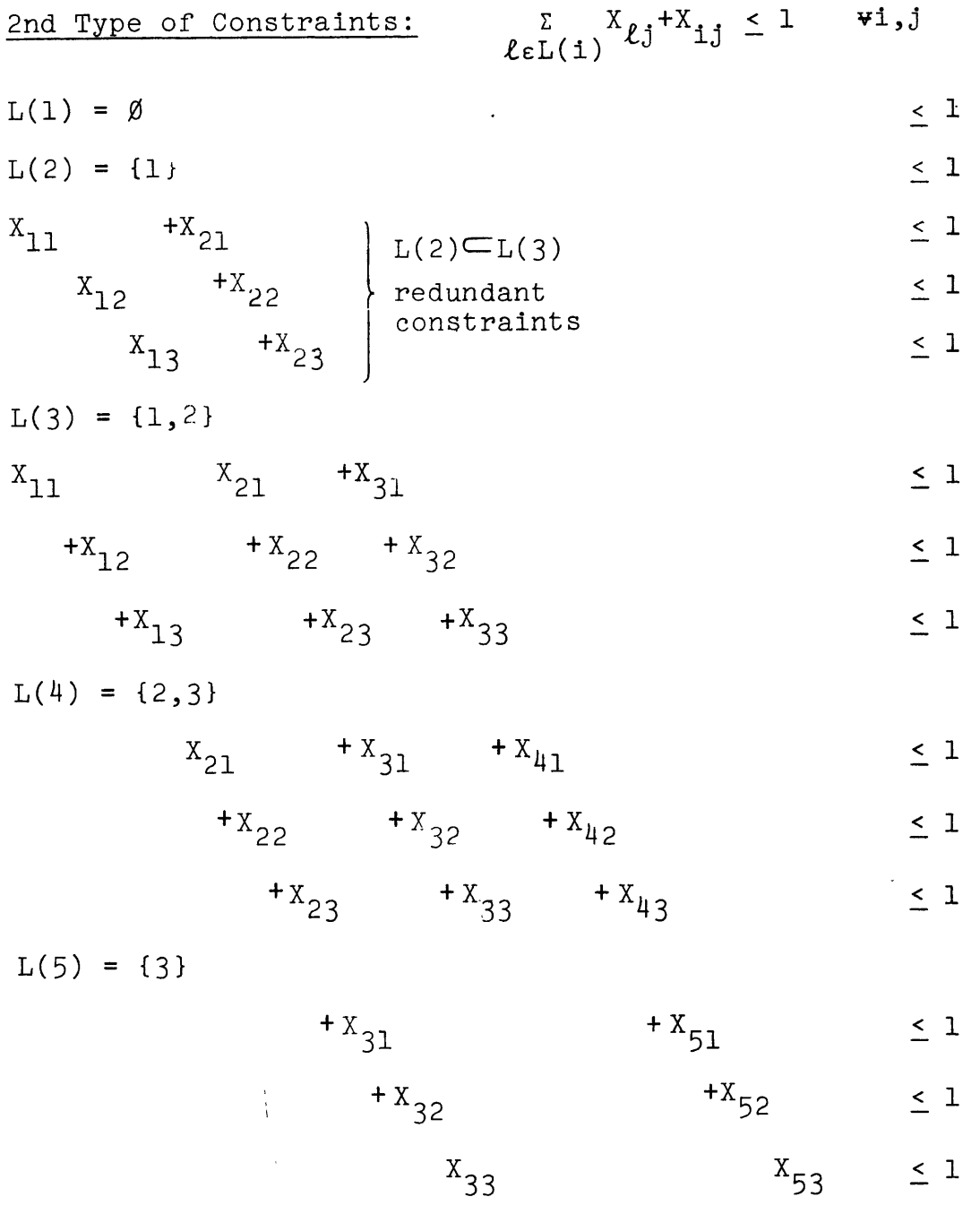

 $X_i = 0,1$   $Y_i = 1,...,5$   $j = 1,$ 

 $\mathcal{L}^{\text{max}}_{\text{max}}$  , where  $\mathcal{L}^{\text{max}}_{\text{max}}$ 

One can obtain a solution to this problem **by** inspection. The optimal solution appears in Table **3.3.** The average walking distance per passenger is also shown for each flight. The optimal value of the objective function, i.e.,the minimum total of all walking distances is **15,300** feet, or an average of 1,450 feet per passenger.

This problem was also solved on **SESAME.** Two remarks are noteworthy. The first one concerns the redundant constraints. The problem was solved twice on **SESAME.** Once with the redundant constraints and once without them. It was found that dropping the redundant constraints reduced the number of simplex iterations from fourteen to seven. Originally, the constraints numbered  $(\lceil M-1 \rceil XN) + M = (4x3) + 5 = 17$ . If the three redundant conflict constraints generated **by** the second flight (see Figure **3.1)** are dropped, 14 constraints would be left. Thus, a reduction **of 3** constraints gave a **50%** reduction in the number of iterations. Such improvement

SESAME is an interactive computer software package used<br>to solve this problem for Toronto Terminal No. 2. This to solve this problem for Toronto Terminal No. 2. system has been designed at the Computer Research Center of the National Bureau of Economic Research (NBER) and and is used in conjunction with the VM/CMS Operating System of the IBM **370** computer.

 $-49-$ 

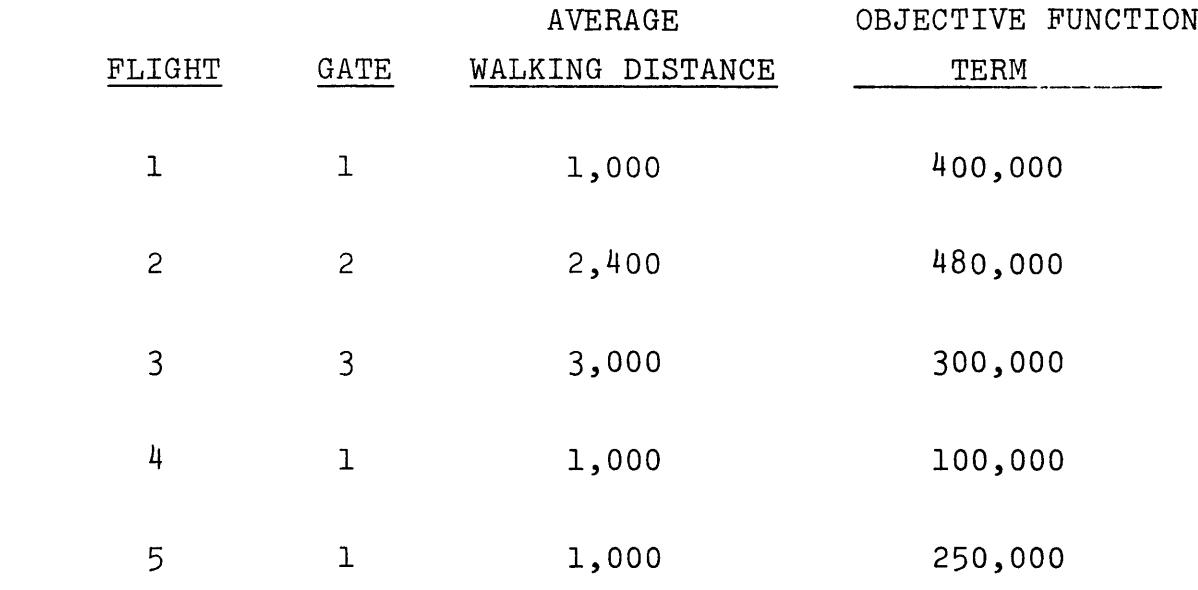

 $\label{eq:1} \frac{1}{\sqrt{2}}\left(\frac{1}{\sqrt{2}}\right)^{2} \left(\frac{1}{\sqrt{2}}\right)^{2}$ 

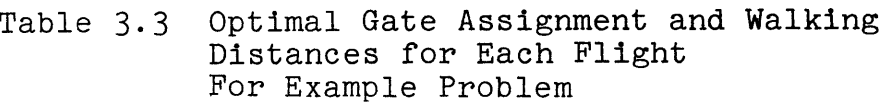

in the computational efficiency of a solution is common especially when degeneracies, and therefore cycling, are eliminated. **A** decrease in the execution time and cost should be expected since these two factors grow exponentially with the number of constraints.

The second remark regards the integrality of the decision variable  $x_{i,j}$  . The simplex procedure gives an integral optimal solution  $(x_{i,j}=0 \text{ or } 1, \text{for } i=1 \text{ to } M,$ **j = 1** to **N). A** sufficient condition for obtaining an integral optimal solution is the total unimodularity of the constraints matrix **A. A** matrix is totally unimodular when the determinant of everyone of its submatrices equals **0, -1,** or **1.** Hoffman and Kruskal **[1956]** proved that every extreme point of the convex polyhedra  $\{x \mid Ax < b\}$  is integral if and only if the matrix **A** is totally unimodular. Unimodularity exists, for instance, in the constraint matrices of transportation problems.

Because the optimal solution is integral, no need exists to utilize any integer programming technique such as the Branch and Bound Algorithm or the Subgradient Optimization Algorithm. Unimodularity is also of interest because the solution to the linear program for Toronto Terminal No. 2 is integral. It remains to be determined, however whether a formulation similar to the one described in Section **3.1** always leads to a unimodular matrix **A.**

**-51-**

#### **3.3** Implementation of the Model on the Computer

The linear program defined in Section **3\_.1** was solved for the schedule of Toronto Terminal No. 2 using the interactive software package **SESAME.** Within **SESAME** itself, several procedures exist. One of these procedures, called **DATAMAT,** is actually a computer language used in conjunction with **SESAME. DATAMAT** is used for model generation, problem revision, parametric studies and report generation. To develop the linear programming model for the gate assignment problem, a program was written in the **DATAMAT** language, The flight and passenger information for Toronto Terminal No. **2,** as well as the gate distances, are contained in two tables which serve as input to the model generator (also called the preprocessor). The preprocessor program appears in Appendix **C.**

For the present study, the preprocessor generated constraints of the first two types derived in equation 3.4 and **3.5** in Section **3.1.** These constraints, which are inherent to the assignment problem, are: 1) Every flight must be assigned to exactly one gate and (2) No. two aircraft may occupy the same gate concurrently. Constraints which depend on the individual airport can be programmed into the same model. The input data bases for the model are cited in Section **2.3.**

The flight schedule used to test this model generated **1,318** constraints and **4,078** variables. The number of

**-52-**

constraints indicates that there are **59** non-nested conflict sets. Each one of these sets generates 20 constraints, one for each gate. There are thus **59** x 20 **= 1,180** conflict constraints. The remaining **138** constraints correspond to those of the first type.

**Of** the **4078** variables, **2760** are decision variables  $(X_{i,j}$ 's), corresponding to every possible combination from **138** flights and 20 gates. The remaining **1318** variable are slack and artificial variables, one for each constraint in the model.

#### 4. **RESULTS**

The flight-to-gate allocations vary in accordance with the particular method of solution used to solve the problem. The two solution methods give different results and accrue different costs. This chapter first discusses and compares the results of the two methods against the actual flight-to-gate assignments. Next, a discussion on the cost associated with each method follows. Due to the high computational cost of implementing the linear program and to the shortage of available data, only one test was made. As mentioned in Section **2.3,** the data for this test consisted of one day in the summer of **1976** at Terminal No. 2 of Toronto International Airport. The chapter ends with a discussion surrounding the use of the algorithm vs. the LP.

#### 4.1 Comparison of the Two Methods of Solution

In order to compare, analyze and tabulate the results of each of the two solution methods, the algorithm and the linear program, a computer program was written in the Datamat Language. This postprocessor lists for each flight the gate and the corresponding walking distance for each of the three assignment policies: Air Canada's actual assignment, the heuristic algorithm and the linear program. The postprocessor program produces a separate flight-by-flight listing of walking distances for each of the three

 $-54-$ 

categories of passengers: arriving, departing and transferring. **A** fourth listing gives the weighted mean walking distance for all three categories.

In addition, the program supplies statistical distributions for the mean walking distance of each of the three categories of passengers, as well as for the weighted average walking distance. **A** listing of the postprocessor program appears in Appendix **D.**

Solutions to the flight-to-gate assignment problem appear in Appendix **E.** Table **E.1** gives the overall meanwalking distance and gate position for each flight under each of the three assignment policies, while Tables **E.2 -** E.4 give the same information for each individual category of passengers separately. In addition Tables **E.5- E.8** list the statistical distributions of the walking distances. These tables were used to build the four graphs of figures 4.1 through 4.4.

Figure 4.1 shows the cumulative distribution of the weighted average walking distances for all passengers resulting from each of the three assignment policies. The cumulative percentage of passengers is plotted against the average walking distance. Since the objective is the minimization of the walking distance, the distribution located to the extreme left will give the best results. This distribution is, as expected, the results of the linear

**-55-**

program. The LP offers a mean walking distance of **608** ft. while the original (Air Canada's) airport assignment gives a mean of **803** feet, a difference **of 195** feet, or a savings **of 32%.** The "Crowdest-Come-Best-Serve" algorithm offers an assignment with a mean of **632** feet per passenger; that is, a saving of **27%** over the original assignment. In the case of Toronto Terminal No. 2, therefore, the algorithm is only **5** percent suboptimal. This information is summarized in Table 4.la.

The graph also indicates that under the original assignment, **99** percent of the passengers walked an expected distance **of 1,300** feet or less. If the algorithm's assignment is implemented, the same percentage of passengers would have walked **1,100** feet or less. The same distance **for** the linear program measures **1,083** feet. Table 4.lb shows various percentiles for each policy.

Cumulative distributions for each of the three categories of passengers are shown in Figures  $4.2$ ,  $4.3$ , and  $4.4.$  The greatest savings in walking distance goes to the departing passenger, or 34% under the linear program's assignment and **31%** under the algorithm's. This is due to the fact that departing passengers comprise the largest single category of passengers or **50%** of a total number of **28,378** air travellers. Their walking distance, therefore, carries the heaviest single weight on the objective

**-56-**

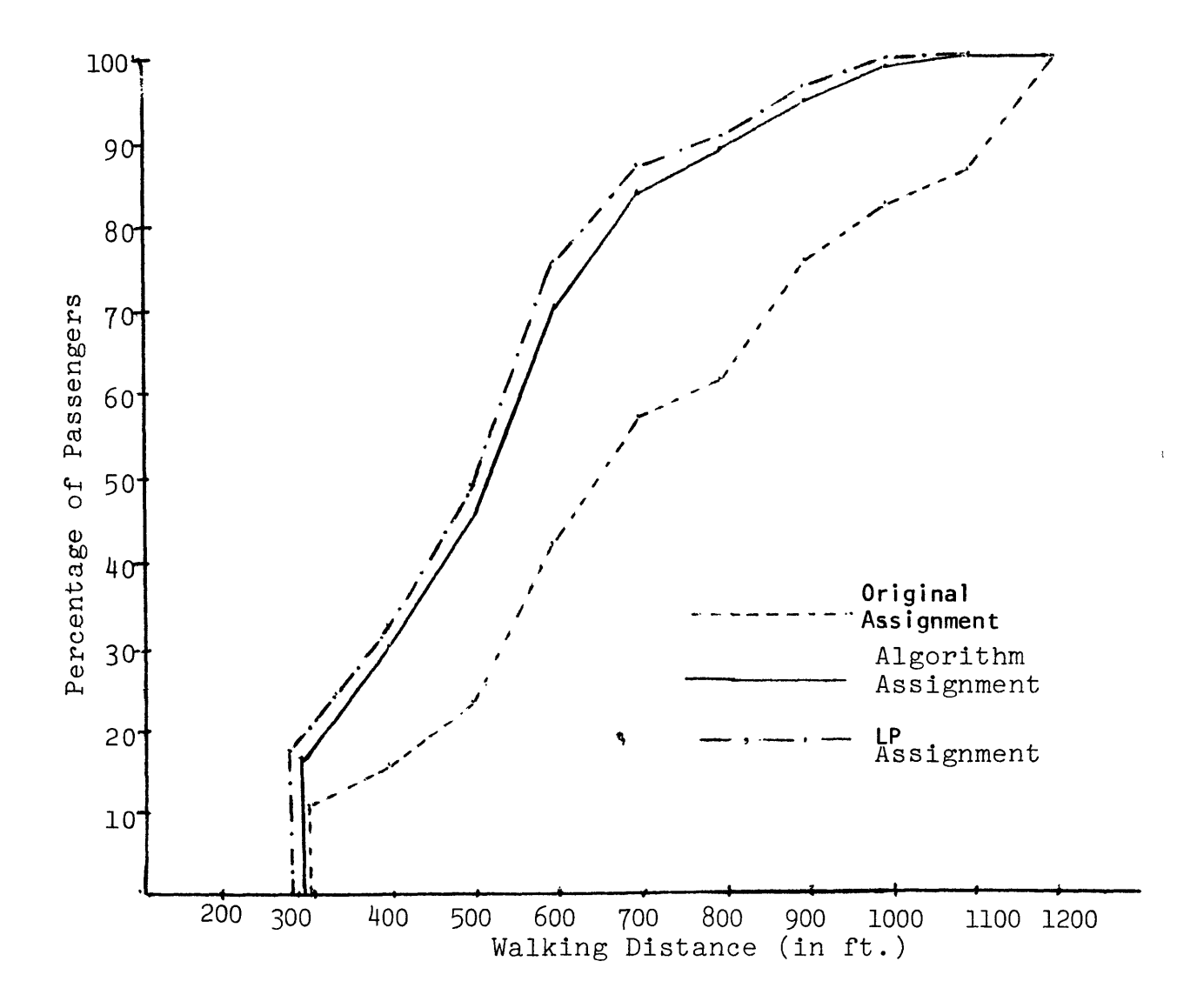

Fig. **4.1** Cumulative Distributions of the Overall Mean Walking Distance for **All** Passengers under each of the Three Different Assignment Policies

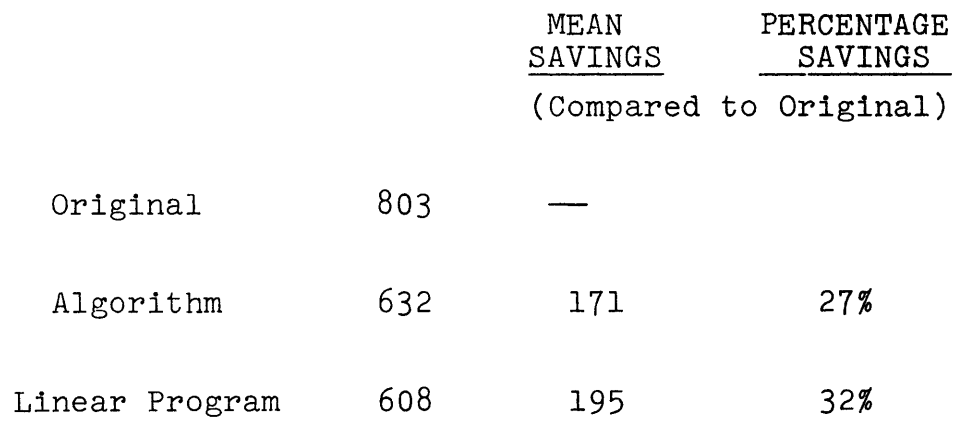

Table 4.1a Mean and Mean Saving in the Expected Distance for **All** Passengers (in feet) under the Three Assignment Policies

# Percentile

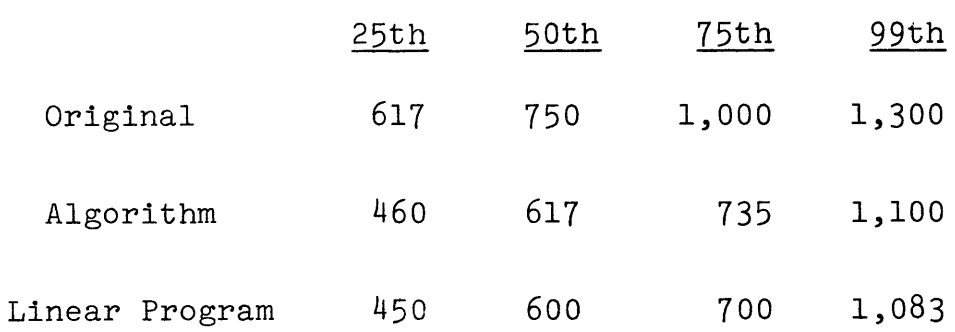

Table **4.lb** Percentiles of Expected Walking Distances for **All** Passengers Under the Three Assignment Policies

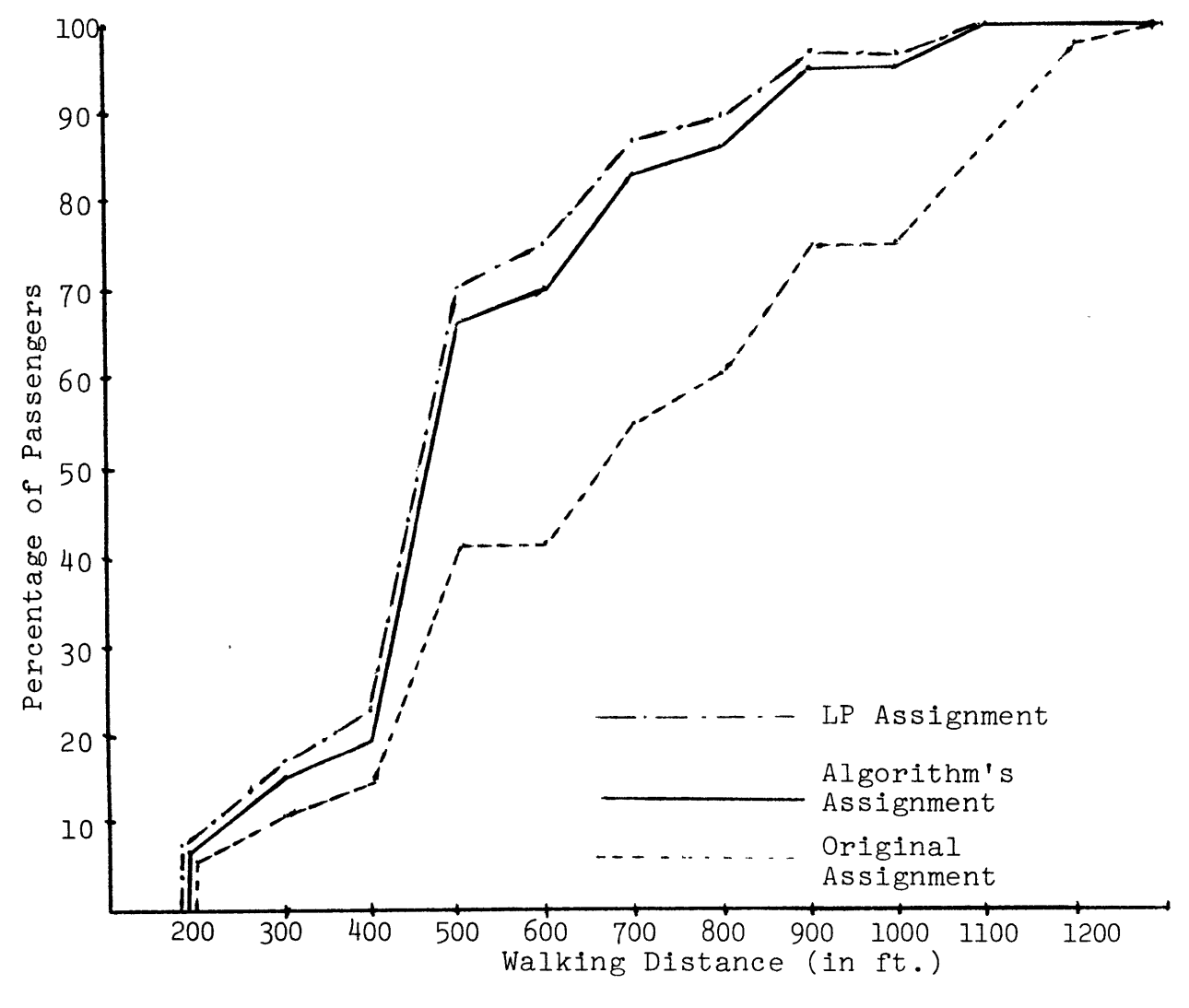

Fig. 4.2 Cumulative Distributions of the Expected Walking Distance for Arriving Passengers under Each of the Three Assignment Policies

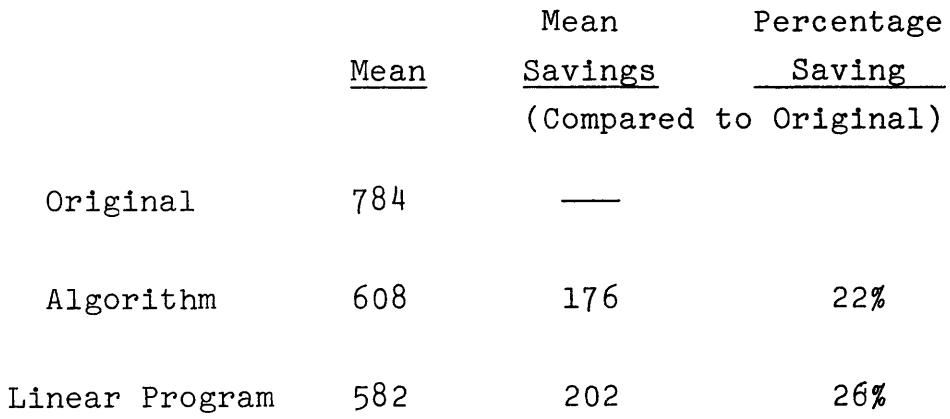

Table 4.2a Me an and Mean Saving in Expected Di (i As signment Policies stance for <u>Arriving</u> Passengers n feet) Under the Three

### Percentile

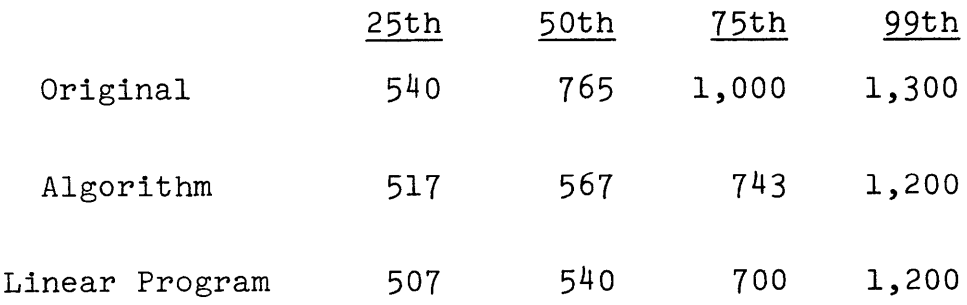

Table 4.2b Percentiles of Expected Walking Distances for Arriving Passengers Under the Three Different Assignment Policies

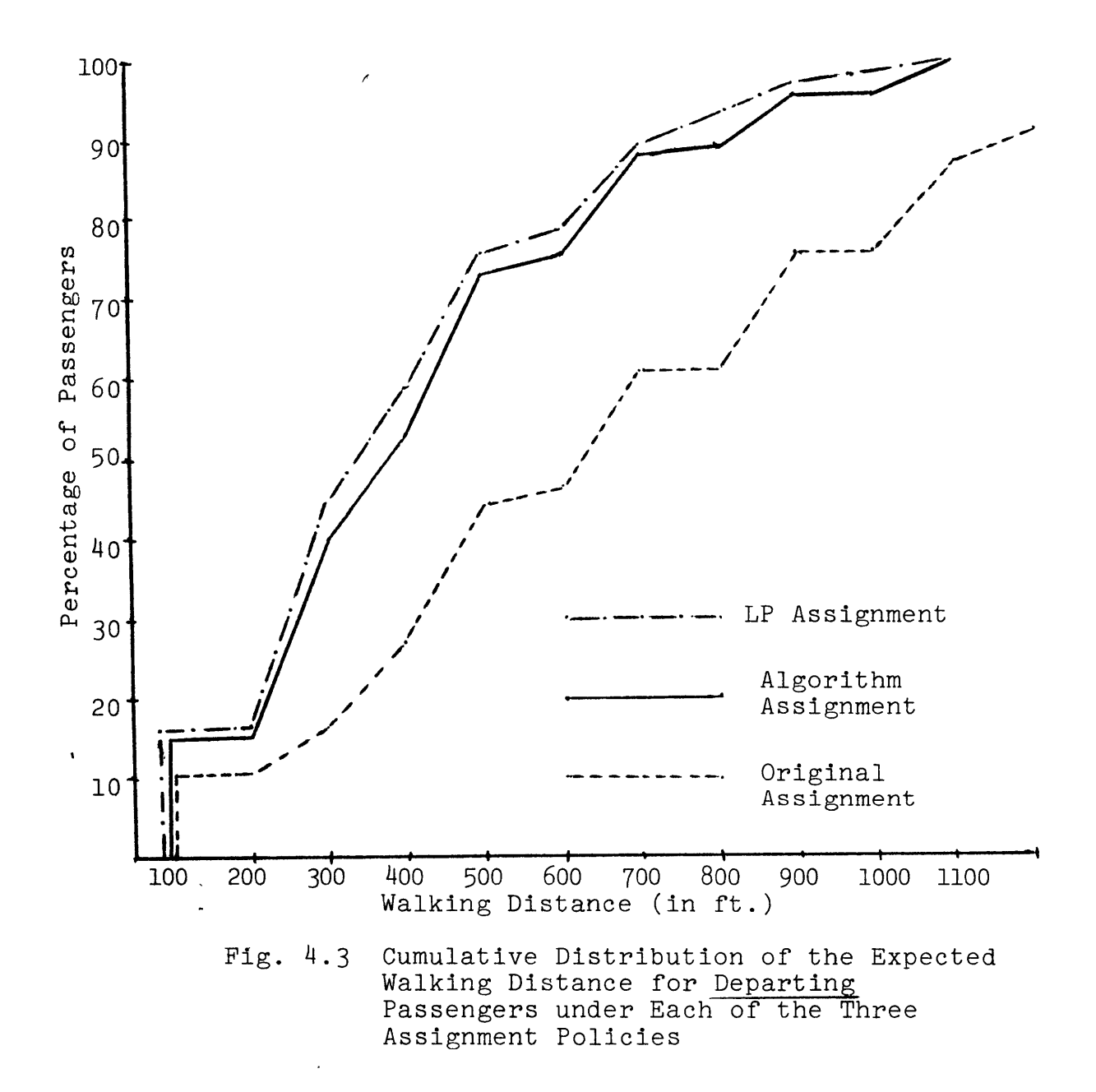

function. Figures  $4.2$  and  $4.3$  show the cumulative distributions for arriving and departing passengers while Tables  $4.2$  and  $4.3$  summarize the statistics for these graphs.

Figure 4.4 shows the distribution in walking distances for transfer passengers under each policy. The three graphs have similar distributions and therefore, transfer passengers do not necessarily gain any savings as a result of a change in assignment policy. In fact, the linear program gives a **1%** increase over the original assignment in the expected walking distance of a transfer passenger and the algorithm gives a 4% increase. Tables 4.4a and 4.4b summarize these results. Two potential explanations can be given. First, connecting passengers comprise only **15%** of the total number of passengers. This low ratio is reflected in the average walking distance for any passenger derived in equation **3.2** (rewritten below)

$$
d_j = .35d_j^a + .5d_j^d + .15d_j^t \t(3.2)
$$

Second, even if connecting passengers are given a heavier weight in the objective function, the improved numerical results, if any occur, would not necessarily reflect the actual situation. It was mentioned in Section **3.1** that the random gate assumption is valid only in the absence of any information concerning connecting flights. These are flights which serve the same large number of transfer

**-62-**

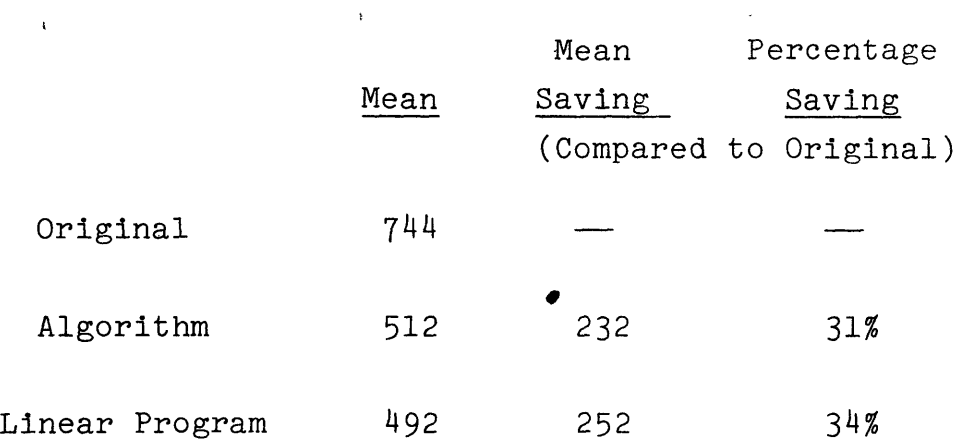

Table 4.3a Mean and Mean Saving in Expected Walking Distance for Departing Passengers under Each of the Three Assignment Policies

## Percentile

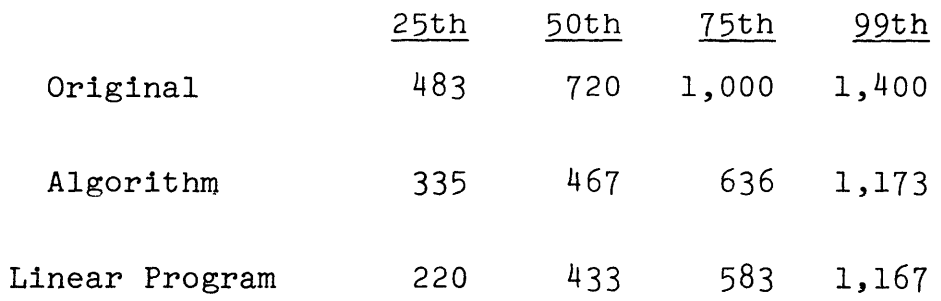

Table 4.3b Percentiles of Expected Walking Distance for Departing Passengers Under the Three Policies Each of

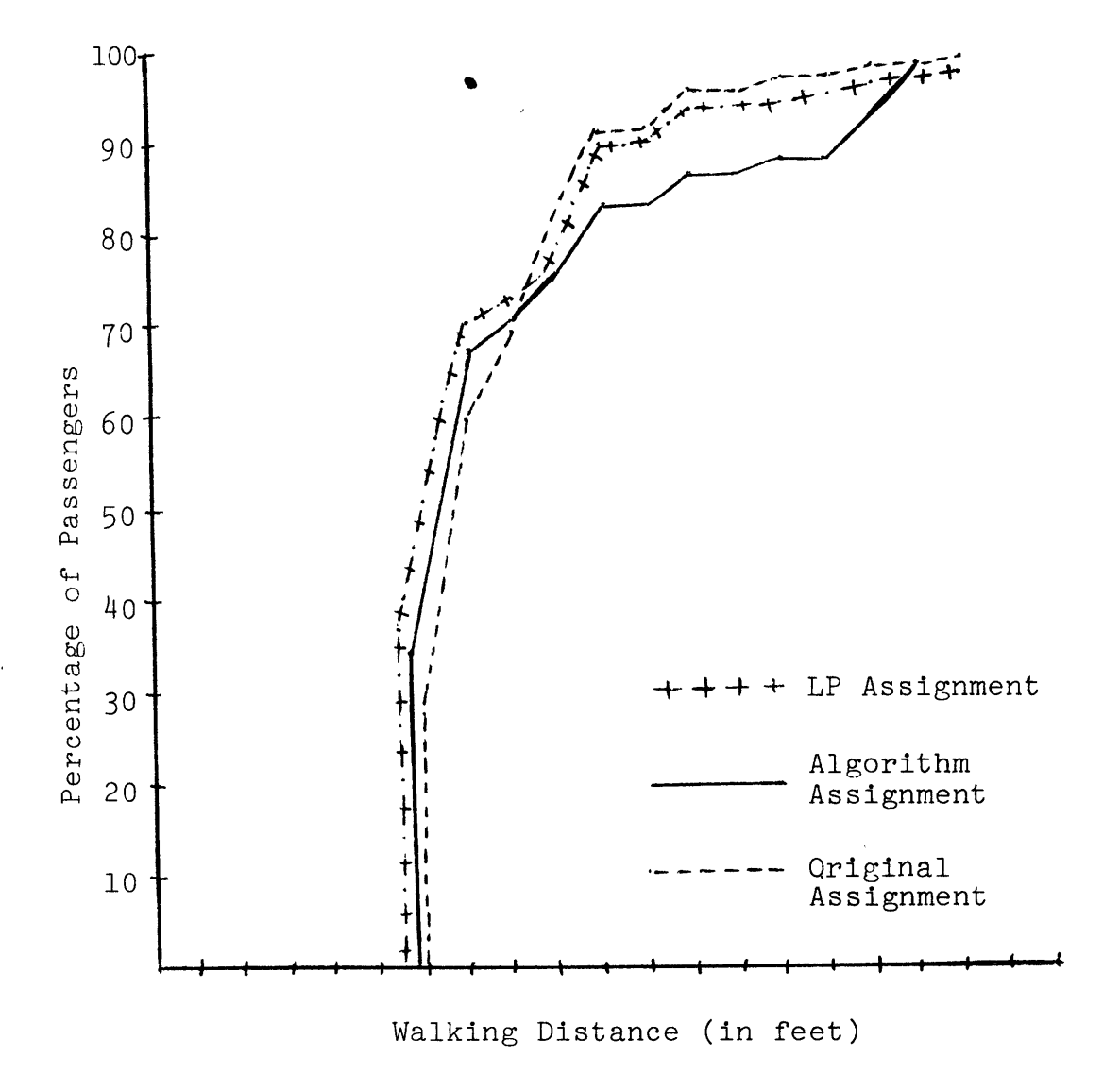

Fig. 4.4 Cumulative Distributions of the Expected Walking Distance for Transfer Passengers Under Each of the Three Assignment Policies

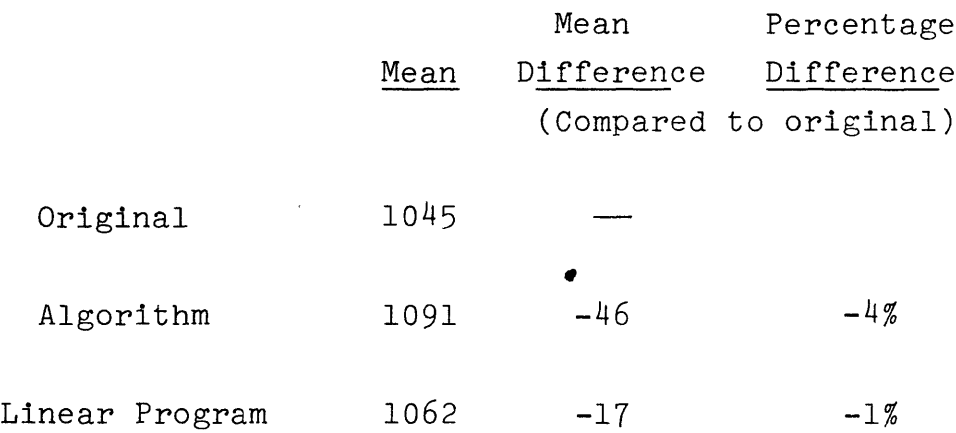

Table 4. 4a Mean and Mean Difference in Walking Distance for Transfer Passengers Under each of the Three Assignment Policies

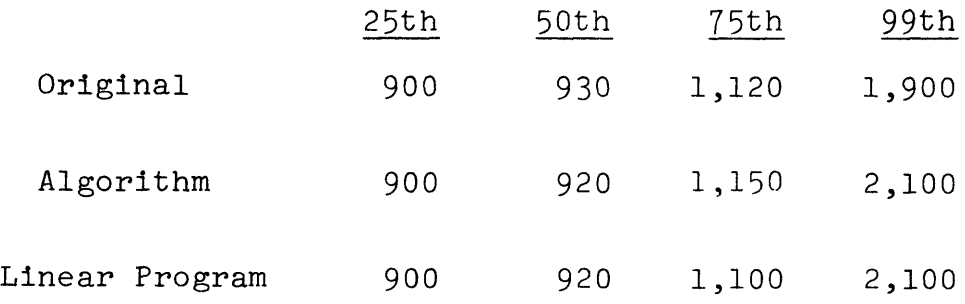

Table 4.4b Percentiles of Expected Walking Distances for Transfer Passengers under the Three Assignment Policies

 $\bar{z}$ 

passengers. Such passengers leave their landing gate to a specific other gate or gates in order to board their next plane. Contrary to the implications of the random gate assignment assumption, any transfer passenger in this situation does not have his next flight assigned to any of the twenty gates at the terminal with equal probability.

Braaksma's "time-stamping" approach can be used to recognize if any two or more flights serve the same transfer passengers. Once such information is known, it is essential to insure that these flights are positioned in nearby gates. This can be done **by** adding one or more constraints as explained in Section **3.1.**

#### 4.2 Computational Costs

Though both the algorithm and the LP have similar results, the difference in the cost of computation is substantial. The computer program which simulates the heuristic algorithm was written in Fortran IV on an IBM/370 **VS1** batch facility. The linear program was implemented on **SESAME,** a subenvironment of the **CMS** operating system, which also operates on the IBM/370. The reader should note that though the computer used to implement both the algorithm and the LP is the same, the operating systems are different.

The LP was implemented twice, once with no initial basic feasible solution and the second time, using the algorithm's assignment solution as an initial basis. In

**-66-**

the first case, the simplex method took **1,296** iterations to arrive at optimality and in the second, the number of iterations was reduced to **605.** The reason for the disparity is that in the first case, a very large number of iterations is necessary to eliminate the primal infeasibilities (or the artificial variables added to the equality constraints) while in the second case, a primal feasible basis already exists.

The simplex method is but the last of three steps essential to obtaining an optimal solution. The first step is the model construction. As mentioned in Section **3.3,** the constraint matrix size is **1,318** rows and **4,078** columns. The second step consists of copying the model from the active file into a permanent model file.

Implementation of the algorithm costs approximately **\$3.15.** The total **CPU** time is 3.40 seconds and the total storage space-time used is 4,231 knet sec. In addition, other costs such as printing exist. Table 4.5a contains an item-by-item cost list for running the computer program used.

For running the linear program, the resources used and the costs vary with the time of day and number of users in the system. Table  $4.5b$  shows cost estimates for each of SESAME's steps. The numbers in this table are round on purpose. Different costs can be obtained during different computer runs. The only certain conclusion that the reader

 $-66a-$ 

 $\bar{\epsilon}$ 

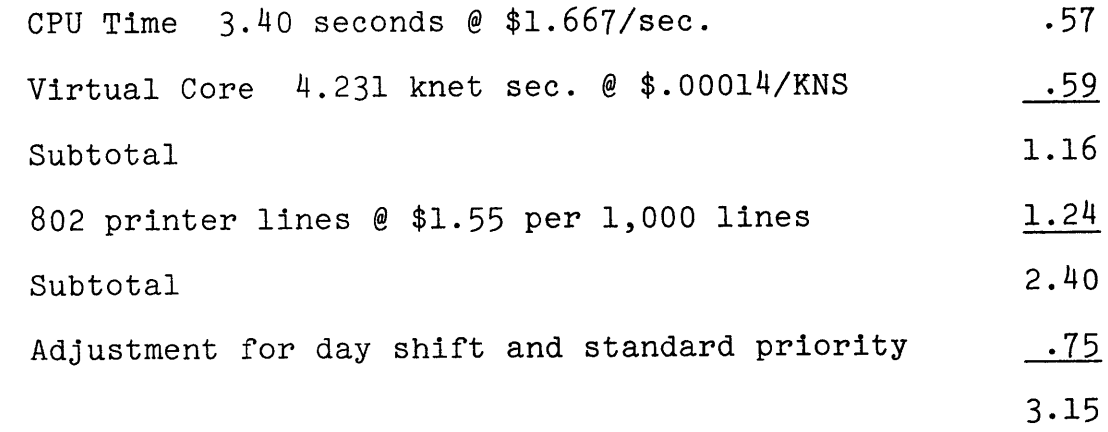

Table 4.5a Resource Utilization and Their Costs for the "Crowdest-Come-Best-Serve" Algorithm **(1979-1980)**

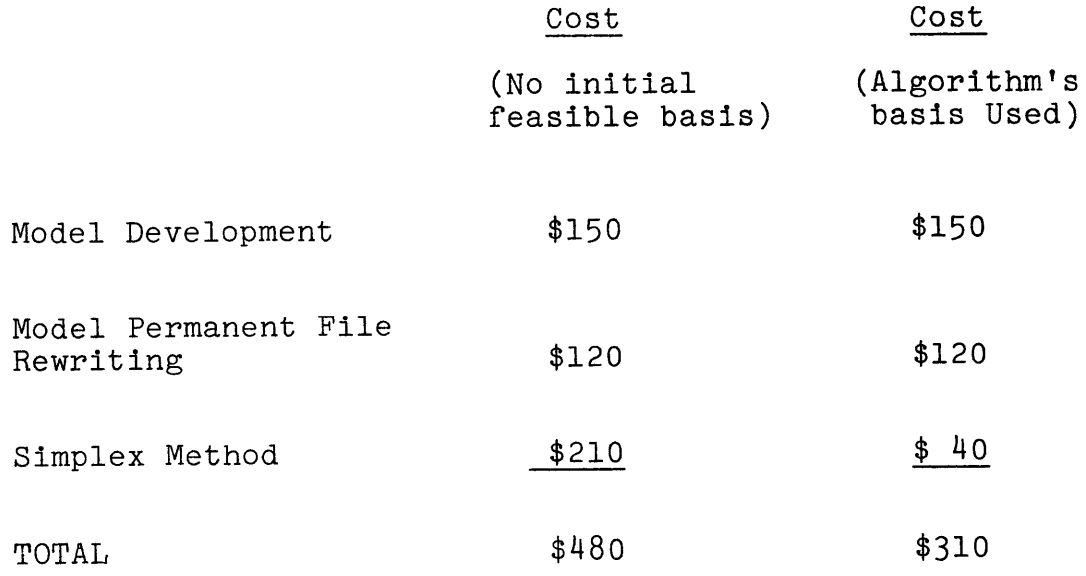

Table 4.5b Very Approximate Costs for Running the Linear Program

can draw from Table 4.5b is the following: while the heuristic algorithm's costs amount to less than **\$10,** the linear program's costs are between **\$300** and **\$500.**

Though the expenses associated with the heuristic algorithm are negligible, its solution is suboptimal. There is no guarantee that the excellent performance of the algorithm in the case of Toronto Terminal No.2 is reproducible. In fact, the only way to determine the algorithm's degree of suboptimality **(5%** in Toronto's case) is to solve the linear program and compare the answers. **A** priori, these results, however, may not justify the added costs. **A** reasonable approach, therefore, could be the following:

**1.** First, solve the "Crowdest-Come-Best-Serve" algorithm and obtain a solution.

2. If the savings from the algorithm's assignment proves to be satisfactory, then no need exists to solve the linear program.

**3.** If the heuristic algorithm's assignments do not offer sufficient savings in passengers' walking distances, and if **by** inspecting the solution many improvements can be detected, then the linear program should be solved. **Of** course, the algorithm's assignment should be used as an initial basic feasible solution in the linear program.

Once the model is developed and stored in a peranent file using **DATAMAT,** then the Simplex procedure of any

**-68-**

software package can be used. It is possible, for example, to utilize the IBM **MPSX/370** package, which may be more efficient, and therefore, less expensive. Finally, since **DATAMAT** performs a large number of disk input-output (I/0) operations, a very large storage (I M bytes or more) and the largest permissible block size must be used in order to keep the associated costs as low as possible.

 $\sim$
#### **5. CONCLUSION**

The present work aimed at solving the flight-to gate assignment problem at airport terminals in such a way as to minimize, or at least reduce, the expected walking distance per passenger. Two solution methods were used. The first is the "Crowdest-Come-Best-Serve" algorithm which simply allocates the best gate to the aircraft with the largest number of on-board passengers. The second method consists of formulating the problem as a linear program. Both methods were tested on a flight schedule from one day during the summer of **1976** at Terminal No. 2 of Toronto International Airport.

The algorithm's assignment gave an expected walking distance of **632** feet per passenger for a random passenger, as opposed to **784** feet under the original airport assignment, a saving of **27%.** The linear program's assignment offered an optimal walking distance **of 582** feet per passenger, or a saving **of 32%.** Results were also obtained for each of the three categories separately. Though the walking distance for the connecting passengers did not significantly change when either of the two solution methods were used (mainly because of the low ratio of connecting passengers to total passengers), means to improve the situation were suggested.

**-70-**

Though the algorithm, which is the cheaper of the two solution methods, performed at a **95%** optimal level at Toronto, such excellent results cannot be guaranteed for every case. For this reason, a strategy which helps the analyst decide between the algorithm and the linear program was presented.

Both the algorithm and the linear program can be useful for other applications. For instance, other objective functions such as minimizing congestion in any one area of the airport can be formulated and used with the linear programming model. Also, the same model could possibly be used for optimizing core memory allocation ina computer, or for bus stations in some large metropolitans such as Tel Aviv and Rome.

Finally, deviations from schedule can be incorporated into either the algorithm or the linear program.

 $\epsilon_{\rm eq}$ 

-71-

# APPENDIX **A**

 $\sim$   $\alpha$ 

COMPUTER PROGRAM IMPLEMENTING

THE "CROWDEST-COME-BEST-SERVE"

 $\mathbf{r}^{\left(1\right)}$  ,  $\mathbf{r}^{\left(2\right)}$ 

 $\mathcal{L}$ 

ALGORITHM

(Written in Fortran IV)

 $\mathcal{L}^{\text{max}}_{\text{max}}$  and  $\mathcal{L}^{\text{max}}_{\text{max}}$ 

 $\sim 10^{-10}$ 

```
FILE: ALGO VS1JOB A
//LODA JOB LOD,
// PROFILE'DEFER', MEMORY=150K,
// TIME= (0,10)
//*PASSWORD DJEBEL
// EXEC FTG1CLGPRINT='PRINT'
//FORT.SYSIN DD *
      C DECLARATIONS
C DATA BLANK/' I/
      DIMENSION AC(10), ISEAT(10), IFLTNO(150), IAC(150), ILF(150),
     1 IARRT(150),IDEPT(150),ITRANS(150),ICAT(150),IGATE(25),<br>2 IGTINE(25,150),IWALK(25,6),ITWALK(25,25),IGT(25),
     2 IGTIME (25,150),IWALK(25,6),ITMALK(25,25),IGT(25),<br>3 IFA(25),IFD(25),IFT(25),IPMA(25),
      3 IFA(25),IFD(25),IFT(25),IFWA(25),
      4 IAGATE(150),ISGATE(150),IFLTA(150),ICGATE(150
     5 IFAA(25),IFDA(25),IFTA(25),IFNAA(25)
      Do 10 I=1,25
      IPA (I)=0IPD(I)=0IFT(I)=0IPWA(I)=010 CONTINUE
C
      C INPUT AIRCRAFT DATA
      NAC=1
  100 READ(5,110) AC(NAC),ISEAT(NAC)
  110 FO3MAT A4,I4)
      IF(ISEAT(NAC) .NE.777) GO TO 120
      NAC=NAC-1
      GO TO 200
  120 NAC=NAC+1
      GO TO 100
C
      C INPUT PLIGHT DATA
  200 NFLT=1
C FORMAT & READ REP
   205 READ(5,210) ISEQNIFLTA(NFLT),IFLTNO(NFLT),ACTYPE,
      1 IARRT (NFLT) ,IDEPT(NFLT),ICAT (NFLT),IAGATE(NFLT)
  210 FORMAT (I4, I4, I3, A4, I5, I5, I2, I3)
C FOL CED ADD
       ICAT (NFLT) = ICAT (NFLT) +1
       IF(IFLTNO(NFLT).NE.0) GO TO 215
      NFLT=NFLT-1
      GO TO 300
C CHECK AIRCRAFT TYPE
  215 IAC(NFLT)=0
       DO 220 J=1,NAC
       IF(AC(J).EQ.ACTYPE) IAC(NFLT)=J
  220 CONTINUE
       IF[IACfNFLT).NE.0) GO TO 240
       WRITE (6, 230) IFLTA (NFLT), IFLTNO (NFLT)
  230 FOIMAT,' INCOERECT AIRCRAFT TYPE CN FLIGHT VUIBER',I4,I3,
      1 'FLIGHT IGNORED')
       GO TO 205
                                            \mathcal{L}^*240 ILF(NFLT)=65
      ITRANS(NFLT)=30
```
 $\frac{1}{\sqrt{2}}$  ,  $\frac{1}{\sqrt{2}}$  ,  $\frac{1}{\sqrt{2}}$  ,  $\frac{1}{\sqrt{2}}$  ,  $\frac{1}{\sqrt{2}}$  ,  $\frac{1}{\sqrt{2}}$  ,  $\frac{1}{\sqrt{2}}$  ,  $\frac{1}{\sqrt{2}}$  ,  $\frac{1}{\sqrt{2}}$  ,  $\frac{1}{\sqrt{2}}$ 

 $\mathbf{r}$ 

```
FILE: ALGO VSIJOB A
                                \ddot{\phantom{0}}NFLTINFLT+1
      GO TO 205
C
       C INPUT GATE DATA
  300 NGATE=1
C ARRIVING AND DEPARTING DISTANCES
  310 READ(5,320) IGATEfNGATE) , (IWALK(NGATEJ), J=1,6)
  320 FORMAT(I3,615)
      IF(.IGATE.NGATE).NE.0) GO TO 330
      NGATE=NGATE-1
      GO TO 340
  330 NGATE=NGATE+1
      GO TO 310
C DISTANCES BETWEEN GATES - TRANSFER WALKING DISTANCE
  340 DO 370 I=1,NGATE
      READ(5,350) (ITWALK(I,J), J=1, NGATE)
  350 FORMAT(20I4)
  370 CONTINUE
      DO 390 1=1,NGATE
      DO 360 J=1,NGATE
      ITWALK lJ,I) =ITWALK LI,J)
  360 CONTINUE
      WRITE 46,351) (ITWALK(I,J),J=1,NGATE)
  351 FORMAT(1X,2016)
  390 CONTINUL
C
C
C
      WRITE (6,394)
  394 FORMAT(////,20X,'LARGEST CCME BEST SERVE')
      WRITE(6,457)
  457 FORMAT(////,
     1 1x, ' FLT AC ARE DIP GTE KTE ARE DEP TRA
     2ACT CAL<br>3DIF RAT')
                                  ACT CAL DIP
C
      C INITIALIZE GATE AVAILABILITY
  400 DO 410 1=1,NGATE
      IGTIME(1,I) = 0410 IGTIME(2,I)=-1
C
C
C
      DO 500 I=1,NFLT
      JG = 0DO 213 K=1,NGATE
  213 IF(IAGATE(I).EQ.IGATE(K)) JG=K
      IF(JG.EQ.0)WrITE(6,272)1
  272 FOEMAT(1X, * INCORRECT GATE NUMBER FOR FLT IDX<sup>*</sup>, I4)
      IF(JG.EQ.0) STOP
C CALCULATE PASSENGLE LOADS
      TRANS=ITRANS(I)/100.
      F=ILF(I)/100.IPA=ISEAT CIAC (I)) *F*(1 .0-TRANS)
      IPD=ISEAT (IAC 'I) ) *F
```
 $\sim$  $\sim$  FILE: **ALGO VS1JOB A** IPT=ISEAT(IAC(I))\*F\*TRANS **C** INITIALIZE **GATE ASSIGNMENT** MINDIS=1000000 **NEARBY=1 C GATE ASSIGNMENT DO** 420 **J=1,NGATE C CHECK GATE** AVAILABILITY IF *(I-r0.1) GO* TO 416  $IP=I-1$ **DO** 411 L=1,IP IF (IGATE(J).NE.ISGATE(L)) **GO** TO 411 IF (IARET(I).GE.IARRT(L).AND.IAFRT(I).LE.IDEPT(L)) GO TO 420 IF (IDEPT(I).GE.IARRT[L).AND.IDEPT(I).LE.IDEPT(L)) **GO** TO 420 IF 'IARET(I).LE.IARRT(L).AND.IDEPT(I).GE.IDEPT(L)) **GO** TO 420 411 CONTINUE **C** COMPUTE AVERAGE WALKING **DISTANCE** FOR **GATE J** 416 IDA=IWALK.J,ICAT(I)) IDD=IWALK(J,  $(ICAT(I) + 3)$ ) IDT=O **DO** 412 **K=1,NGATE** 412 IDT=IDT+ITWALK(J,K)/NGATE IPDA=IDA\*IPA IPDD=IDD\*IPD IPDT=IDT\*IPT ID1ST=(IPDA+IPDD+IPDT)/(IPA+IPD+IPT) **C SLLLCT MINIMUM** WALKING DISTANCE IF(IDIST.GT.MINDIS) **GO** TO 420 **NEAEBY=J**  $ISGATZ(I) = IGATE(J)$ MINDIS=IDIST 420 **CONTINUE C** CliLLK TO **SEE** THAT **A GATE HAS BEEN ASSIGNED** TO THE FLIGHT IF(MINDIS.NE.1000000) **GO** TO 450 WRITE  $(6, 430)$  IFLTNO $(1)$ 430 FORMATt' FLIGHT 1,14,'COULD **NOT** BEASSIGNED.TO ANY AVAILABLE 1 **'GATE.** AERIVAL DELAYED UNTIL FIRST **AVAILABLE GATE.) NEARUY=1** IWAIT=IGTIME **(2,1) DO** 440 **J=2,NGATE** IF(IGTIME(2,J).GT.IWAIT) **GO** TO 440 **NEARBi=J** IWAIT=IGTIME **(2,J)** .440 CONTINUz; 450 IGTIME(1,NEARBY) =IARRT(I) IGTIME **2.NEARBY)=IDEPT** (I) ICGATE(1) =NEAPBY 1DA,=IW4LK **N EAE** BYICAT 'I)) IDAA=IW'ALK **'JG,ILAT** (I)) IDD=IAALK(NEAPBY, **(ICAT(I)+3))** IDDA=IWALK *(JG, ICAT (I) +3)*  $IDT=0$  $IDTA=0$ **DO** 455 **K=1,NGATE** IDTA=IDTA+ITWALK(JG, K)/NGATE  $\mathcal{L}^{\frac{1}{2}}$ 455 IDT=IDT+ITW **ALK(NEARBY,K)/NGATE**

 $\alpha = \alpha$ 

 $\Delta\omega_{\rm{max}}$ 

N

 $\lambda$ 

 $\sim 100$   $\sim$ 

**-75-**

```
FILE: ALGO
                  VS1JOB
                             \mathbf{A}JDEPT=IDEPT(I)
       IF (IDEPT (I). GT.2400) JDEPT=IDEPT (I) - 2400
       IDIFA=IDAA-IDA
       IDIFD=IDDA-IDD
       IDIFT=IDTA-IDT
       RATA=PLOAT(IDA)/PLOAT(IDAA)
       RATD=FLOAT(IDD)/FLOAT(IDDA)
       RATT=FLOAT(IDT)/FLOAT(IDTA)
       WRITE (6,460) IFLTNO (I), AC (IAC (I)), IARRT (I), JDEPT,
      \mathbf{1}IAGATE(I), IGATE (NEAR BY),
\overline{1}IPA, IPD, IPT,
      \mathbf{2}\overline{\mathbf{3}}IDAA, IDA, IDIFA, RATA,
      \pmb{u}IDDA, IDD, IDIPD, RATD,
      5
                       IDTA, IDT, IDIFT, RATT
  460 PORMAT(/,1X,14,1X,A4,2X,14,1X,14,2X,2I4,3X,3I5,4X,2I5,I6,
      11F8.3, 3X, 215, 16, 1F8.3, 3X, 215, 16, 1F8.3K1 = IDA/100K2 = IDD/100K3 = IDT/100NA = IDAA/100ND=IDDA/100
       N T = IDTA/100IFA (K1) = IPA (K1) + IPAIPD(K2) = IFD(K2) + IPDIPT(K3) = IFT(K3) + IPTIFAA (NA) = IFAA (NA) + IPA
       IFDA (N<sub>D</sub>) = IFDA (ND) + IPDIFTA (NT) = IFTA (NT) + IPT
       IWA=(IDA*IPA+iDD*IPD+IDT*IPT)/(IPA+IPD+IPT)
       IWAA=(IDAA*IPA+IDDA*IPD+IDTA*IPT)/(IPA+IPD+IPT)
       K4 = IWA/100NWK=IWAA/100
       IFWAA (NWK) = IFWAA (NWK) + IPA+IPD+IPT
       IFWA (K4) = IFWA (K4) + IPA + IPD + IPT500 CCNTINUE
       WRITE (6,510)
  510 PORMAT (/, 'HISTOGRAM')
       DO 900 I=1, 25900 WEITE (6,910) IFA (I), IPD (I), IFT (I), IPWA (I), IPAA (I), IFDA (I), IFTA (I),
      \mathbf{1}IFWAA(I)
  910 FORMAT (1X,8110)
       STOP
       END
\overline{I}//GO. SYSIN DD *
 DC9 90<br>D9S 110
 DC8 140
 D8S 210
 727 135
 72S 135
 L10 262
 747 382
 777 777
  67 857857 747 1545 1645 2 87
 \bullet\lambda\ddot{\phantom{a}}
```
 $\pm$ 

 $\ddot{\cdot}$  $\bar{P}$ 

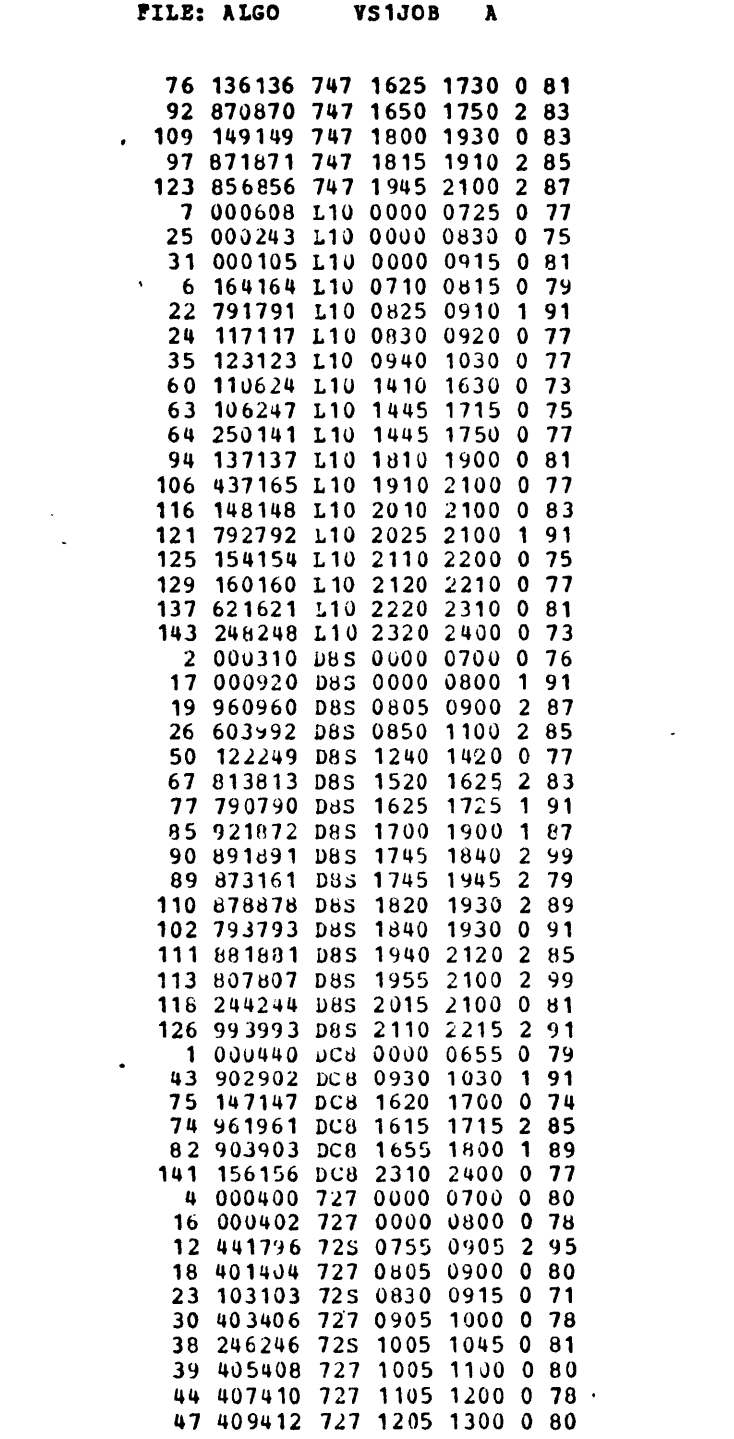

 $\label{eq:2.1} \frac{1}{\sqrt{2}}\left(\frac{1}{\sqrt{2}}\right)^{2} \left(\frac{1}{\sqrt{2}}\right)^{2} \left(\frac{1}{\sqrt{2}}\right)^{2} \left(\frac{1}{\sqrt{2}}\right)^{2} \left(\frac{1}{\sqrt{2}}\right)^{2} \left(\frac{1}{\sqrt{2}}\right)^{2} \left(\frac{1}{\sqrt{2}}\right)^{2} \left(\frac{1}{\sqrt{2}}\right)^{2} \left(\frac{1}{\sqrt{2}}\right)^{2} \left(\frac{1}{\sqrt{2}}\right)^{2} \left(\frac{1}{\sqrt{2}}\right)^{2} \left(\$ 

 $\sim$   $\sim$ 

**-77-**

 $\mathcal{L}^{\text{max}}_{\text{max}}$  and  $\mathcal{L}^{\text{max}}_{\text{max}}$ 

 $\label{eq:3.1} \frac{1}{2} \sum_{i=1}^n \frac{1}{2} \sum_{j=1}^n \frac{1}{2} \sum_{j=1}^n \frac{1}{2} \sum_{j=1}^n \frac{1}{2} \sum_{j=1}^n \frac{1}{2} \sum_{j=1}^n \frac{1}{2} \sum_{j=1}^n \frac{1}{2} \sum_{j=1}^n \frac{1}{2} \sum_{j=1}^n \frac{1}{2} \sum_{j=1}^n \frac{1}{2} \sum_{j=1}^n \frac{1}{2} \sum_{j=1}^n \frac{1}{2} \sum_{j=1}^n \frac{$ 

 $\mathcal{L}^{\text{max}}_{\text{max}}$ 

 $\mathcal{L}(\mathcal{L}(\mathcal{L}))$  and  $\mathcal{L}(\mathcal{L}(\mathcal{L}))$  . Then  $\mathcal{L}(\mathcal{L}(\mathcal{L}))$ 

 $\label{eq:2.1} \frac{1}{\sqrt{2}}\int_{\mathbb{R}^3}\frac{1}{\sqrt{2}}\left(\frac{1}{\sqrt{2}}\right)^2\frac{1}{\sqrt{2}}\left(\frac{1}{\sqrt{2}}\right)^2\frac{1}{\sqrt{2}}\left(\frac{1}{\sqrt{2}}\right)^2\frac{1}{\sqrt{2}}\left(\frac{1}{\sqrt{2}}\right)^2.$ 

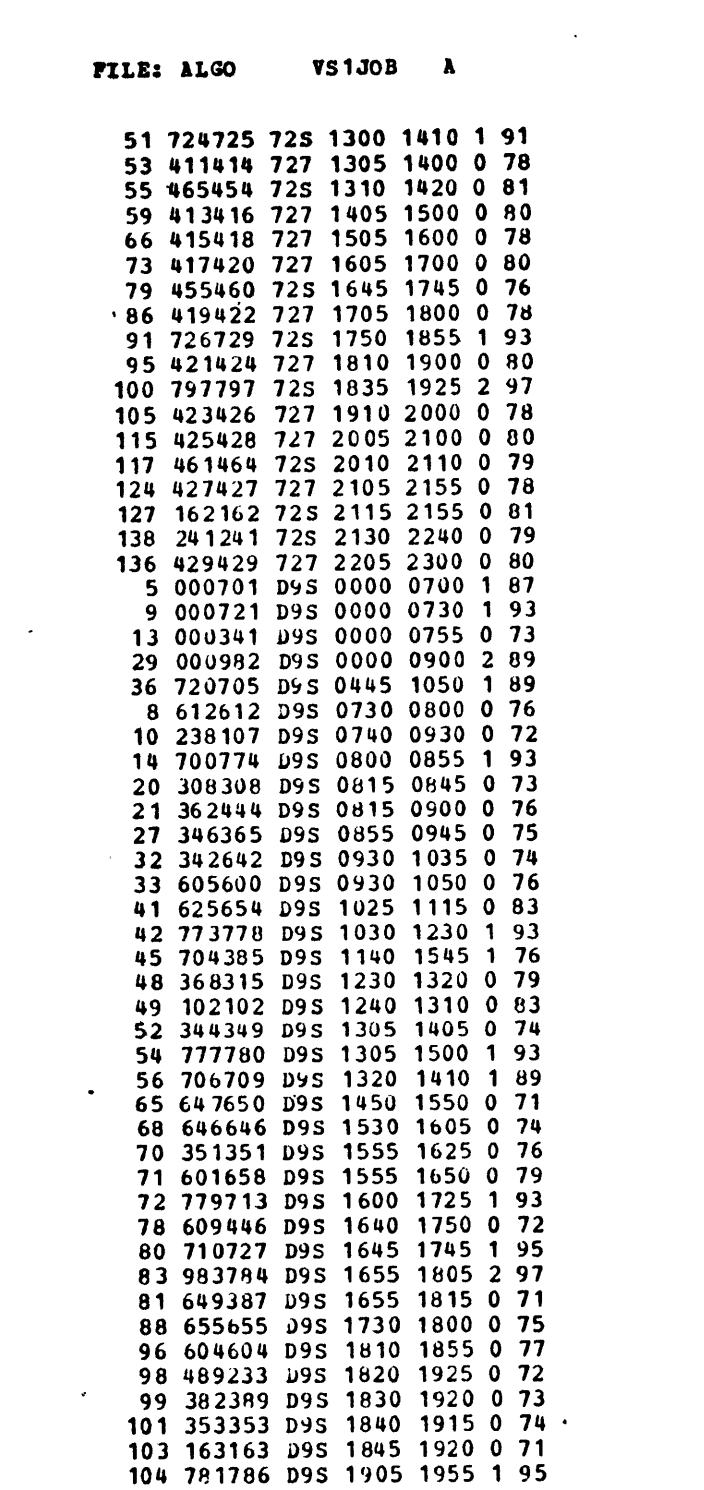

 $\label{eq:2.1} \frac{1}{\sqrt{2}}\int_{\mathbb{R}^3} \frac{d\mu}{\sqrt{2}} \left( \frac{d\mu}{\mu} \right)^2 \frac{d\mu}{\mu} \left( \frac{d\mu}{\mu} \right)^2 \frac{d\mu}{\mu} \left( \frac{d\mu}{\mu} \right)^2 \frac{d\mu}{\mu} \left( \frac{d\mu}{\mu} \right)^2 \frac{d\mu}{\mu} \left( \frac{d\mu}{\mu} \right)^2 \frac{d\mu}{\mu} \left( \frac{d\mu}{\mu} \right)^2 \frac{d\mu}{\mu} \left( \frac{d\mu}{\mu} \right$ 

**-78-**

 $\label{eq:2.1} \frac{1}{\sqrt{2}}\int_{\mathbb{R}^3}\frac{1}{\sqrt{2}}\left(\frac{1}{\sqrt{2}}\right)^2\left(\frac{1}{\sqrt{2}}\right)^2\left(\frac{1}{\sqrt{2}}\right)^2\left(\frac{1}{\sqrt{2}}\right)^2\left(\frac{1}{\sqrt{2}}\right)^2.$ 

 $\label{eq:2.1} \mathcal{L}(\mathcal{L}^{\text{max}}_{\text{max}}) = \mathcal{L}(\mathcal{L}^{\text{max}}_{\text{max}}) + \mathcal{L}(\mathcal{L}^{\text{max}}_{\text{max}})$ 

 $\label{eq:2.1} \frac{1}{2} \int_{\mathbb{R}^3} \frac{1}{\sqrt{2}} \, \frac{1}{\sqrt{2}} \,$ 

 $\label{eq:2.1} \mathcal{L}(\mathcal{L}^{\mathcal{L}}_{\mathcal{L}}(\mathcal{L}^{\mathcal{L}}_{\mathcal{L}})) = \mathcal{L}(\mathcal{L}^{\mathcal{L}}_{\mathcal{L}}(\mathcal{L}^{\mathcal{L}}_{\mathcal{L}})) = \mathcal{L}(\mathcal{L}^{\mathcal{L}}_{\mathcal{L}}(\mathcal{L}^{\mathcal{L}}_{\mathcal{L}}))$ 

 $\sim$   $\sim$ 

 $\label{eq:2} \sum_{\mathbf{p} \in \mathcal{P}} \mathcal{P}(\mathbf{p}^{\mathbf{p}}) = \sum_{\mathbf{p} \in \mathcal{P}} \mathcal{P}(\mathbf{p}^{\mathbf{p}})$ 

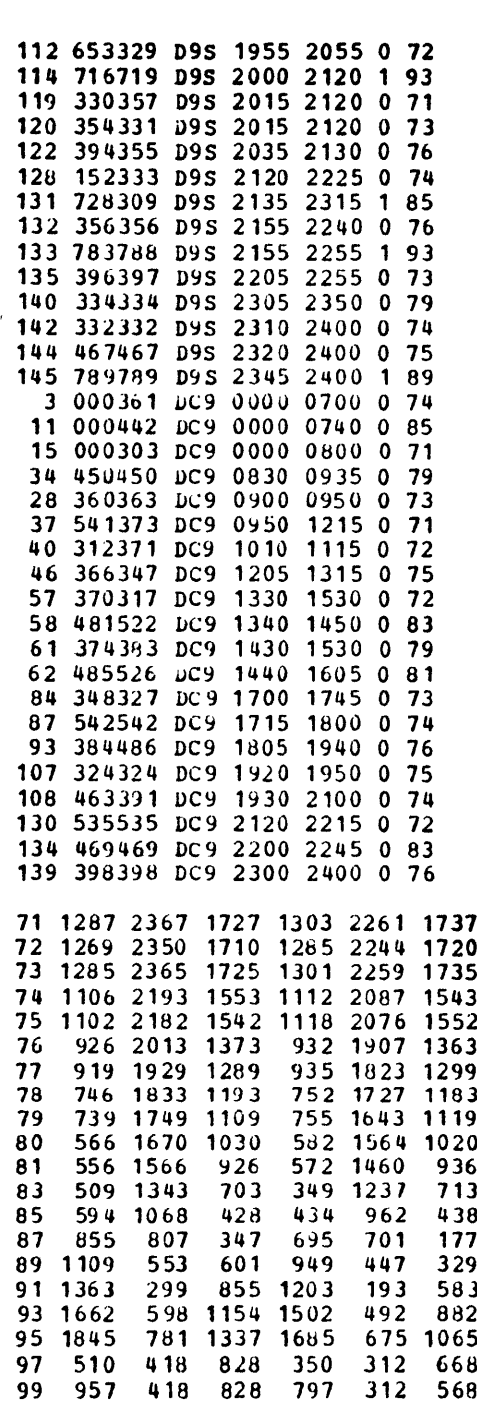

 $\sim$   $\sim$ 

 $\sim$   $\alpha$ 

 $\sim$ 

 $\sim$   $\sim$ 

 $\sim$   $\sim$ 

 $\frac{1}{2} \frac{1}{2} \frac{1}{2} \frac{1}{2}$ 

 $\sim$   $\sim$ 

FILE: **ALGO VS1JOB A**

 $\epsilon$ 

 $\rightarrow$ 

 $\mathcal{L}^{\text{max}}_{\text{max}}$ 

 $\bullet$ 

 $\hat{\mathcal{A}}$ 

 $\bar{z}$ 

 $\sim$   $\sim$ 

 $\sim$   $\sim$ 

 $\mathcal{L}$ 

FILE: **ALGO** VS1JOB **A**

**10** 20 **310 270 530** 420 **720 610 910 80010 4012801560183021002370264 029103180 30 300 230** 540 430 **730 620 920 810105012901570184021102380265029203190 310** 200 **510** 400 **700 590 890 780102012601540181020802350307033403610 330** 220 **330 690 93011731450172019902660253028003070 110** 200 500 200 **500 390 690 500** 82010601340161018802150242026902960 **110 110 190 300** 220 490 **730 9701250152017902060233026002870 110 190** 490 **380 620 8601140141016801950222024902760 110 190 300** 540 **7801060133016001870214024102680 300 190** 430 **670 950122014901760203023002570**  $\mathbf{r}$ **110 350 590** 870114014101680195022202490 240 480 **760103013001570184021102380** 240 **520 79010601330160018702140 280 550 8201090136016301900 270** 540 **810108013501620 270** 540 **81010801350 270** 540 **8101080 270** 540 **810 270** 540 **270**

 $\frac{1}{4}$ 

 $\epsilon$ 

 $\rightarrow$ 

 $\lambda$ 

**/\*** /\*EOJ \*\*\*\*\*\*\*\*

.

 $\ddot{\phantom{a}}$ 

 $\ddot{\phantom{a}}$ 

 $\frac{1}{1}$ 

 $\ddot{\phantom{1}}$ 

 $\ddot{\phantom{0}}$ 

 $\sim$ 

#### APPENDIX B

# **RESULTS** OF THE "CROWDEST-COME-BEST-SERVE"

## ALGORITHM

This appendix contains the output to the computer program of Appendix **A.** The content of each column in the output is as follows:

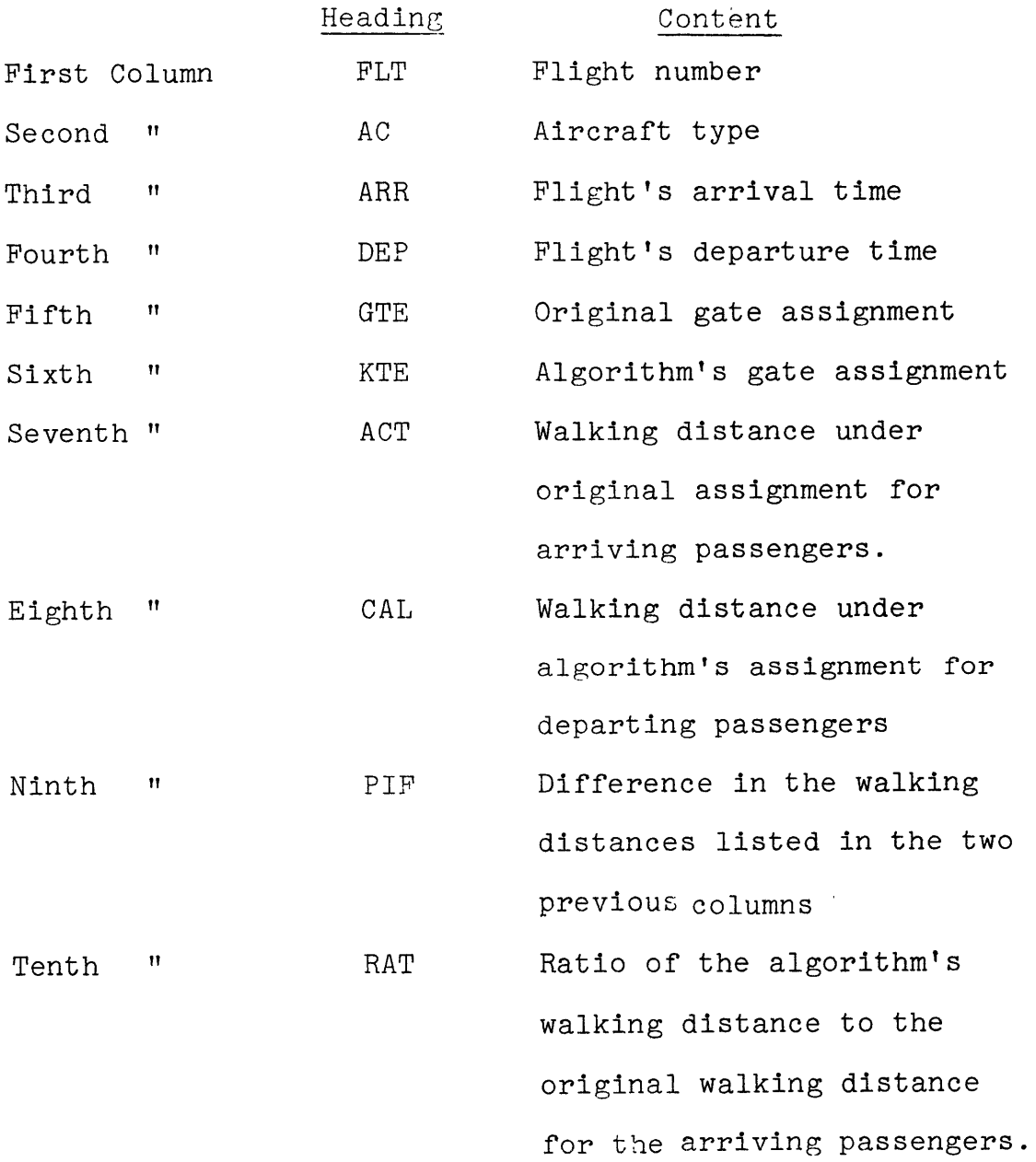

-81-

# Content

 $\sim 30$  km s  $^{-1}$ 

 $\sim$ 

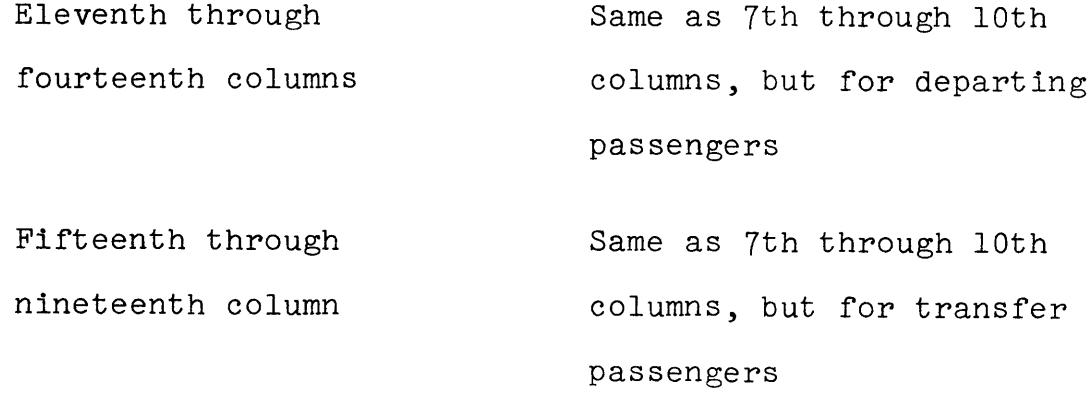

 $\tilde{\epsilon}$ 

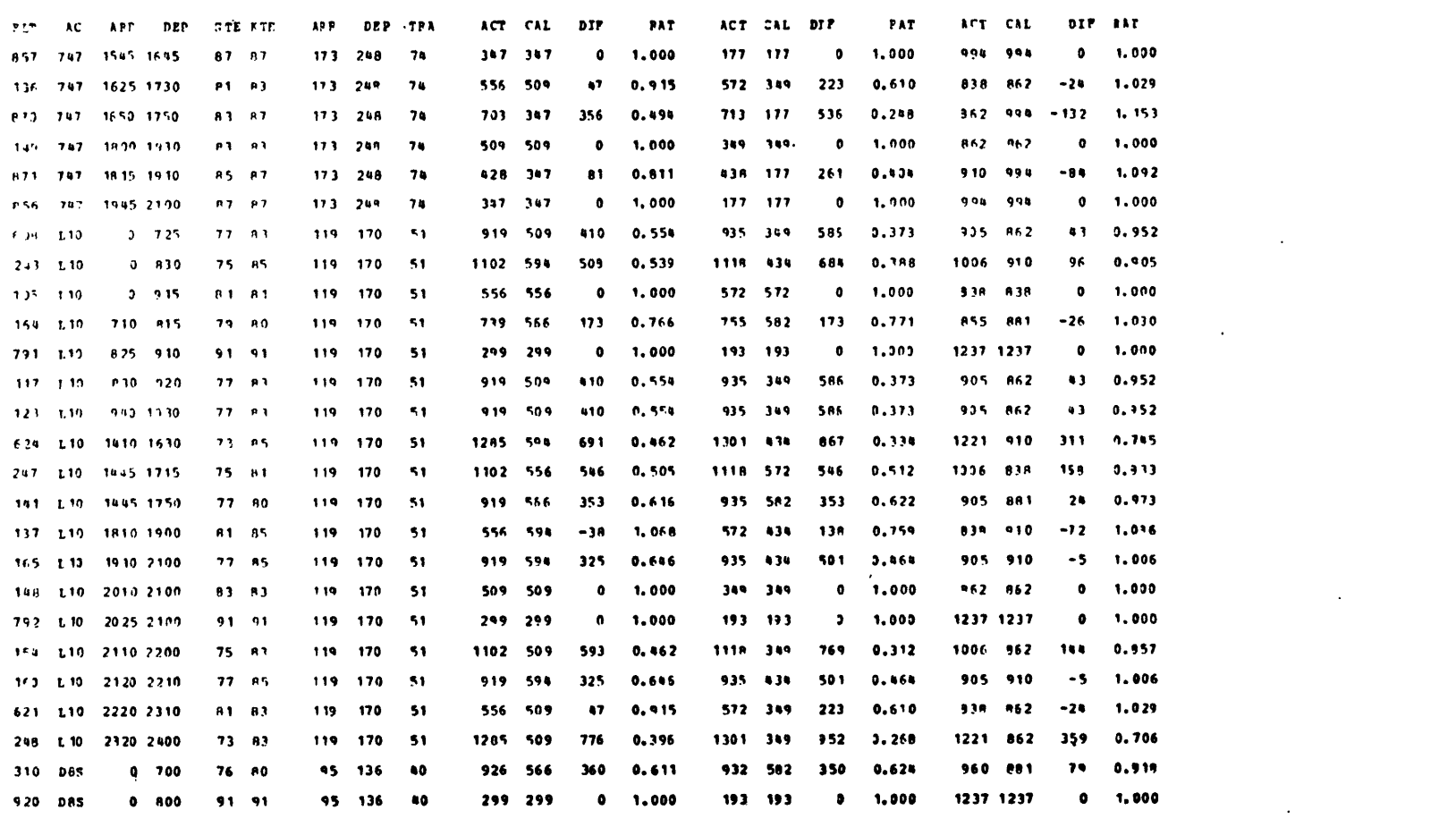

 $\mathcal{L}(\mathcal{L}(\mathcal{$ 

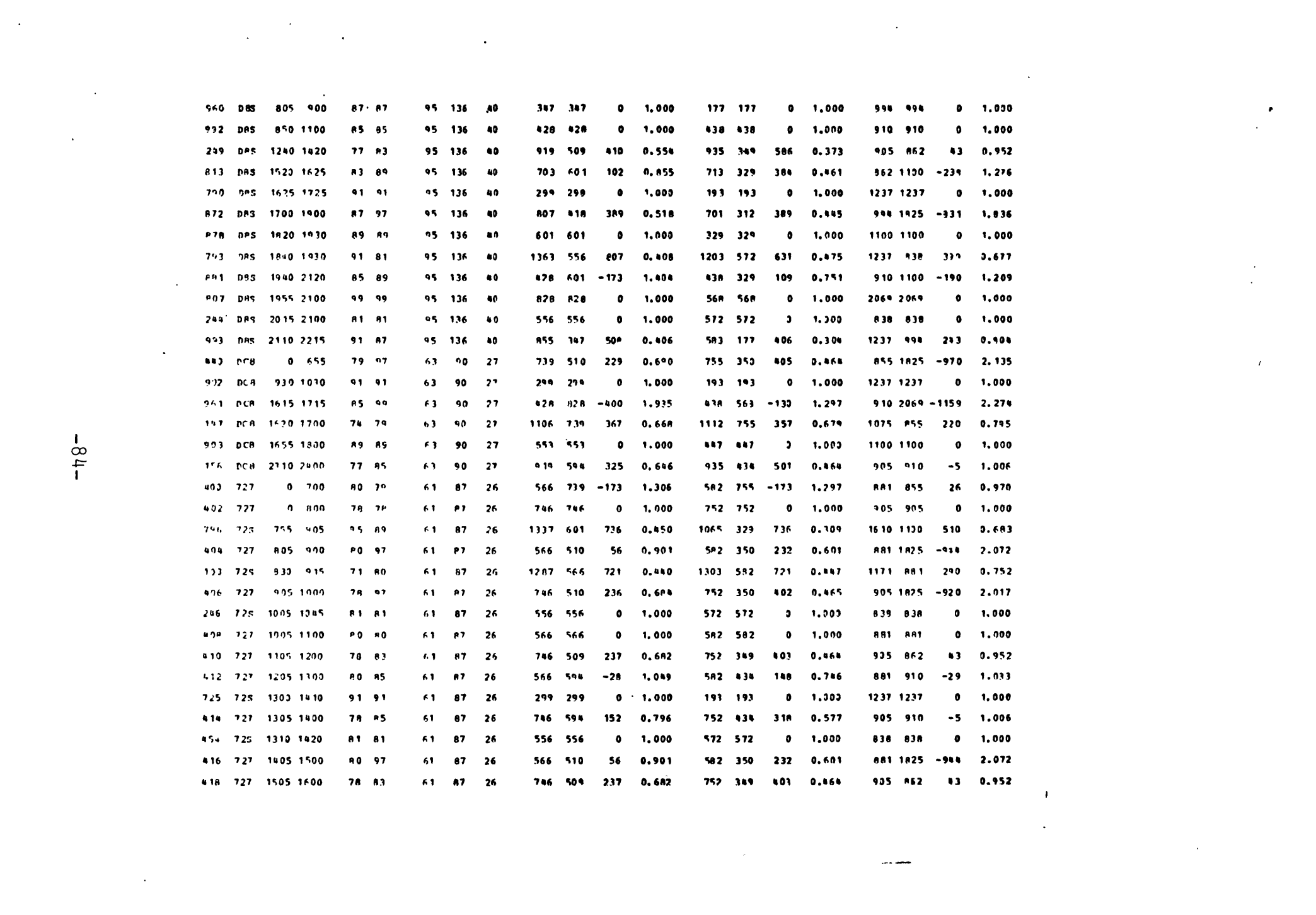

 $-18-$ 

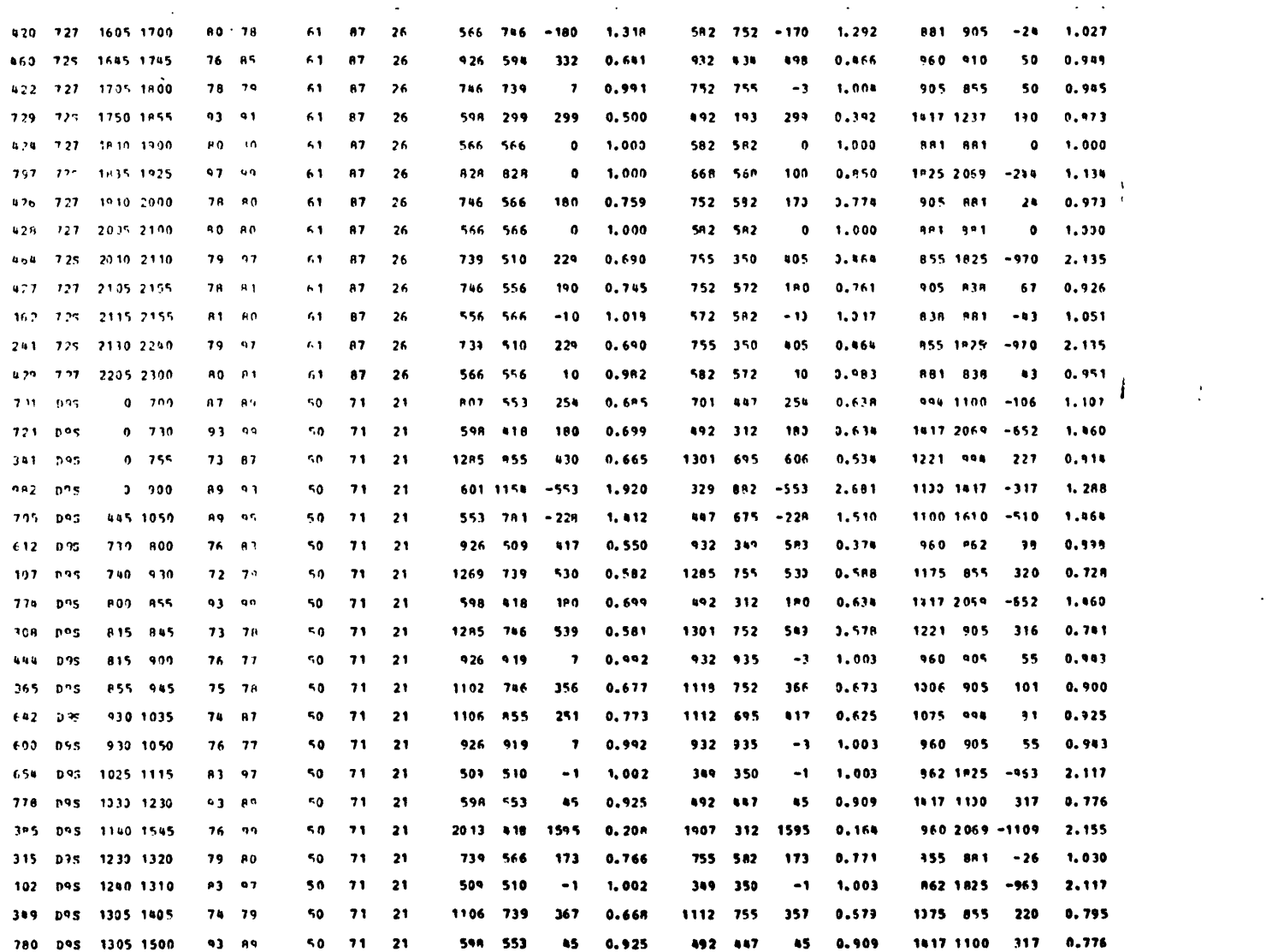

 $\frac{1}{T}$ 

 $\mathcal{A}^{\text{max}}$ 

 $\sim$ 

 $\ddot{\phantom{a}}$ 

 $-85-$ 

 $\ddot{\phantom{a}}$ 

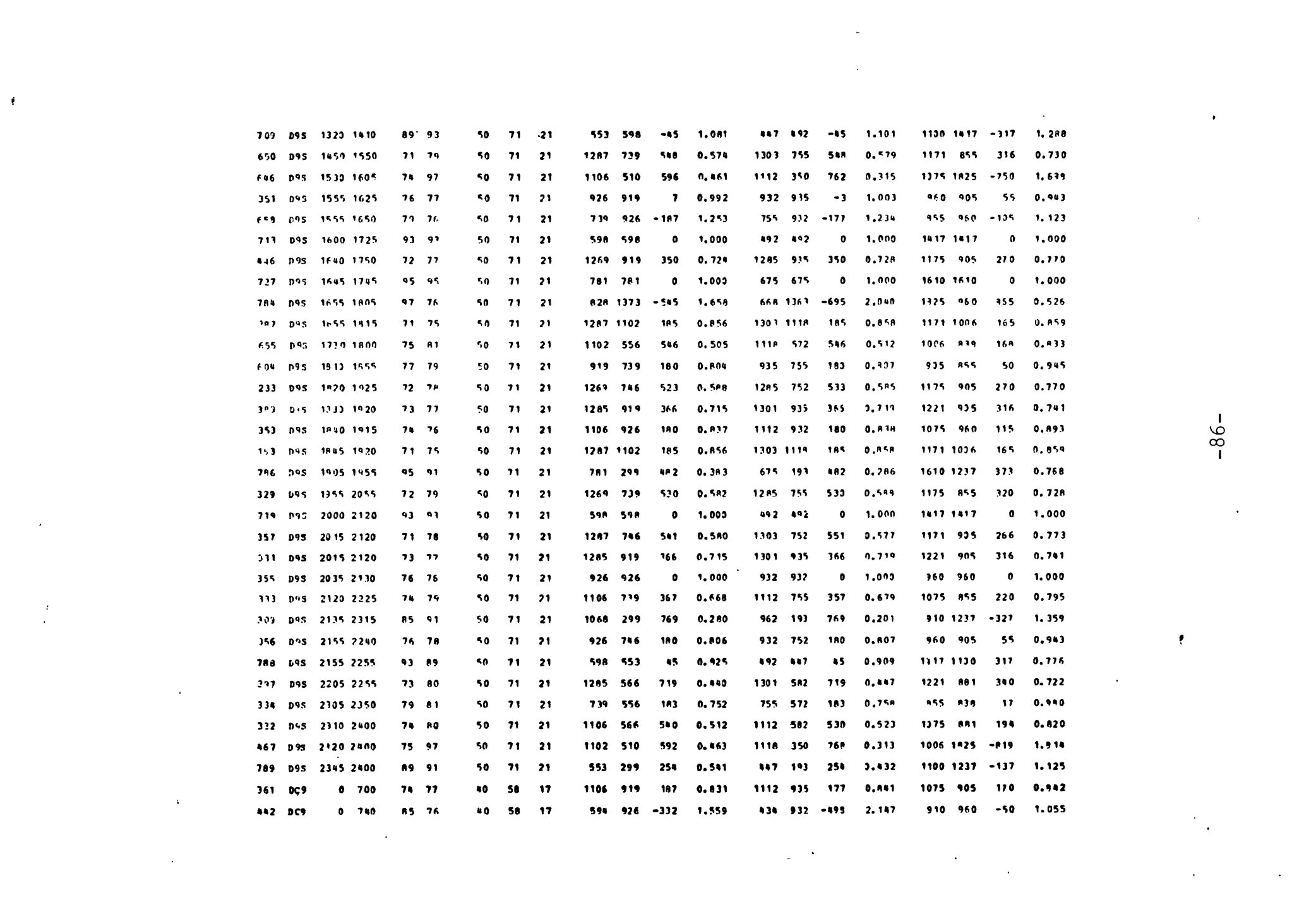

 $-86-$ 

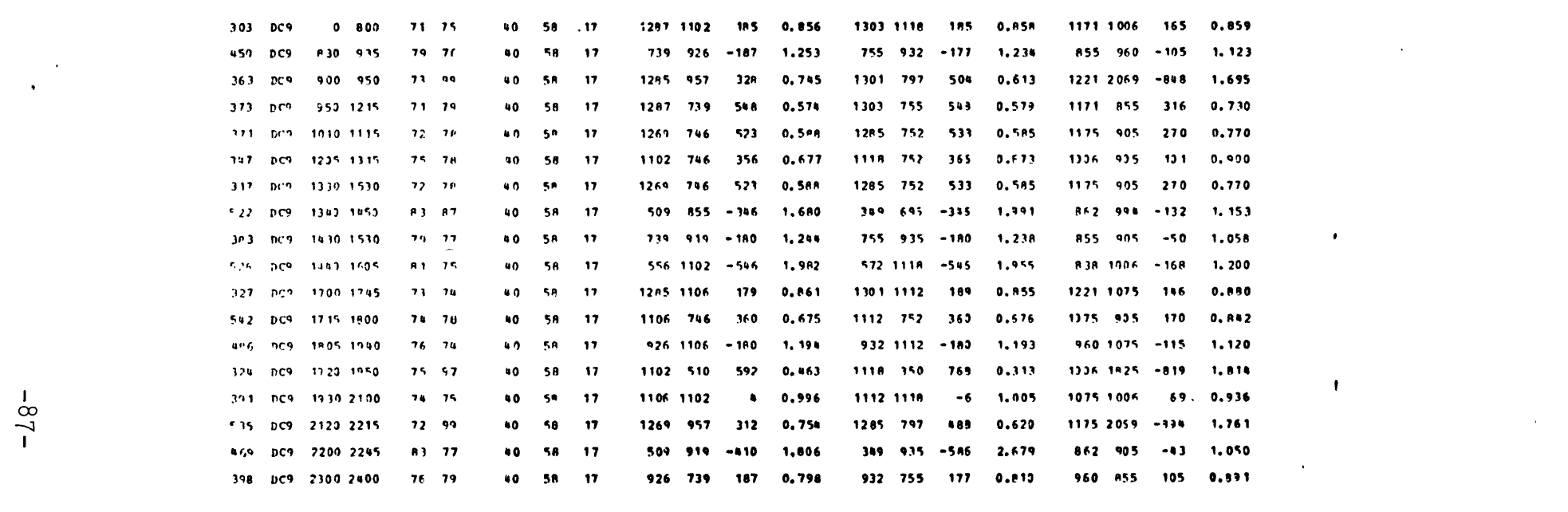

 $-28-$ 

APPENDIX **C** PREPROCESSOR OR MODEL GENERATING PROGRAM (Written in **DATAMAT)**

 $\sim 10^7$ 

 $\bar{\mathcal{A}}$ 

FILE: FLIGHT **DATARUN** F

CONVERSATIONAL MONITOR SYSTEM

 $\bullet$ 

```
NAME PLANES
                                                 \mathcal{L}* TABLES:
*
* G:PLANES NAME OF FLIGHT AS 'AAAA:B', 'B' A CODE FOR TYPE
*
               (ONE COLUMN IN TABLE FOR EACH FLIGHT)
*
     ARRIVAL
               AL TIME AS HH.MM
* DEPAR
TUR TIME AS HH.MM
* CAPAC
ITY NUMBER ON PLANE
* M:TYPENAME
* CODE FOR TYPE - 'B' FROM FLIGHT NAME
                * (ONE COLUMN FOR EACH GATE TYPE)
* TABLNAME 'TABLENAME' FOR (ONE OF) FOLLOWING TABLE(S)
     DISTNAME 'DISTANCE_NAME' FOR A RCW IN NAMED GATE TABLE
*
* G:'TABLE_NAME'
          * NAME FOR GATE AS 'ZZ'
* (ONE COLUMN FOR EACH GATE IN THE TYPE)
               * ROW(S) WALKING DISTANCE TO GATE
     * 'DISTANCE NALE'
*
* M:GATETABL
          * (STUB TABLE)
     * 'TABLENAME' FOR GATE TABLE(S)
* TABLE(S) MUST PARTITIION GATES *
* TABLES TO KEEP MAXIMAL CONFLICT SETS *
     FORM M:MlNDEPRT = 'HEAD',M:GATETABL(STUB)
     TABLE M:SETSTUB
          ORD<sub>cR</sub>
          MAXORDER
\bullet \bulletFORM G:SETCOUNT = M:SETSTUB(STUB), M:GATETABL (STUB)
     FORM M:MINCHAIN = 'NEXT',G:PLANES(HEAD)
     M: MINDEORT(HEAD, 11) = VOD'G:SETCOUNT[12,!1) = 0
     M:MINCHAIN[NEXTi1) = INOTCHAIN' *
* PROCESS FLIGHTS IN ORDER OF ARRIVAL *
     NEWMODEL
//NXTLUP
     N:NEXT = DUMMY
     E:NEXT = 1E20
     LOOP M:MINCHAIN[O,!1) <NE> DUMMY
          IF M:MINCHAIN[NEXT,!1) <EQ> 'NOTCHAIN',1
GOTO ENDNXT
                IF G:PLANES(ARRIVAL,11) <LT> E:NEXT,1
GOTO ENDNXT
                     E: NEXT = G:PLANES (ARRIVAL, 11)N: NEXT = G:PLANES(0,11)//ENDNXT
```
**-89-**

```
CONVERSATIONAL MONITOR SYSTEM
          CONTINUE
     IF N:NEXT <NE> DUMMY,1
GOTO ENDLUP
* NAME OF FLIGHT, GATE TYPL CODE, TABLE OF GATES FOR TYPE *
     N: PLANE = MAX (G:PLANES (0, N: NEXT) , '******00")N:TYPE = SHIFT (MASK (N:PLANE,*00000=00'),5)
     N:GATETABL = M:TYPENAME(TABLNAME, N:TYPE)
     N: DISTNAME = M:TYPENAME(DISTNAME, N:TYPE)\bullet* SELECTION CONSTRAINT FOR FLIGHT, WALKING DISTANCES
     ROW N: PLANE <EQTYPE>, N:PLANE & G: N: GATLTABL(0, ! 1) = 1.
     RHS UNITY, N:PLANE = 1ROW WALKDIST, N:PLANE & G:N:GATETABL(0,11) =
               G: PLANES (CAPACITY, N: NEXT) * G:N:GATETABL (N: DISTNAME, 11)
* DETERMINE MEMBERSHIP OF NEXT FLIGHT IN CURR4NT CONFLICT SET *
     N:MIN = M:MINDEERT(HEAD, N:GATETABLE)IF N:MIN <NE> 'VOID1
GOTO ADDNXT
          IF G:PLANES(ARRIVAL, N:NEXT) <GT> G:PLANES(DEPARTUR, N:MIN), 1
GOTO ADDNXT
          IF G:SETCOUNT (ORDER, N:GATETABL) <GT> 1,1
GOTO DELETE *
* MUST WRITE CONSTRAINT FOR CURRENT SET
* THt.N DEL.ETE FLIGHTS NOT CONFLICTING WITH NEXT *
     M: CONFLICT = MASK (G: PLANES(0, N: MIN), M***0000<sup>0</sup>) & 1:1ROW N:CONFLICT & G:N:GATETABL (0,1) (LETYPE>
     RHS UNITY, N:CONFLICT & G:N:GATETABL(0,11) = 1.
     N:INDEX = N:MIN
//DOCNST
     IF N:INDEX <NE> 'VOID',1
GOTO NDCNST
       COL MASK (G:PLANES(O,N:INDEX), *******00*) & G:N:GATETABL(O,11),
            N:CONFLICT & G:N:GATETABL(0,11) = 1.
       N:IMDEX = M:MINCHAIN(NEXT, N:INDEX)GOTO DOCNST
//NDCNST
*
* DELETE NON-CONFLICTING FLIGHTS FROM CHAIN *
//DELETE
     N:INDEX = N:MIN
//DOD kL
    IF G:PLANES(DEPARTUR, N:INDEX) <LT> G:PLANES(ARRIVAL, N: NEXT), 1
GOTO ENDEL
          N:IMLEX = M:MINCHAIN(NEXT,N:INDEX)G:SZTCOUNT(ORDERN:GATETABL) = G:SETCOUNT(ORDERN:GATLTABL) - 1
          IF N:INDEX <EQ> 'VOID',1
GOTO DODEL
F1LE: FLIGHT DATARUN F
```

```
FILE: FLIGHT DATARUN FCONVERSATIONAL MONITOR SYSTEN
               N:MIN = 'VOID'
                                                      \lambdaGOTO ADDNXT
//ENDEL
     N:MIN = N:INDEX
     M: MINDEPET (HEAD, N: GATETABL) = N: MIN
*
* ADD NEXT TO CHAIN FOR ITS TYPE, DEPARTUEE-ORDERED
*
//ADDNXT
     N:INDEX = N:MIN
//DOCHAN
     IF N:INDEX <NE> 'VOID',1
GOTO RCHAN
       IF G:PLANES(DEPARTUR, N:INDEX) <LT> G:PLANES(DEPARTUR, N:NEXT), 1
GOTO RCHAN
            N:LAST = N:INDEX
            N:INDEX = M:MINCHAIN(NEXT, N:INDEX)GOTO uOCHAN
//RCHAN
     IF N:INDEX <NE> N:MIN,2
          M:MINDEPRT(HEADN:GATETABL) = N:NEXT
GOTO RCHAND
          M:MINCIIAIN(NEXT,N:LAST) = N:NEXT
//rCHAND
     M:,lINCHAIN(NEXTN:NEXT) = N:INDEX
     G: SETCOUNT (ORDER, N: GATETABL) = G: SETCOUNT (ORDER, N: GATETABL) + 1
IF G:SETCOUNTMAIXORDER,N:GATETABL) <GT> G:SETCOUNT(ORDERN:GATETABL),1
     G: SETCOUNT (MAXORDER, N:GATETABL) = G:SETCOUNT (ORDER, N:GATETABL)
GOTO NITLUP
//ENDLUP
*
* WRITE CONSTRAINTS FOR FINAL CONFLICT SETS *
     LOOP Mf:MINDEPFT[0,11) <NE> DUMMY
          N:GATETABL = M:MINDEORT (0, 1, 1)I:MAXORDER = G:SECTIONMIMAXORDER, 11DISPLAY N:GATETABL,1:MAXOFDER
          N: MIN = M: MINDEPEND (HEAD, 11)IF G:SETCOUNT[ORDkR,N:GATLTABL) <GT> 1,1
GOTO ENDCLr
     N;CONFLICT = MASK (G:PLANES(0,N:tIN),l****0000 ) & '::*
     ROW N:CONFLICT & G:N:GATETABL(0,12) (LETYPE>
     RHS UNITY, N:CONFLICT & G:N:GATLIABL \{0, 12\} = 1.
     N:INDEX = N:MIN
//DCONST
     IF N:INDEX (NE> 'VOID',1
GOTO NDCON
       COL MASK (G:PLANES(O,N:INDEX), *******00*) & G:N:GATETABL(O,12),
             N:CONFLICT & G:N:GATETABL,0,I2) = 1.
       N:INDEX = M:MINCHAIN(NEXT, N:INDEX)
GOTO DCCNST
//NDCON
//ENDCLR
          CONTINUE
QUIT
```
#### FILE: FLIGHT DATARUN P

#### CONVERSATIONAL MONITOR SYSTEM

 $\mathcal{L}_{\text{max}}$ 

 $\mathcal{A}^{\pm}$ 

 $\ddot{\phantom{a}}$ 

#### ENDATA

 $\sim$ 

 $\mathbb{Z}_2$ 

#### APPENDIX **D**

#### THE POSTPROCESSOR PROGRAM

(Written in **DATAMAT)**

Listing of functions in the Postprocessor:

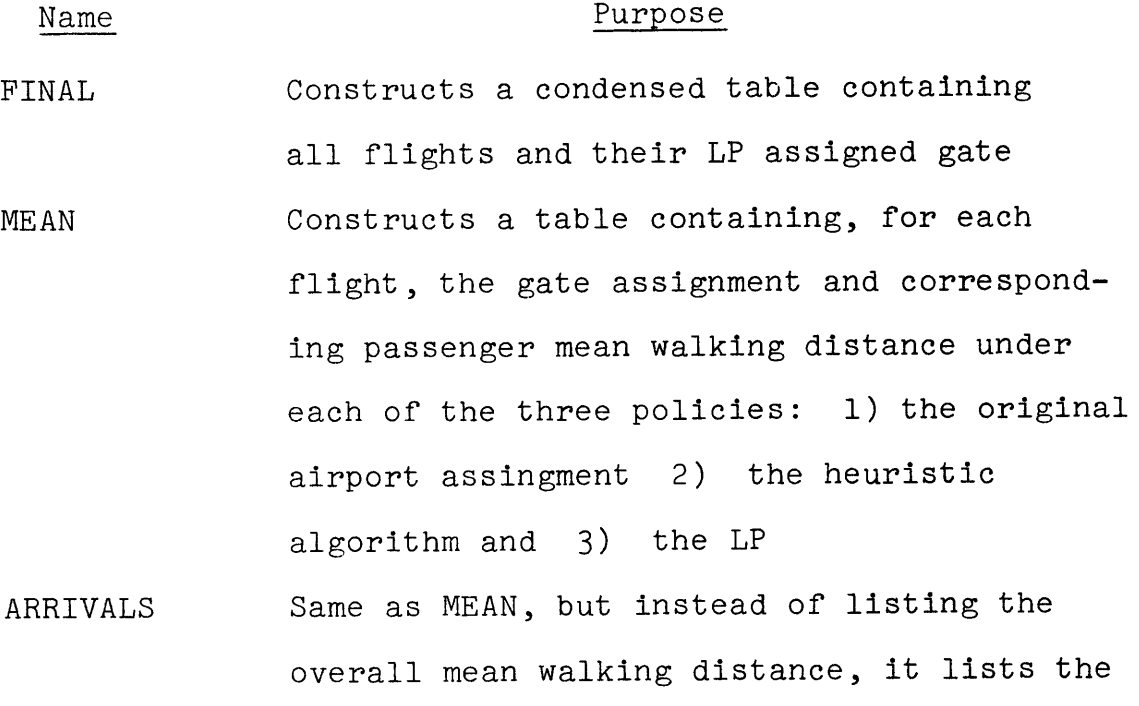

expected walking distance for the arriving

passengers.

DEPARTUR Same as ARRIVALS, but for the departing passengers.

TRANSFER Same as ARRIVALS, but for the transfer passengers.

HISTO Produces a statistical distribution for the distances listed in the table produced **by MEAN.** In other words, it lists a histogram of the overall mean walking distance.

**-93-**

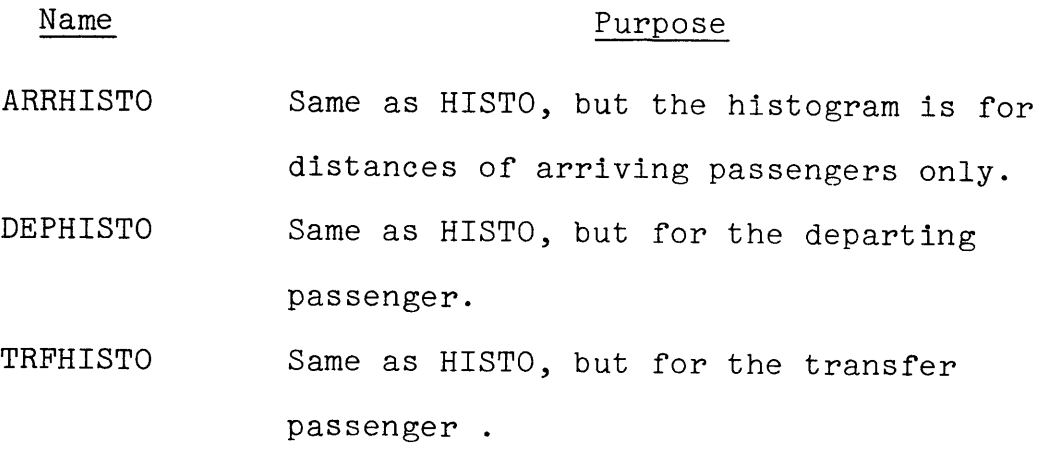

 $\ddot{\phantom{a}}$ 

 $\frac{1}{2}$ 

-94-

 $\sim$ 

 $\mathcal{L}(\mathcal{A})$  .

```
*TABLES NEEDED FOR MACROS IN THIS FILE:
*G:PLANES, A LIST OF FLIGHTS, THEIR ARRIVAL AND DEPARTURE TIME,...ETC.
*G:ALGOTES, WHICH CONTAINS RESULTS OF THE ALGORITHM AS WELL AS DATA
           CONCERNED WITH THE ORIGINAL ASSIGNMENT GIVEN BY THE AIRPORT.
*G:GATEDISTWHICH CONTAINS THE MEAN WALKING DISTANCZ FROM EACH GATE AND FOR
             LACH TYPL OF FLIGHT:DOMESTIC, TRANSB3RDER, INTEPNATIONAL,
*G:TRANSDISTHE TEANSPOSE OF G:GATEDIST
*G:GATESWHICH CONTAINS THE WALKING DISTANCE FPOS EACH GATE FOR EACH TYPE
             OF FLIGHT(DOM, TRAB, INT'L) AND FOR EACH TYPE OF PASSENGER (ARRIVING,
* EbPARTING,TLANSFzR)
*AND M:TYPENAME.
*FINALLY M:GATLASSGNWIiICH IS CONSThUCTED IN THE FIRST MACRO IN
*THIS FILE, IS NEEDED FOR THE REMAINING MACROS.
NAME FINAL
*THIS MACRO CONSTRUCTS A TABLE CONTAINING A LIST OF FLIGHTS AND THEIR GATE
*ASSIGNMENT ACCODDING TO THE LINEAR PROGRAM.
* PRINT REPORTS FOR SOLUTION FROM 'PLANES' MODEL
*
* $MODEL. $DDMODEL SET FOR GENERATED MODEL.
* SDDRESLT, N:CASENAME SET FOR OPTIMAL SOLUTION
*
REFOEM M:PAIRINGS = COLS
    * FORM LIST OF ACTIVE PAIRINGS
I:ASSIGNED = 0
LOOP M:PAIRINGS!11,0) CNE> DUMMY
     IF X:(ML:PAIRINGS11,0),N:CASENAME) <EQ> 0., 2
           I:ASSIGNED = I:ASSIGNED + 1STUB N:ASSIGNED(I:ASSIGNED) = N:PAIRINGS(!1,0)
     CONTINUE& *
STUB M:FLIGHTS = MASK(M:ASSIGNED(!1,O),'******00')
FORM M:GATEASGN = M:FLIGiTS 'STUB),GATE
M:GATEASGN(!1,GATE) = MASK(M:ASSIGNED(I1,0),'000000***)
DISPLAY M:GATLASGN
ENDATA
 NAME MEAN
 TABLE M:SPLK=ORGATE,ORWD,ALGOGATE,ALGOWD,LPGATE,LPWD,PAX
STUB. M: LO=MASK (M: GATEASGN(!1,0), *****0000')
FORM G:COMPARE=M:LO STUB),M:SPBK (HLAD)
G:COMPARE(I 1,LPWD)=G:TR ANSDIS(M:GATEASGN (! 1,GATE),
                  M:TYPENAME(DISTNAME, MASK(M:GATEASGN(11,0),'00000*00')))
G:COMPARE("1, ORGATE) = G: ALGOTES ("1, GTE)
G:COMPAR.("1,ALGOGATL)=G:ALGOTLS("1 ,KTE)
FORM M: ALGOTES=G: ALGOTES (STUB), G: ALGOTES (HEAD)
M:ALGOTES (! 1, ! 2) = G: ALGCTES (! 1, ! 2)
FCRM M:COMPARL=G:COMPA.z ISTUB) ,G:COMPARElHEAD)
M:COMPARE(11,12) = G:COMPARE(11,12)G:COMPARI"1,PAX)=G:ALGOTES "1,ARR)+G:ALGOTES("1,DEP)+G:ALGOTES("l,TRA)
 M:COMPAR !1,*PAX)=G:COMPARE ! 1,PAX)
 M: COMPARE (! 1, PAX) = MASK (M: COMPARE (! 1, PAX), '00000***')
 M:COMPARE (!1, LPGATE) = M:GANESGN (!1, GATE)
 M: COMPARE (! 1, ALGOGATE) = MASK (M: COMPAEE (! 1, ALGOGATE), '000000**')
 M:COXPARe (11,0EGATE) = MASK (M:COMPARE (11, ORGATE), *000000**')
```
FILE: **RESULTS** DATAMAC **A**

**CONVERSATIONAL BONITOR SYSTEM**

```
PILE: RESULTS DATAMAC A
                                                        CONVERSATIONAL MONITOR SYSTEM
  M:COMPARE (11, LPWD) = MASK (M: COMPARE (11, LPWD), '0000 ****')
  G:COMPARE(!1, ALGOWD) = G: TRANSDIS(M:COMPARE(!1, ALGOGATE),
  M: TYPENAME (DISTNAME, MASK (M: GATEASGN (11, 0), '00000*00')))<br>G:COMPARE (11, ORWD) = G: TRANSDIS (M: COMPARE (11, ORGATE),
            M: TYPENAME (DISTNAME, MASK (M: GATEA SGN (11,0), "00000*00") })
  H:COMPARE (11, GAWD) = G:CCMPARE (11, ORWD)
  M: COMPARE (! 1, ORWD) = MASK (M: COMPARE (! 1, ORWD), "0000*****)
  H: COMPARE (11, ALGOWD) =G: COMPARE (11, ALGOWD)
  H:COMPARE(I1, ALGOWD)=MASK(M:COMPARE(I1, ALGOWD), '0000 **** ')
  DISPLAY M: COMPARE
  ENDATA
  NAME
                   ARE IVALS
  TABLE N: A=DOM.TRAB.INT
  FORM G: ARRI=G: GATES (STUB), M: A (HEAD)
  G:ARRI (11, TRAB) = G:GATES (11, ARR1)
  G: \texttt{ARRI} (11, INT) = G: GATLS (11, ARR2)
  G:ARRI (!1, DOM) = G: GATES (!1, ARRO)
  TABLE N: SPEK=ORGATE, CEND, ALGOGATE, ALGOWD, LPGATE, LPWD, PAX
  STUB M:LO=MASK (M:GATEASGN(!1,0), *****0000*)
 FORM M: ARRIVALS=M: LO (STUB), M: SPEF (HEAD)
: M:ARRIVALS(!1, LPWD) = G: AERI (M: GATEASGN(!1, GATE),
                 M: TYPENAME (DISTNAME, MASK (M: GATE ASGN (! 1,0), '00000+00') ) )
  H:ARRIVALS(!1, LPWD)=MASK(M:ARRIVALS(!1, LPWD), '0000****')
 H:ARRIVALS("1, ORGATL)=G:ALGOTES("1, GTE)
  M: AERIVALS ("1, ALGOGATE) =G: ALGOTES ("1, KTE)
  M: ARRIVALS ("1, PAX) = G: ALGOTLS ("1, ARR)
  MIARRIVALS (11, PAX) = MASK (M: ARRIVALS (11, PAX), '00000 *** ')
  H: ARRIVALS (!1, LPGATL) = M: GATEASGN (! 1, GATE)
  H: ARRIVALS (!1, ALGOGATE) = MASK (M: ARRIVALS (!1, ALGOGATE), "000000**")
  M:ARRIVALS(!1, OKGATE) = MASK (M:ARRIVALS(!1, OKGATE), '000000**')
  M: ARRIVALS (!1, ALGOWD) = G: ARRI (M: ARRIVALS (! 1, ALGOGA TE),
                 M: TYPENAME (DISTNAME, MASK (M:GATEASGN (11,0), '00000+00')))
  U:ARRIVALS (!1, ALGOWD)=MASK (M:ARRIVALS (!1, ALGOWD), '0000****')
  M: ARRIVALS (11, ORWD) = G: ARRI (M: ARRIVALS (11, ORGATE)<br>M: TYPLNAME (DISTNAME, MASK (M: GATEASGN (11, 0), '00000+00')))
  H:ARRIVALS (!1, ORWD) = MASK (A:ARRIVALS (!1, ORWD), * 000 0 ******)
  DISPLAY M: ARRIVALS
  ENDATA
  NAME
                   DEPARTUR
  TABLE M: SPEK=ORGATE, ORWD, ALGOGATE, ALGOWD, LPGATE, LPWD, PAX
  STUB M: LO=MASK (M: GATEASGN(!1,0), *****0000 *)
  PORM G: DEPARTUR=M: LO (STUB), M: SPEK (HEAD)
  TABLE M: D=DOM, TRAB, INT
  PORM G: DEPI=G: GATES (STUB), M: D(HEAD)
  G:DEPI (11, DOM) = G:GAIES (11, DEPO)
  G: DEPI (11, TEAB) =G: GATES (11, DEP1)
  G:DEPI(I1, INT) =G:GATES(11, DEP2)
  G: DEPARTUR (I1, LPWD) = G: DEPI (M: GATEASGN (I1, GATE),
                 M: TYPENAME (DISTNAME, MASK (M: GATEASGN (11,0), '00000+00')))
  G:DEPARTUR ("1, ORGATE) = G:ALGOTES ("1, GTE)
  G: DEPARTUR ("1, ALGOGATE) =G: ALGOTES ("1, KTE)
```
÷

FILE: RESULTS DATAMAC A

 $\mathcal{A}$ 

CONVERSATIONAL MONITOR SYSTEM

```
FORM M: ALGOTES=G: ALGOTES (STUB) , G: ALGOTES (HEAD)
M:ALGOTES (! 1, 12) = G: ALGOTES (11, 12)
FORM M: DEPARTUR=G: DEPARTUR (STUB) G: DEPARTUR (HEAD)
H:DEPARTUR(11, 12) =G:DEPARTUR(11, 12)
G: DEPARTUR ("1, PAX) =G: ALGOTES ("1, DEP)
M: DEPARTUR (!1, PAX) = G: DEPARTUR (! 1, PAX)
M: DEPARTUR (!1, PAX) = MASK (M: D. PARTUR (!1, PAX), '00000 *** ')
M: DEPARTUR (!1, LPGATE) = A: GATEASGN (! 1, GATE)
M:DEPARTUR (!1, ALGOGAT.)= MASK (M:DEPARTUR (!1, ALGOGATE), '000000**')
M:DEPARTUR (!1, OKGATE) = MASK (M:DEPARTUR (! 1, ORGATE), *000000***)
M:DEPARTUK (!1, LPWD) = MASK (M:DEPARTUR (! 1, LPWD), '0000****')
G: DEPARTUR (!1, ALGOWD) = G: LLPI (M: DEPARTUR (!1, ALGOGATE),
              M: TYP LNAML (DISTNAML, MASK (M:GATLASGN (! 1,0), '00000+00')))
M:DEPARTUR (!1, ALGOWD) = G: DEPARTUR (! 1, ALGOWD)
M: DEPARTUR (!!, ALGOWE) = MASK (M: DEPARTUR (! 1, ALGOWD), '0000 ****')
G:DEPARTUR (!1, OKWD) = G: DEPI (M:DEPARTUR (! 1, ORGATE),
              M: TYP LNAME (LISTNAME, MASK (M: GATEASGN (11,0), '00000*00')))
M:DEPARTUR (!1, ORWD) = G: DEPARTUR (! 1, OFWD)
M:DEPARTUR (!1, ORWD) = MASK (M:DEPARTUR (I 1, ORWD), '0000 **** ")
DISPLAY M: DEPARTUR
ENDATA
NAME
                 TRANSFER
TABLE M: SPEK=ORGATE, OF WD, ALGOGATE, ALGOWD, LPGATE, LPWD, PAX
STUB M: LO=MASK (M:GATEASGN(!1,0), *****0000')
FORM M: TRANSFER=M: LO (STUB) , M: SPEK (HEAD)
M: 1LANSPER (! 1, LPWD) = G: GATES (M: GATEASGN (! 1, GATE), TRANS)
M: TPANSFEL ("1, ALGOGATE) = G: ALGOTES ("1, KTE)
M: TEANSFLR ("1, ORGATE) = G: ALGOTES ("1, GTE)
M: TRANSFLR (1, PAX) = G: ALGOTLS (1, ThA)M: IRANSFLR (! 1, PAX) = MASK (M: TRANSFLR (! 1, PAX), '00000 *** ')
M: TRANSFLR (!1, LPGATL) = M: GATLASGN (! 1, GATE)
M: TEANSFLE (!1, ALGOGATE) = MASK (M: TEANSFER (!1, ALGOGATE), '000000 *** )
M:TEANSFER(!!, CRGATE) = MASK (M:TRANSFER(! 1, ORGATE), *000000 *** )
M: TEANSFLA (!1, ALGOWD) = G: GATES (M: TRANSFER (! 1, ALGOG ATE), TRANS)
M: TEANSFLE (!1, ORWD) = G: GATLS (M: TRANSFER (! 1, ORGATE), TRANS)
M: TRANSFLE (!1, ALGOWD) = MASK (M: TRANSFLR (! 1, ALGOWD), '0000 **** ')
M:Thansflr(!1, ORWD) = MASK(M:TRANSFER(!1, ORWD), *0000 *****)
H: TLANSPER (!1, LPWD) = MASK (M: TRANSFER (! 1, LPWD), '0000 **** ')
DISPLAY M: THANSFER
ENDATA
NAME
                 HISTO
TABLE M:SO=OR, ALGO, LP
FORM G: HISTO=G: PR (HEAD), M: SO (HEAD)
LOOP G:PR(0,11) <NE> RU
  E:LL=G:PE(NUM, 11)LOOP G: COMPARE (12, ORWD) <LT> (100* (E:LL+1))
           IF G:COMPARE (12, ORWD) <LT> (100*E:LL), 2<br>G:HISTO (11, OR) =G:HISTO (11, OR) +G:COMPARE (12, PAX)
         E: OETOT=E: CLTOT+ (G: COMPARE (12, ORWD) *G: COMPARE (12, PAX))
    CONTINUE
    LOOP G: COMPARE (12, \text{ALGOWD}) <LT> (100*(\text{E:LL+1}))IF G:COMPARE (!2, ALGOWD) <LT> (100*E:LL), 2
                 G:HISTO (11, ALGO) = G:HISTO (11, ALGO) + G:COMPARE (12, PAX)
```

```
FILE: RESULTS DATANAC
                                                   CONVERSATIONAL MONITOR SYSTEM
           E: ALGOTOT=E: ALGOTOT+ {G: COMPARE {! 2, ALGOW D} *G: COMPARE {! 2, PAX} }
   CONTINUE
   LOOP G: COMPARE (12, LPHD) <LT> (100*(E:LL+1))IF G:COMPARE (12, LPWD) <LT> (100*E:LL), 2
                G: HISTO (11, LP) = G: HISTO (11, LP) + G: COMPARE (12, PAX)E:LPTOT=E: LPTOT+ [G:COMPARE (12, LPWD) *G:COMPARE(12, PAX))
   CONTINUE
E: SUM=E: SUM+G: HISTO (11, OR)
CONTINUE
DISPLAY G:HISTO
DISPLAY E: SUM
E:ORAVG=E:ORTOT/E:SUM
E: ALGOAVG=E: ALGOTOT/E: SUM
E:LPAVG=E:LPTOT/E:SUM
DISPLAY E: ORAVG
DISPLAY E: ALGOAVG
DISPLAY E: LPAVG
PORM G: PERCENT=G: HISTO (STUB), G: HISTO (HEAD)
G: PERCENT(11, 12) = G: HISTO(11, 12)/E: SUM
G: PERCENT(!1, 12) = G: PERCENT(!1, 12) + 100
DISPLAY G: PERCENT
TABLE G:SUMRY=ORAVG, ALGOAVG, LPAVG
NMBRS=E:ORAVG, E:ALGOAVG, E: LPAVG
ENDATA
                DEPHISTO
NAME
FORM G: DEPARTUR=M: DEPARTUR (STUB). M: DEPARTUR (HEAD)
G: DEPARTUR (11, ORWD) = G: DEPI (M: DEPARTUR (11, ORGATE),
                        M: TYPENAME (DISTNAME, MASK (M: 3 ATEASGN (11, 0), '00000*00') } }
G:DEPARTUR (!1, ALGOWD) = G: DEPI (M: DEPARTUR (! 1, ALGOGATE),
                        M: TYPENAME (DISTNAME, MASK (M: 3 ATEASGN (11, 0), * 00000*00*) ) )
G:DEPARTUR (!1, LPWD) = G: DEPI (M:DEPARTUR (! 1, LPGATE),
                        M: TYPENAME (DISTNAME, MASK (M: GATEASGN (11,0), * 00000 * 00°)))
G: DEPARTUR("1, PAX) = G: ALGOTES("1, DEP)TABLE M: SO=OR, ALGO, LP
PORM G:DEPHISTO=G:PR (HEAD) , M:SO (HEAD)
LOOP G: PR (0,11) <NE> EU
  E:LL=G:PR (NUM, ! 1)
    LOOP G: DEPARTUR (12, ORWD) <LT> (100* (E:LL+1))
           IF G:DEPARTUR (12, ORWD) <LT> (100*E:LL), 2
                 G: DEPHISTO (! 1, OR) =G: DEPHISTO (! 1, OR) +G: DEPARTUR (! 2, PAX)
        E: ORTOTD=E: ORTOTD+ {G: DLPARTUR (! 2, ORWD) *G: DEPARTUR (! 2, PAX))
    CONTINUE
    LOOP G: DEPARTUR(12, ALGOWD) <LT> (100*(E:LL+1))
           IF G: DEPARTUR (12, ALGOWD) <LT> (100*E:LL), 2
                 G:DEPHISTO(!1,ALGO) =G:DEPHISTO(!1,ALGO) +G:DEPARTUR(!2,PAX)
            E: ALGOTOTD=E: ALGOTOTD+ [G: DEPARTUR [12, ALGOWD] *G: DEPARTUR [12, PAX] ]
    CONTINUE
    LOOP G: DEPARTUR (!2, LPWD) <LT> (100* (E:LL+1))
           IF G: DEPARTUR (12, LPWD) <LT> (100*E:LL), 2
                 G: DEPHISTO (I 1, LP) = G: DEPHISTO (I 1, LP) + G: DEPARTUR (I2, PAX)
        E:LPTOTD=E:LPTOTD+(G:DEPARTUR(I2,LPWD) *G:DEPARTUR(I2,PAX))
    CONTINUE
 E:SUND=E:SUND+G:DEPHISTO(I1,OR)
```
FILE: RESULTS DATAHAC A

CONVERSATIONAL HONITOR SYSTEM

```
CONTINUE
DISPLAY G: DEPHISTO
DISPLAY E:SUMD
E: ORAVGD=E: ORTOTD/E: SUMD
E: ALGOAVGD=E: ALGOTOTD/E: SUMD
L: LPAVGD= c: LPTOTD/E: SUMD
DISPLAY E:ORAVGD
DISPLAY E: ALGOAVGD
DISPLAY E:LPAVGD
FORM G: PERCENT=G: DEPHISTO (STUB) ,G: DEPHISTO (HEAD)
G:PERCENT(11,12)=G:DEPHISTO(11,12)/E:SUMD
G:PERCENT(11, 12) = G: PERCENT(11, 12) * 100
DISPLAY G: PERCENT
TABLE G: SUMRYD=ORAVGD, ALGOAVGD, LPAVGD
NMBRS=E: ORAVGD, E: ALGOAVGD, E: LPAVGD
\bullet \bulletENDATA
NAME
               ARRHISTO
FORM G:ARRIVALS=M:ARRIVALS (STUB), M:ARRIVALS (HEAD)
G: ARRIVALS (!1, ORWD) =G: ARRI (M: ARRIVALS (! 1, ORGATE),
                       M: TYPENAME (DISTNAME, MASK (M:GATEASGN (11,0), '00000*00')))
G: ARRIVALS (11, ALGOWD) = G: ARPI (M: ARRIVALS (11, ALGOGATE)
                        M: TYPENAME (DISTNAME, MASK (M :G ATEASGN (11,0), '00000*00')))
G:ARRIVALS(!1, LPWD) = G: ARRI (M: ARRIVALS(! 1, LPGATE),
                       M:TYPENAME (DISTNAME, MA SK (M:S ATEASGN (11,0), '00000*00')))
G: ARRIVALS (1, PAX) = G: ALGOTES (1, ARR)TABLE M: SO=OR, ALGO, LP
FORM G: ARRHISTO=G:PR (HEAD) , M:SO (HEAD)
LOOP G: PR(0, !1) <NE> RU
  E:LL=G:PR(NUM, 11)LOOP G: ARRIVALS (12, 0RWD) <LT> (100*(E:LL+1))IF G: ARRIVALS (12, ORWD) <LT> (100*E:LL), 2
               G: AREHISTO (! 1, OK) =G: ARRHISTO (! 1, OR) +G: ARRIVALS (!2, PAX)
       E: OR TOTA=E: ORTOTA+ {G: ARRIVALS {! 2, ORWD} *G: ARRIVALS {! 2, PAX} }
   CONTINUE
   LOOP G: ARRIVALS(!2, ALGOWD) <LT> (100*(E:LL+1))
          IF J: ARRIVALS (!2, ALGOWD) <LT> (100*E:LL), 2
                G:ARRHISTO (!1,ALGO) =G:ARRHISTO (!1,ALGO) +G:ARRIVALS (12,PAX)
           E: ALGOTOTA=L: ALGOTOTA+ (G: AF RIVALS (!2, ALGOWD) *G: ARRIVALS (!2, PAX))
   CONTINUE
   LOOP G: ARRIVALS (12, LPND) <LT> (100 * (E:LL+1))IF G: AREIVALS (12, LPWD) <LT> (100*E:LL), 2
               G:AREHISTO (! 1, LP) =G:ARRHISTO (! 1, LP) +G:ARRIVALS (!2, PAX)
       E:LPTOTA=E:LPTOTA+(G:ARRIVALS(12,LPWD)+G:ARRIVALS(12,PAX))
   CONTINUE
E: SUMA=E: SUMA+G: ARRHISTO (! 1, OR)
CONTINUE
DISPLAY G:ARRHISTO
DISPLAY E: SUMA
E:ORAVGA=E:OFIOTA/E:SUMA
E: ALGOAVGA=E: ALGOTOTA/E: SUMA
E:LPAVGA=E:LPTOTA/E:SUMA
DISPLAY E: ORAVGA
DISPLAY E: ALGOAVGA
```
 $\mathbf{A}$ 

**FILE: RESULTS DATAHAC A CONVERSATIONAL MONITOR SYSTEM**

```
DISPLAY E:LPAVGA
FORK G:PERCENT=G:ARRHISTO'(STUB),G:ARRHISTO (HEAD)
G:PERCENT(I1,12)=G:ARRHISTO(I1,12)/E:SUMA
G: PERCENT (! 1, ! 2) = G; PERCENT (! 1, ! 2) * 100
DISPLAY G:PERCENT
TABLE G:SUMRYA=ORAVGA, ALGOAVGA, LPAVGA
N BRS=L:ORAVGA,E:ALGOAVGAE:LPAVGA
\ddotscENDATA
               NAME TEPHISTO
POEM G:TRANSFER=M:TEANSFER (STUB), M:TRANSFER (HEAD)
G:TPANSFER(!1,LPWD)=G:GATES(M:GATEASGN(!1,GATE),TRANS)
G:TRANSFER (1, PAX) = G: A LGOTES("1, TRA)G:TRANSFER[!1,ALGOWD)=G:GATES(M:TRANSFER(!1,ALGOGATE),TRANS)
G:TRANSFr!1.,0WD)=G:GATES(:TRANSFE;R!1,OPGATE) ,TRANS)
TABLE M:SO=ORALGO,LP
FORM G: TRPHISTO=G:PR (HEAD), M:SO (HEAD)
LOOP G:PR[O,11) (NE> RU
  E:LL=G:PR [NUM,! 1)
   LOOP G:TrANSFLR(12,ORWD)<LT> [100*(E:LL+1))
          IF G:TRANSFER (!2,ORWD) <LT> (100*E:LL),2
               G:TRFHISTO (! 1, OE) =G:TRFHISTO (! 1, OR) +G:TRANSFEE (!2, PAX)
       E:OR IOTT=E:ORTOTT+ [G:TRANSPER (12, ORWD) *G:TRANSFER (12, PAX))
   CONTINUE
   LOOP G:TRANSFER(!2,ALGOWD) \langle LT \rangle (100*(E:LL+1))
         IF G: TRANSFER (12, ALGOWD) <LT> (100*E:LL), 2
               G:ThFHISTO(!1,ALGO)=G:TRFHISTO(!1,ALGO)+G:TRANSFER(!2,PAX)
          E:ALGOTOTT=E:ALGOTOTT+(G:TRANSFER '12, ALGOWD) *G:TFANSFER '12, PAX))
   CONTINUE
   LOOP G:TRANSFER(!2,LPWD) <LT> (100 * (E:LL+1))IF G:TRANSFER [t2,LPWD)<LT> (100*E:LL),2
               G:TRFHISTO(!1,LP)=G:TFFHISTO(!1,LP) +G:TRANSFER(!2,PAX)
       E:LPTOTT=E:LPTOTT+ [G:ThANSFER [! 2, LPWD] *G:TRANSFER [! 2, PAX))
   CONTINUE
E:SUMT=E:SUMT+G:TLFHISTO(!1,OR)
CONTINUE
DISPLAY G:TRFHISTO
DISPLAY E:SUMT
E:ORAVGT=E:ORTOTT/E:SUMT
E:ALGOAVGT=L:ALGOTOTT/E:SUMT
E:LPAVGT=E:LPTOTT/E:SUMT
DISPLAY'E:OEAVGT
DISPLAY E:ALGOAVGT
DISPLAY L:LPAVGT
FORM G:PERCENT=G:TRFHISTO(STUB),G:TRFHISTO(HEAD)
G:PERCENT(!!,!2)=G:TRFHISTO(!1,!2)/E:SUMT
G: PERCLNT(!1, !2)=G: PERCENT(!1, !2) * 100
DISPLAY G:PaRCENT
TABLE G:SUKRYT=ORAVGTALGOAVGTLPAVGT
NMBRS=E:ORAVGT,E:ALGOAVGT,E:LPAVGT
. . .
```

```
ENDATA
```
### APPENDIX **E**

**OUTPUT** OF THE POSTPROCESSOR PROGRAM

Note: In Table 2.1 **-** 2.4, the following column headings refer to:

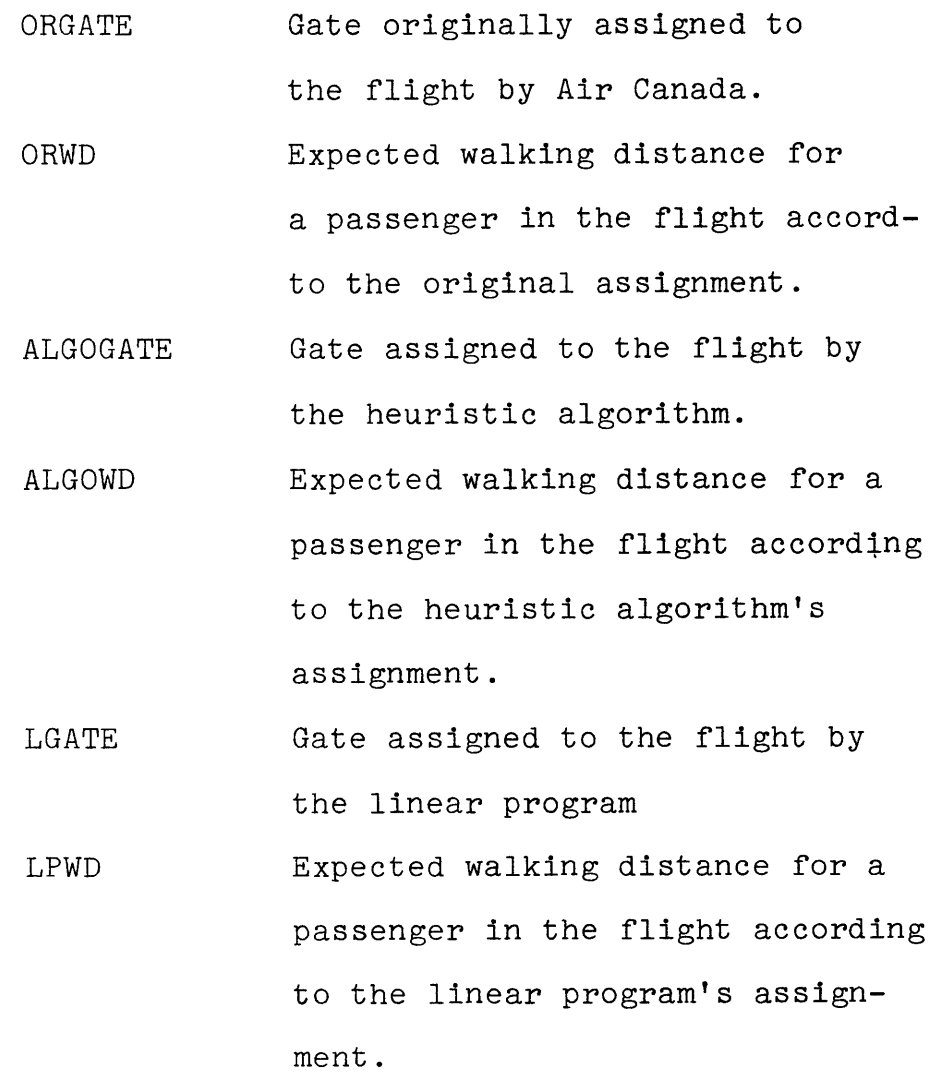

 $\sim$ 

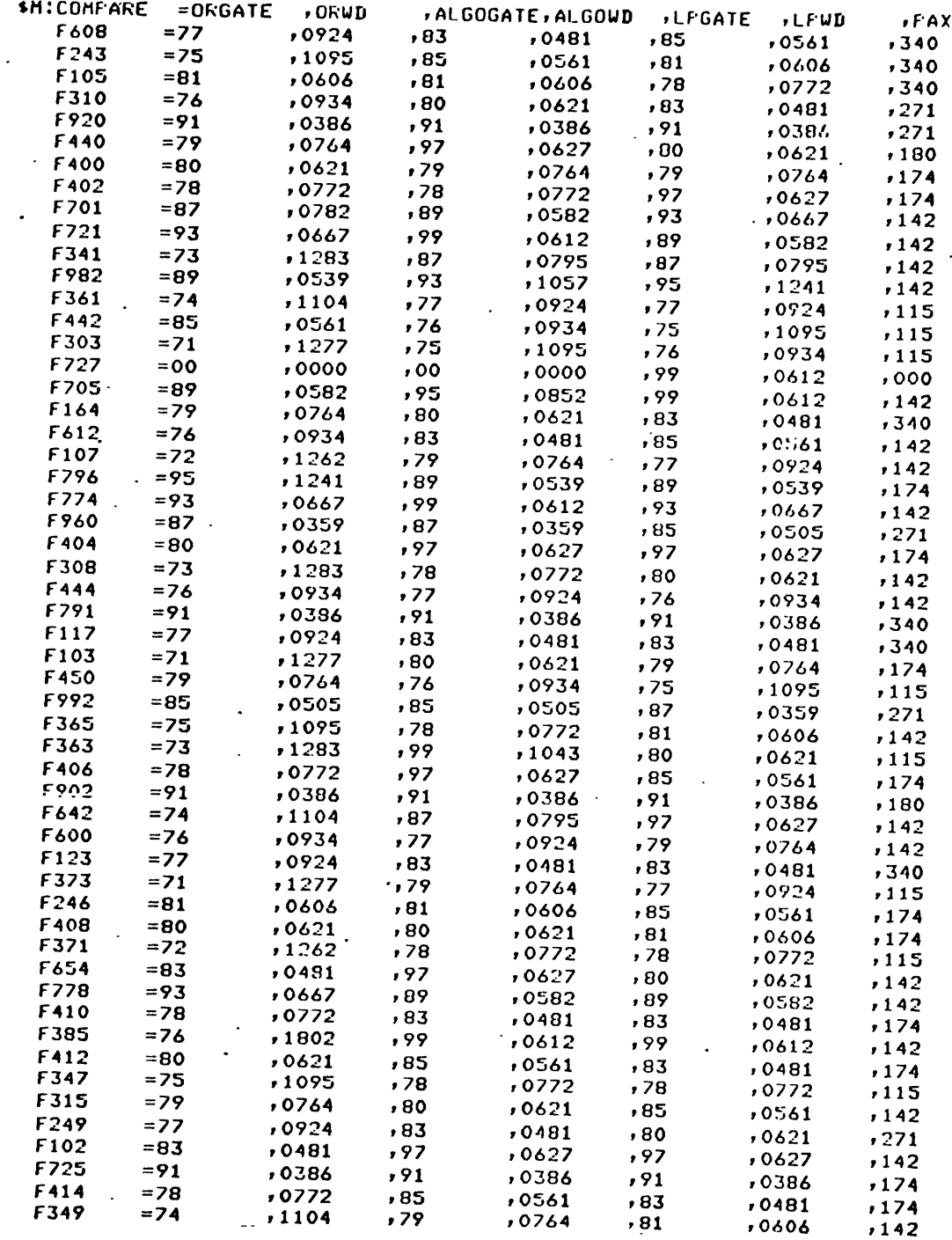

**<sup>A</sup>**Partial List o Gate Assignment Walking Distance Three Assignment **<sup>f</sup>**the Flights, Their and the Per Passenger under Each Policies. of the Table **E.1**

$$
-102-
$$

 $\ddot{\phantom{a}}$ 

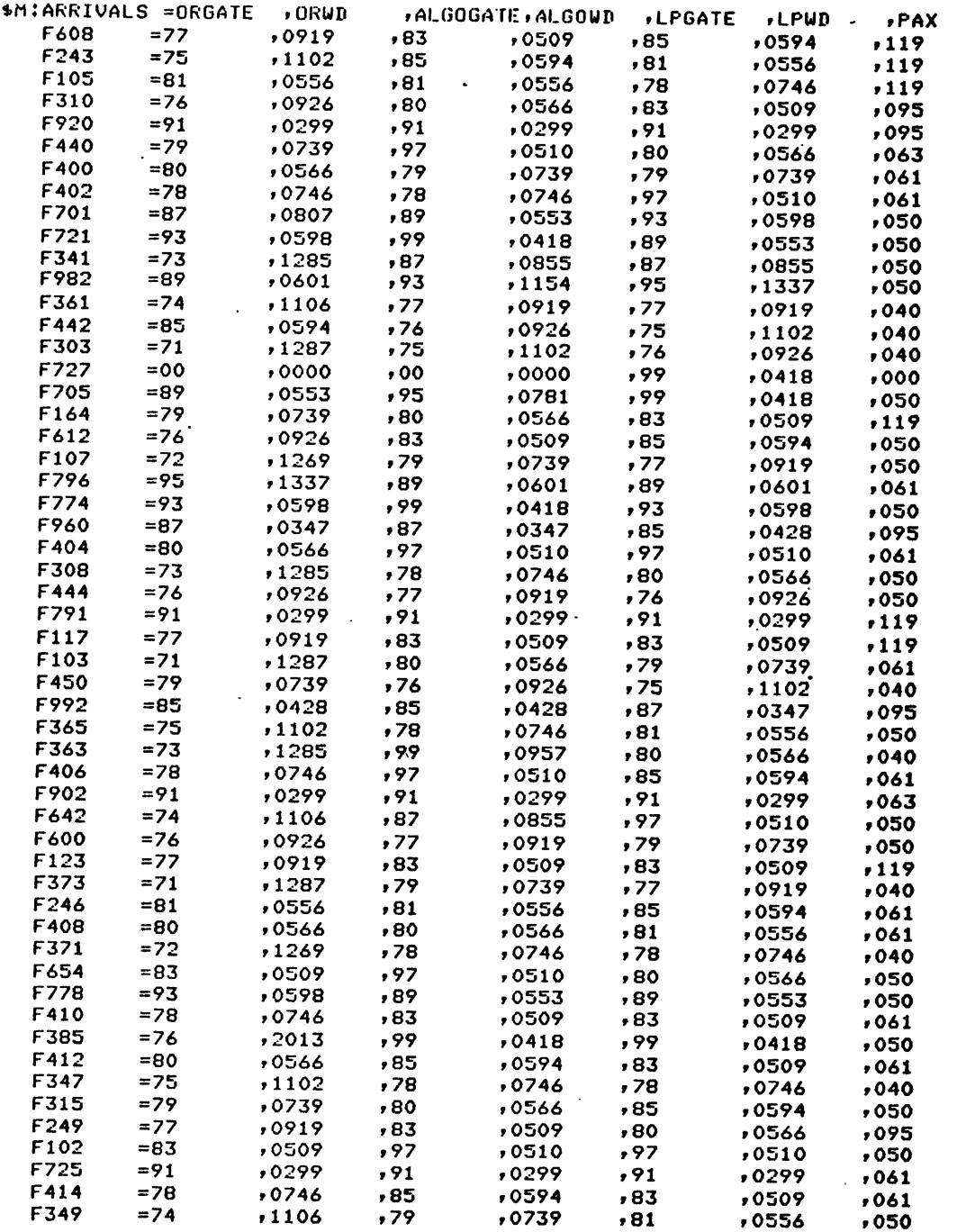

Table **E.2 A** Partial List of the Flights, Their Gate Assignment and the Expected Walking Distance for Arriving Passengers under Each of the Three Assignment Policies.

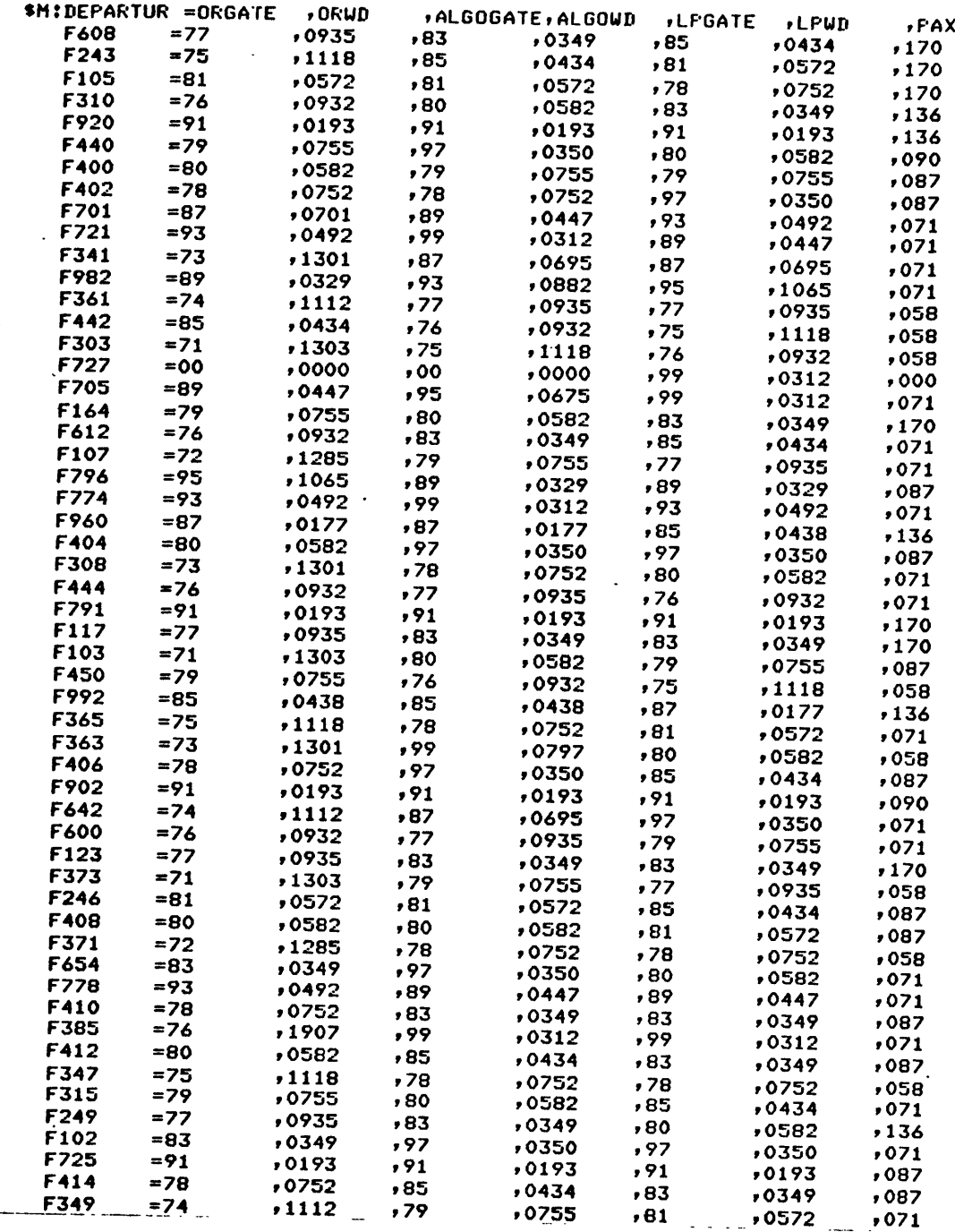

 $\ddot{\phantom{a}}$ 

 $\frac{1}{3}$  $\frac{1}{2}$ 

 $\mathbf{r}$ Ť.

 $\ddot{\phantom{a}}$  $\frac{1}{2}$ 

 $\bar{z}$ 

Table E.3 A Partial List of the Flights, Their Gate Assignment and the Expected Walking Distance for Departing Passengers Under Each of the Three Assignment Policies.

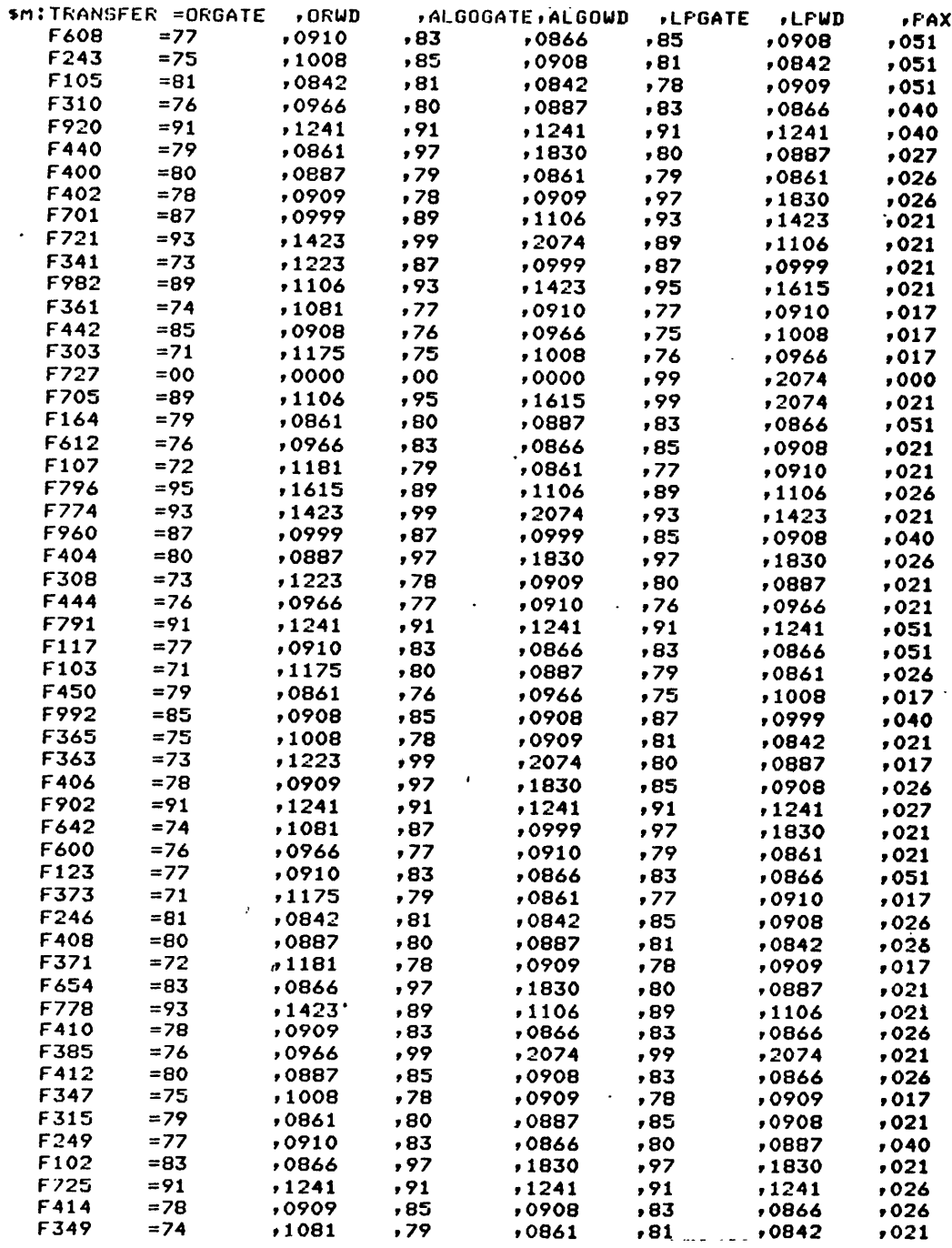

A Partial List of the Flights, Their<br>Gate Assignment and the Expected<br>Walking Distance for Transferring Table E.4 Passengers Under Each of the Three<br>Assignment Policies.

 $\bar{z}$
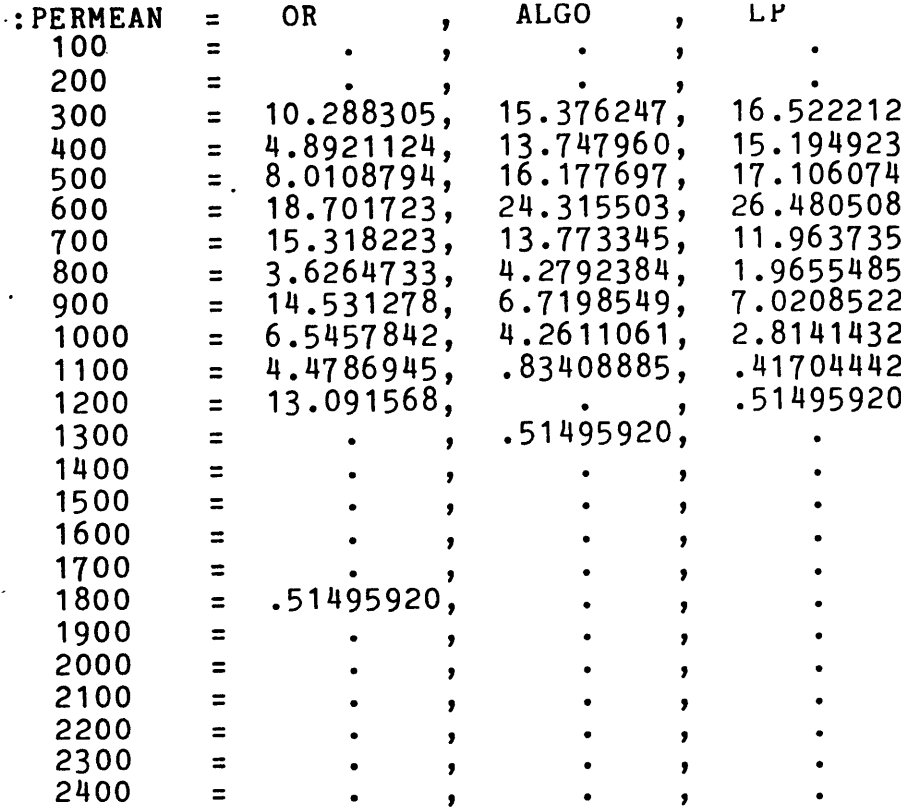

 $\label{eq:2.1} \frac{1}{\sqrt{2}}\int_{\mathbb{R}^3} \frac{1}{\sqrt{2}}\left(\frac{1}{\sqrt{2}}\right)^2\frac{1}{\sqrt{2}}\left(\frac{1}{\sqrt{2}}\right)^2\frac{1}{\sqrt{2}}\left(\frac{1}{\sqrt{2}}\right)^2\frac{1}{\sqrt{2}}\left(\frac{1}{\sqrt{2}}\right)^2.$ 

 $\label{eq:2.1} \frac{1}{\sqrt{2}}\int_{\mathbb{R}^3}\frac{1}{\sqrt{2}}\left(\frac{1}{\sqrt{2}}\right)^2\frac{1}{\sqrt{2}}\left(\frac{1}{\sqrt{2}}\right)^2\frac{1}{\sqrt{2}}\left(\frac{1}{\sqrt{2}}\right)^2\frac{1}{\sqrt{2}}\left(\frac{1}{\sqrt{2}}\right)^2.$ 

 $\label{eq:2.1} \frac{1}{\sqrt{2}}\int_{\mathbb{R}^3}\frac{1}{\sqrt{2}}\left(\frac{1}{\sqrt{2}}\right)^2\frac{1}{\sqrt{2}}\left(\frac{1}{\sqrt{2}}\right)^2\frac{1}{\sqrt{2}}\left(\frac{1}{\sqrt{2}}\right)^2.$ 

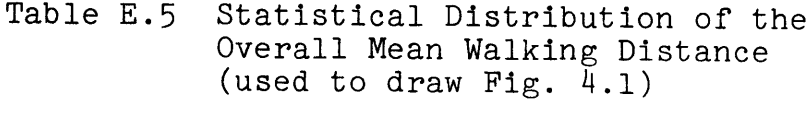

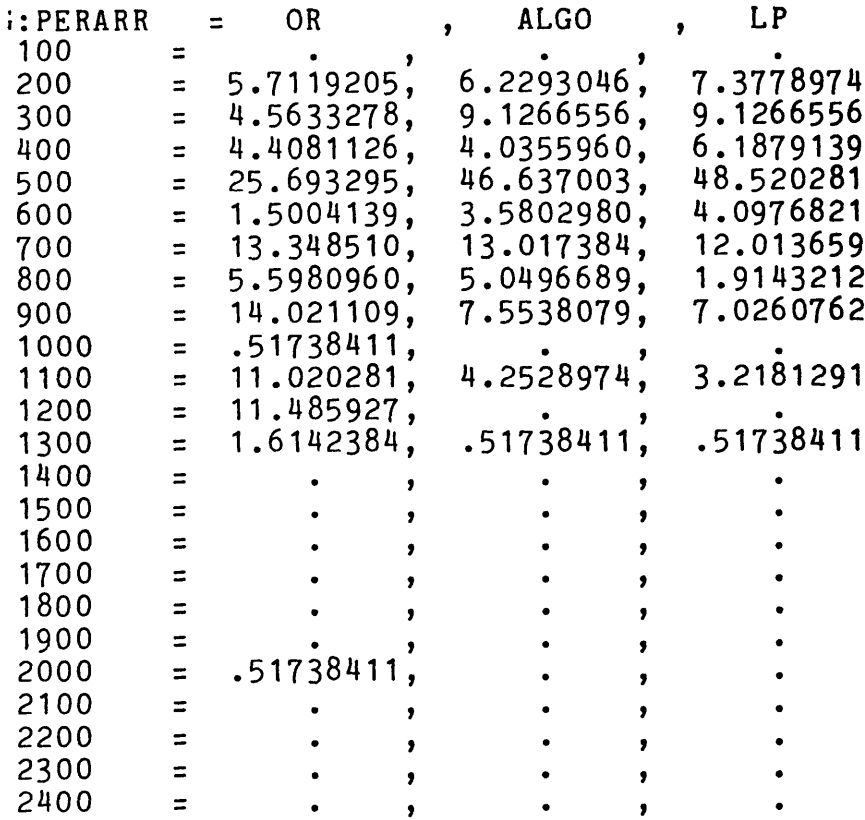

 $\sim 10^{-11}$ 

Table **E.6** Statistical Distribution of the Mean Walking Distance for an<br>Arriving Passenger (used to draw Fig. 4.2)

 $\mathcal{L}^{\mathcal{L}}$ 

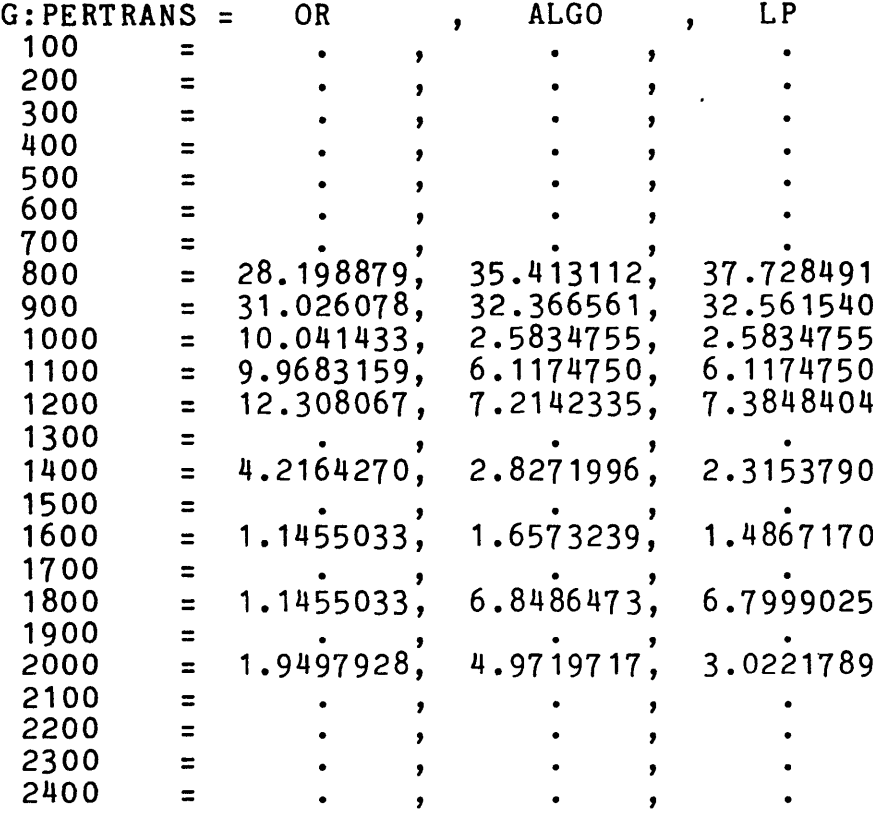

 $\sim$   $\sim$ 

 $\bullet$ 

 $\sim$ 

 $\mathcal{L}^{\mathcal{L}}$ 

 $\bar{A}$ 

 $\sim 2$ 

Fig. **E.7** Statistical Distribution of the Expected Walking Distance for a Departing Passenger (used to draw Fig. 4.3)

**-108-**

 $\mathcal{A}$ 

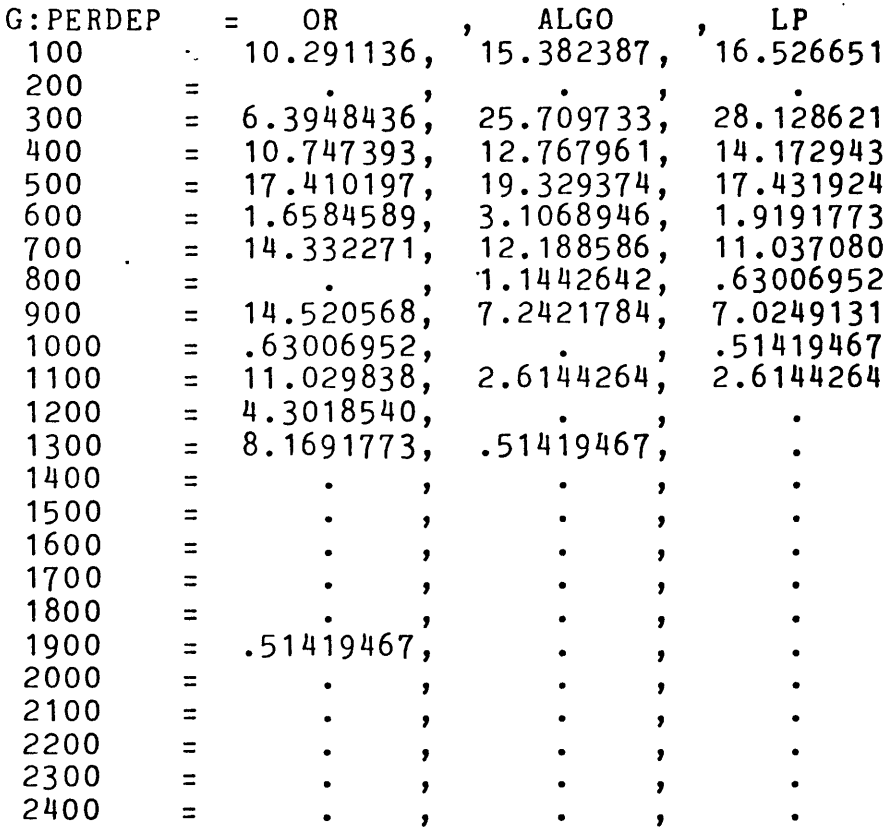

 $\mathcal{E}$ 

Table **E.8** Statistical Distribution of the Expected Walking Distance for a Transfer Passenger (used to draw Fig. 4.4)

## **REFERENCES**

- **1.** Braaksma, John, P., [1976],"Time Stamping: **A** New Way to Survey Pedestrian Traffic in Airport Terminals", Transportation Research Record **588, pp.** 27-34.
- 2. Braaksma, John, P. **[1977],** "Reducing Walking Distances at Existing Airports", Airport Forum, No.4, August **1977,** pp. 135-142.
- **3.** Bustinduy, Javier, **[1977],** "Gate Assignment Algorithms at Airport Terminals", unpublished **M.S.** Thesis, Department of Civil Engineering, Massachusetts Institute of Technology
- 4. Hoffman, **A.** T. and Kruskal, **J.** B., Integral Boundary Points of Convex Polyhedra, Linear Inequalities and Related Systems, Princeton University Press, Princeton, **N.J., 1956, pp.** 223-246.
- **5.** Mangoubi, Rami **[1978],** "Testing Gate Assignment Algorithms at Airport Terminals", unpublished B.S. Thesis, Department of Mechanical Engineering, Massachusetts Institute of Technology.
- **6.** National Bureau of Economic Research **[1975], SESAME** Reference Manual, Cambridge, Massachusetts.
- **7.** Ibid. **[1975], DATAMAT** Reference Manual, Cambridge, Mass.